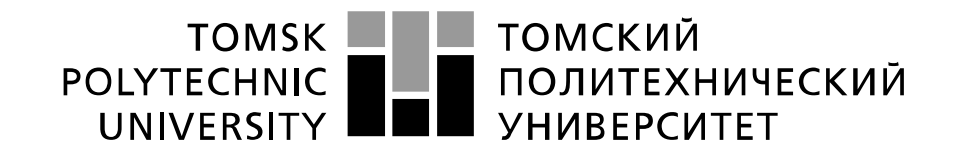

### Министерство науки и высшего образования Российской Федерации федеральное государственное автономное образовательное учреждение высшего образования «Национальный исследовательский Томский политехнический университет» (ТПУ)

Школа Инженерная школа энергетики Направление подготовки 13.03.01 Теплоэнергетика и теплотехника Отделение школы (НОЦ) НОЦ И.Н. Бутакова

### **БАКАЛАВРСКАЯ РАБОТА**

**Тема работы**

# **АСР ПРОЦЕССА ГОРЕНИЯ ТВЕРДОГО КОМПОЗИЦИОННОГО ТОПЛИВА ПРИ БЕЗМАЗУТНОЙ РАСТОПКЕ ПАРОВОГО КОТЛА**

УДК 681.51:621.182.2-66

Ассистент ООД ШБИП Мезенцева Ирина

Студент

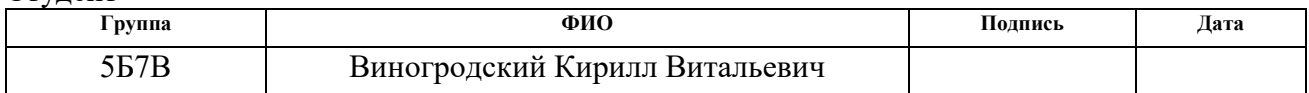

Руководитель ВКР

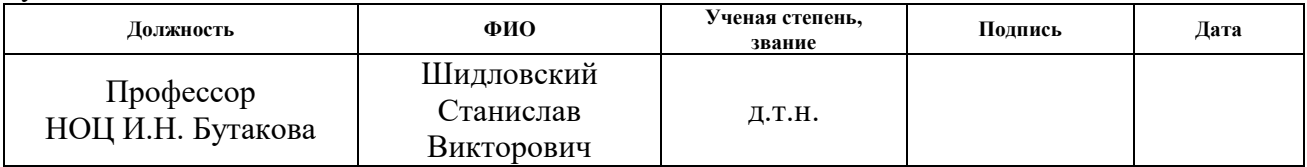

### **КОНСУЛЬТАНТЫ ПО РАЗДЕЛАМ:**

По разделу «Финансовый менеджмент, ресурсоэффективность и ресурсосбережение»

Леонидовна

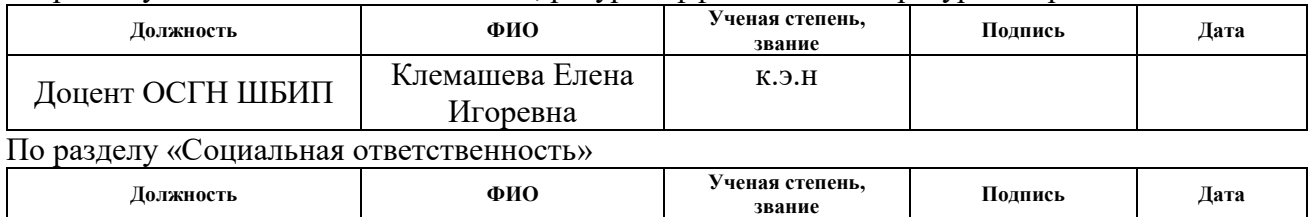

### **ДОПУСТИТЬ К ЗАЩИТЕ:**

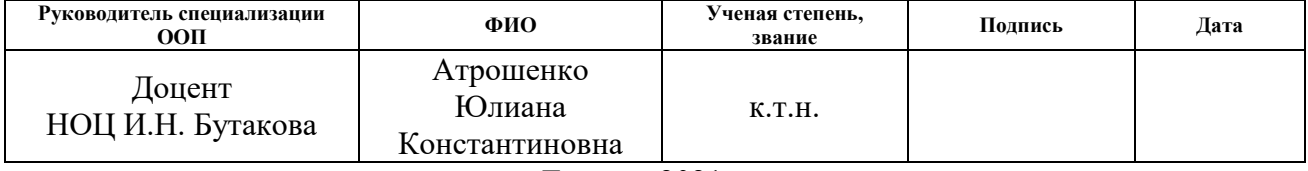

Томск – 2021 г.

## **Планируемые результаты выпускника освоения образовательной программы бакалавриата по направлению 13.03.01 «Теплоэнергетика и теплотехника»**

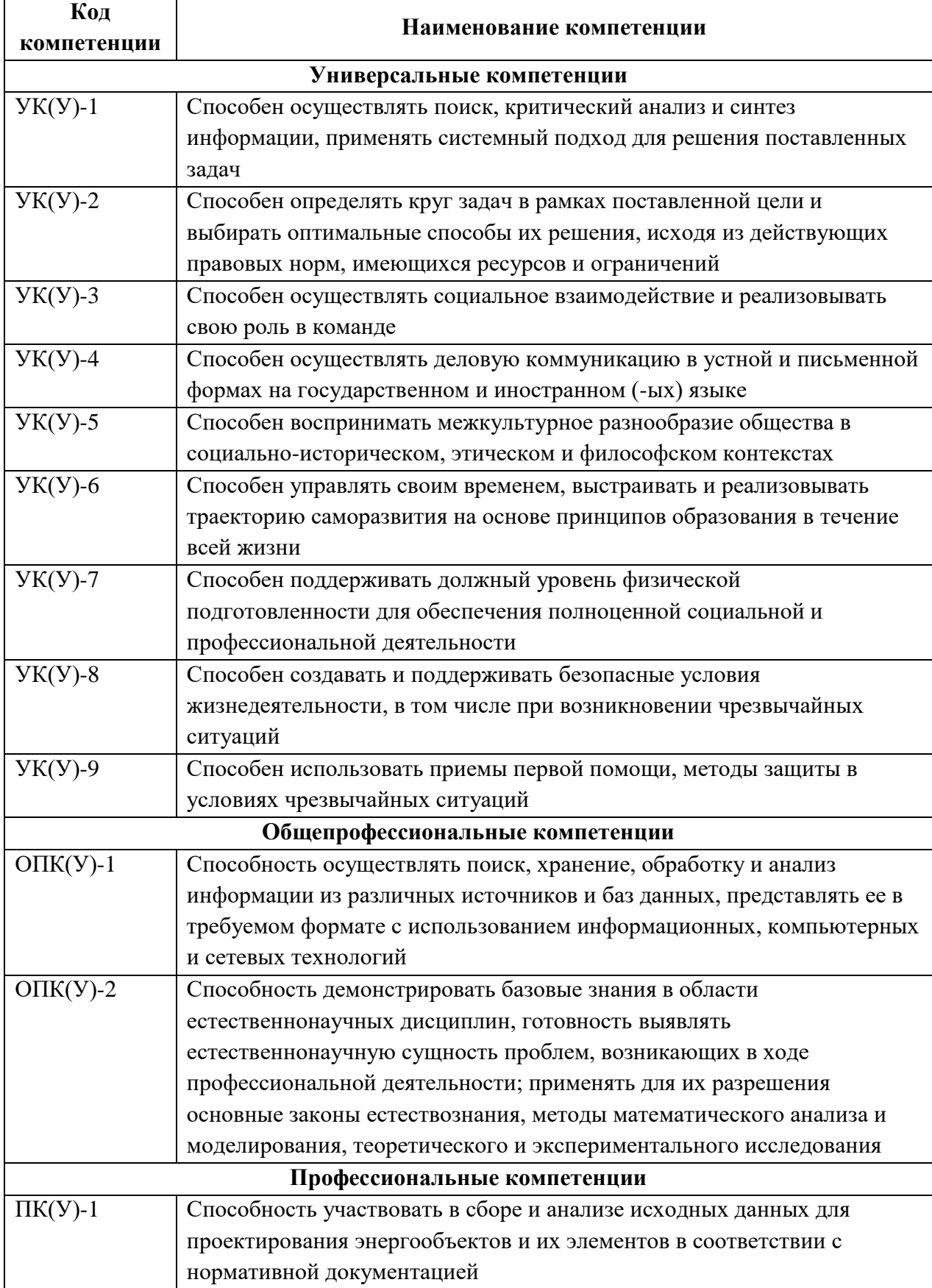

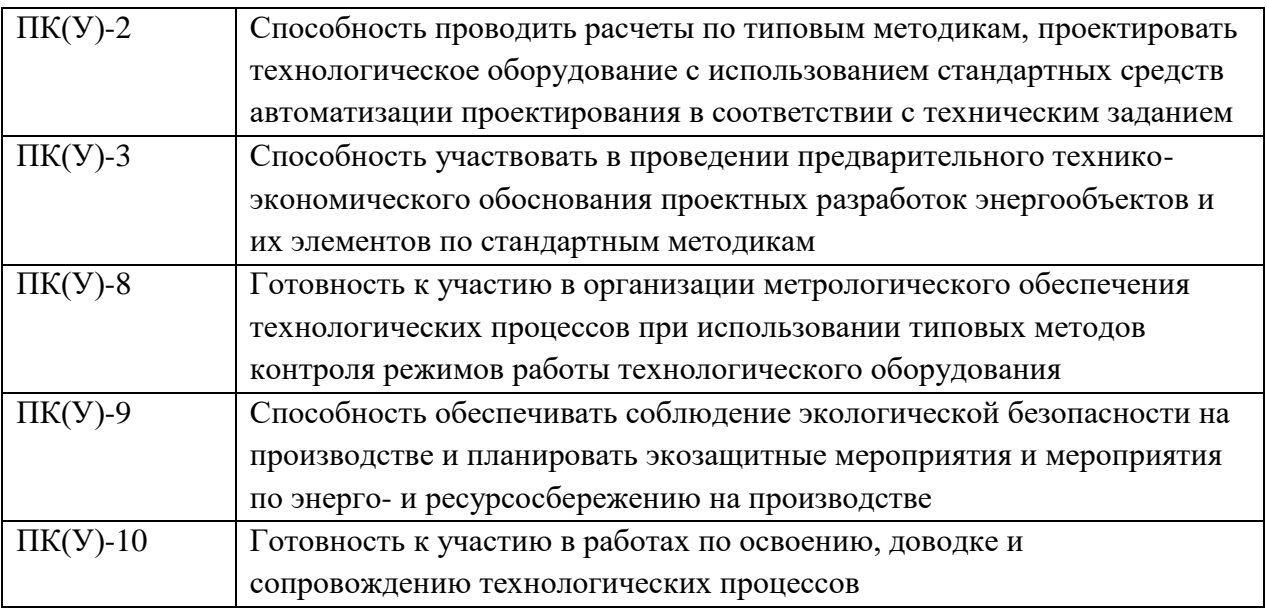

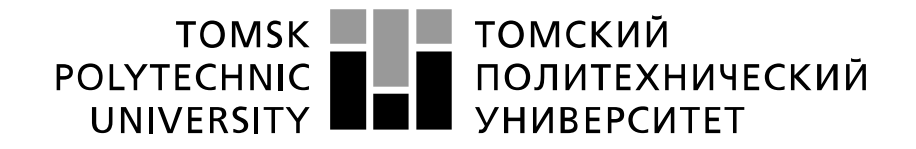

#### Министерство науки и высшего образования Российской Федерации федеральное государственное автономное образовательное учреждение высшего образования «Национальный исследовательский Томский политехнический университет» (ТПУ)

Школа Инженерная школа энергетики Направление подготовки 13.03.01 Теплоэнергетика и теплотехника Отделение школы (НОЦ) Научно-образовательный центр И.Н. Бутакова

> УТВЕРЖДАЮ: Руководитель специализации ООП \_\_\_\_\_ \_\_\_\_\_\_\_ Ю.К. Атрошенко  $\overline{\text{(Полпись)}}$   $\overline{\text{(Лата)}}$

### **ЗАДАНИЕ**

**на выполнение выпускной квалификационной работы**

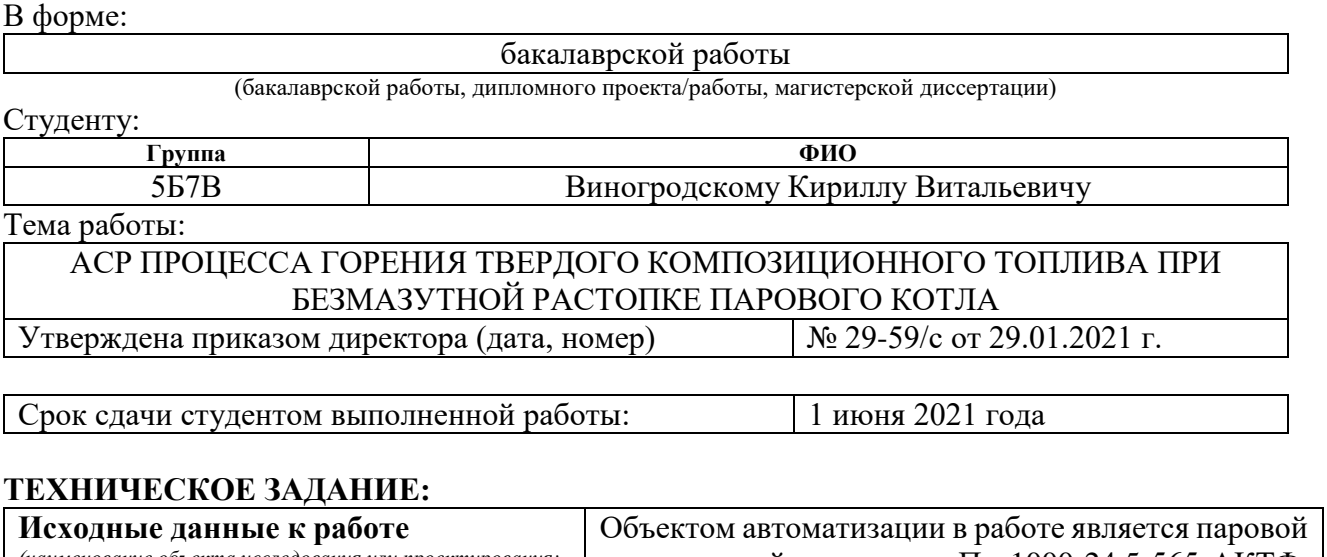

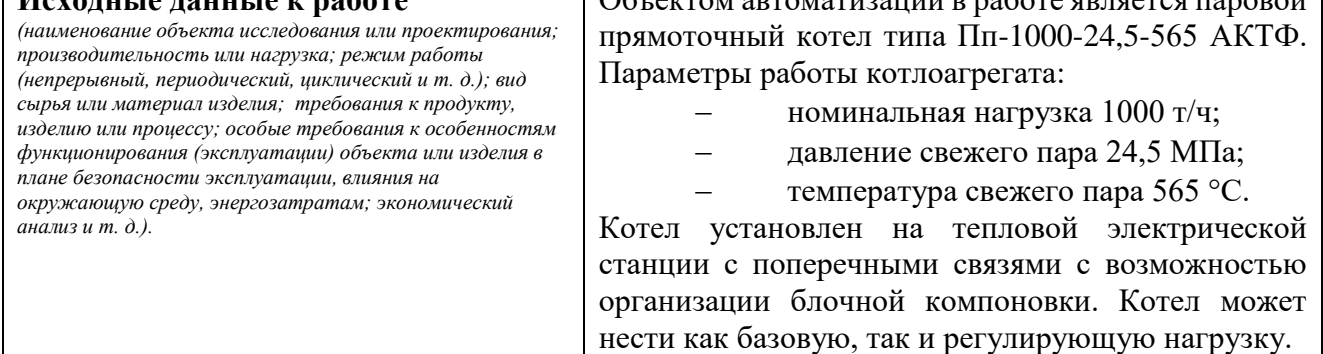

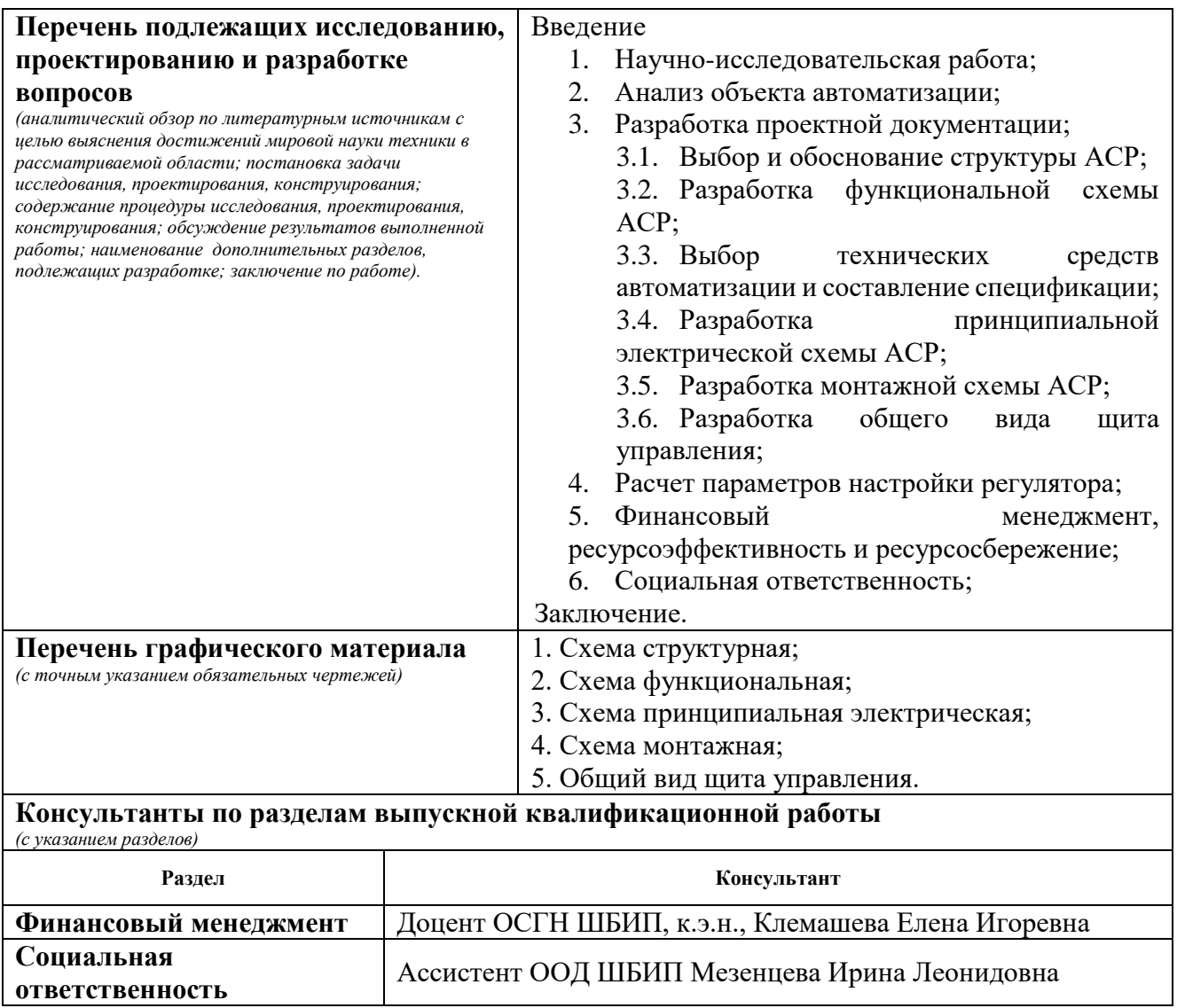

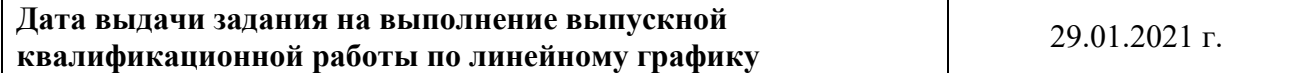

## **Задание выдал руководитель:**

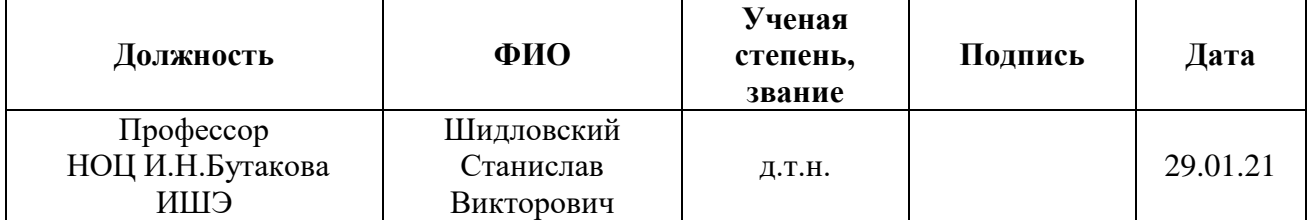

# **Задание принял к исполнению студент:**

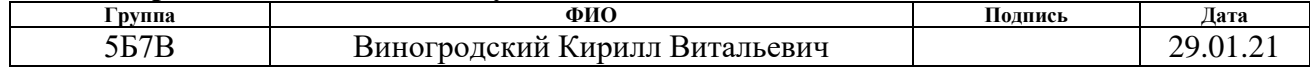

### Реферат

Выпускная квалификационная работа содержит 123 с., 10 рисунков, 29 таблиц, 6 приложений, 70 источников, 16 листов графического материала.

Ключевые слова: автоматическая система регулирования, паровой котел, муфельный предтопок, твердое композиционное топливо, безмазутная растопка.

Объектом автоматизации является паровой котел, использующий твердое композиционное топливо.

Цель работы – разработка автоматической системы регулирования процесса горения твердого композиционного топлива при безмазутной растопке парового котла с применением современных технических средств автоматизации.

В процессе выполнения работы были проведены экспериментальные исследования, анализ объекта автоматизации, выбрана структура системы регулирования горения, подобраны технические средства автоматизации, разработана проектная документация, включающая в себя функциональную и электрическую схемы, схему соединений и общий вид щита управления.

Итогом данной работы является разработанная автоматическая система регулирования процесса горения твердого композиционного топлива при безмазутной растопке парового котла с использованием современных технических средств автоматизации, в работе определены параметры настройки регулятора.

# Оглавление

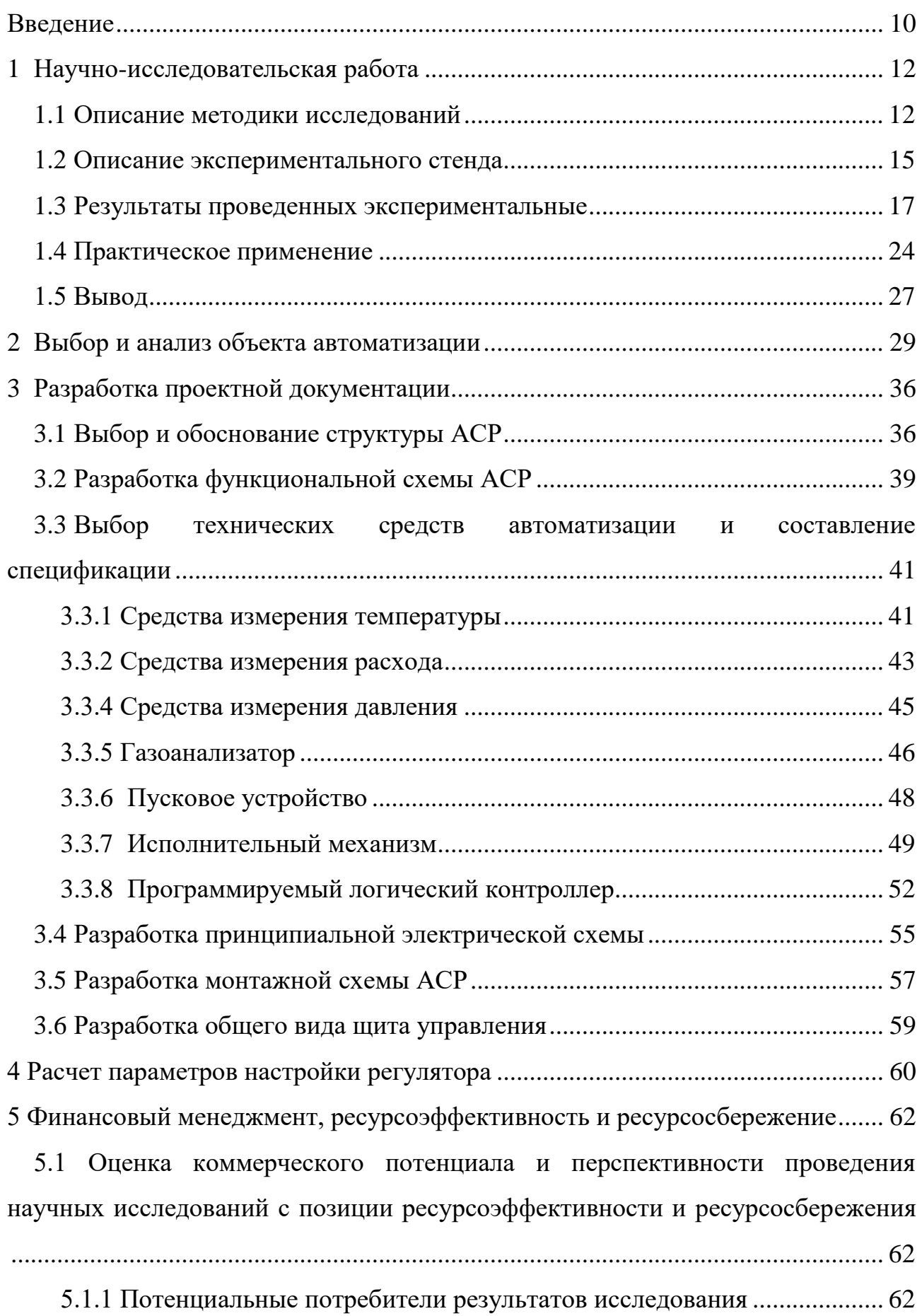

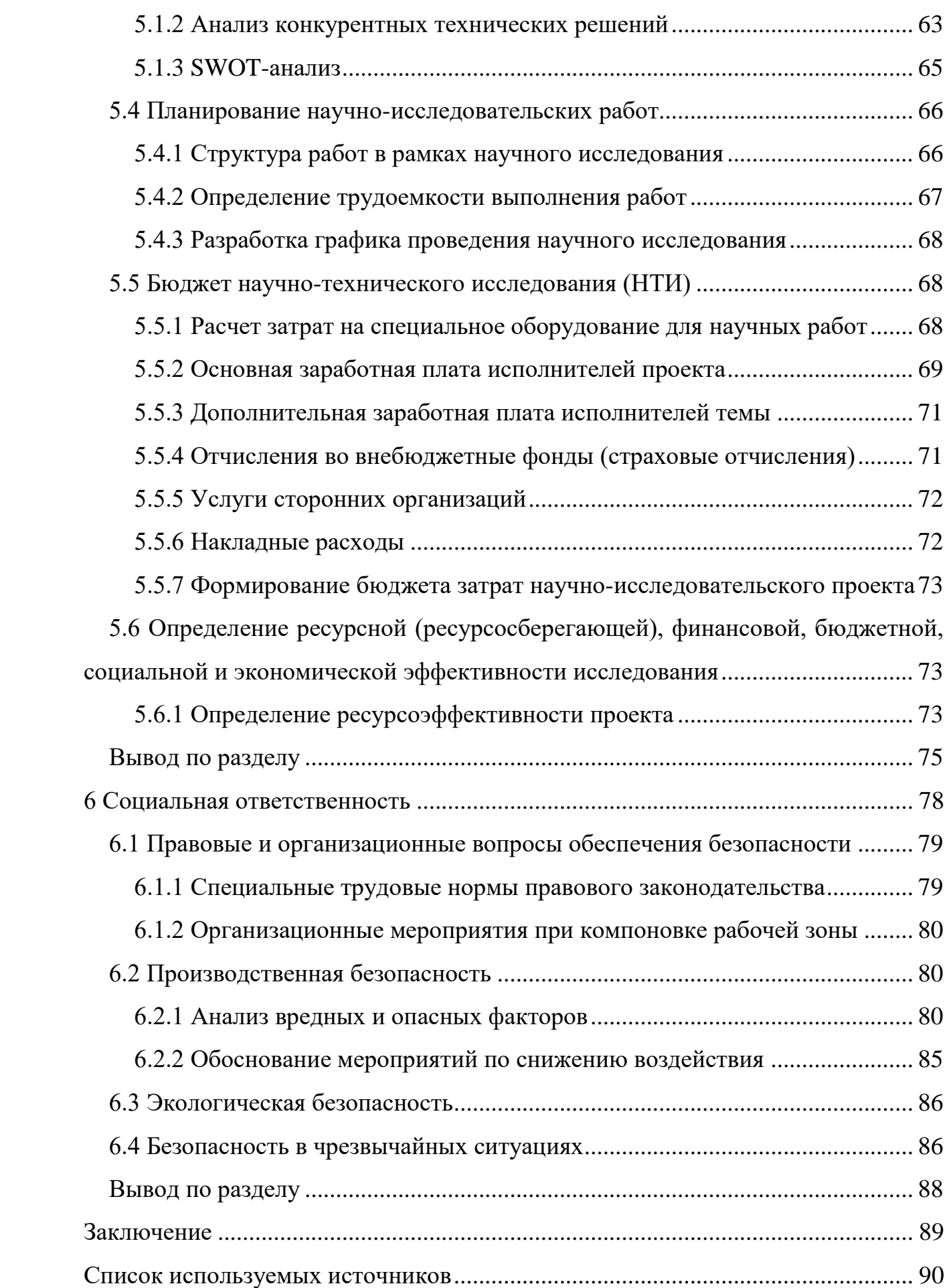

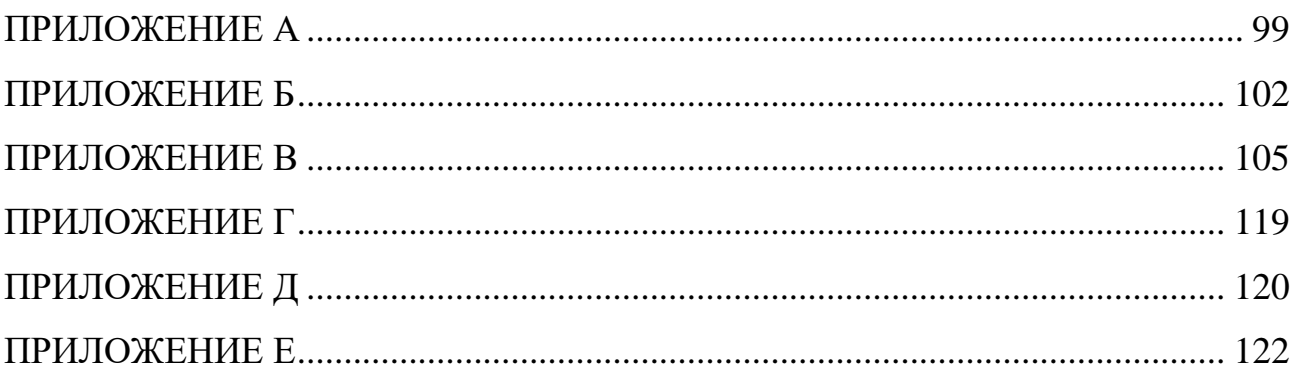

### Введение

<span id="page-9-0"></span>Теплоэнергетика занимает одно из ведущих мест по уровню автоматизации среди других отраслей промышленности.

В отличие от других видов производства (нефтедобыча, газодобыча, добыча угля, торфа и перерабатывающие металлургические комбинаты, нефтехимические комплексы) – теплоэнергетические установки располагаются непосредственно у конечного потребителя, т.е. населения, либо очень близко к нему. В соответствии с этим данное обстоятельство накладывает определенные требования к теплоэнергетическим комплексам:

1) безопасность для окружающих;

2) надежность и замкнутость системы;

3) снижения уровня загрязнений воздушного и водного бассейна, прилегающей территории – экологический аспект;

4) оперативность локализации и устранения ЧС на производстве;

5) инновации и передовые технологии – как возможность комплексного решения и улучшения выше перечисленных аспектов.

Автоматизация парового котла позволяет задать наиболее благоприятные рабочие параметры работы котла, улучшить его работу и условия труда, повысить экономичность и надежность, сократить численность обслуживающего персонала, ввести постоянный контроль и управление за всей цепочкой технологического процесса. Современные котельные установки оборудуют системой автоматического регулирования питания, процесса сжигания топлива и поддержания постоянства параметров пара и горячей воды.

Основной задачей автоматизации парового котла является обеспечение энергетического и материального баланса установки при оптимальном коэффициенте полезного действия (КПД), минимальное потребление топливно– энергетических ресурсов, загрязнение окружающей среды при экономичной и безопасной работе на любых нагрузках.

Целью настоящей работы является создание комплекта конструкторской документации на автоматическую систему регулирования процесса горения твердого композиционного топлива при безмазутной растопке парового котла.

Для достижения поставленной цели следует сформулировать перечень подлежащих решению задач. В рамках ВКР необходимо:

провести анализ объекта автоматизации;

разработать комплект проектной документации;

 произвести расчет оптимальных параметров настройки ПИ-регулятора и прямых оценок качества системы;

 рассчитать бюджет научно-технического исследования в разделе «Финансовый менеджмент, ресурсоэффективность и ресурсосбережение»;

 рассмотреть вопросы безопасности в разделе «Социальная ответственность».

1 Научно-исследовательская работа

<span id="page-11-0"></span>В настоящее время доля выработки тепловой и электрической энергии угольными тепловыми электрическими станциями (ТЭС) в общемировой структуре энергогенерации составляет около 35% [1]. Одной из актуальных задач современной теплоэнергетики является разработка эффективных по экологическим, экономическим и техническим характеристикам систем безмазутной растопки угольных котлов и поддержание последующего процесса горения твердого натурального топлива в переходных режимах.

В данной работе проводилось экспериментальное исследование условий и характеристик зажигания мелкодисперсных частиц, размеры которых менее 40 µm; 40–140 µm; 140–250 µm; 250–375 µm; 375–800 µm. Использовались следующие виды топлива: полукокс, древесина, каменный и бурый угль и их смеси с разной концентрацией компонентов в условиях лучисто-конвективного нагрева при движении в потоке разогретого воздуха (температура 450–800 °С, скорость 5 м/с).

Экспериментальные результаты являются основой для прогнозирования условий и характеристик зажигания топливных смесей, а также для обоснования размеров муфельных предтопков при проведении опытно-конструкторских работ при проектировании технологического оборудования и расчета теплового режима функционирования систем безмазутной растопки угольных котлов.

### 1.1Описание методики исследований

<span id="page-11-1"></span>Экспериментальные исследования характеристик зажигания выполнены как для топливных смесей на основе каменного угля с добавлением бурого угля, древесных опилок, полукокса, так и для всех четырех твердых горючих веществ по отдельности (без каких-либо добавок). Выбор таких компонентов обусловлен тем, что каменный уголь достаточно широко применяется в качестве основного топлива на ТЭС [2], полукокс применяется в качестве основного топлива как на металлургических заводах, так и в качестве добавочного топлива на ТЭС [3] для повышения калорийности основного топлива (каменного или бурого угля).

Древесные опилки и бурый уголь являются типичными высокореакционными твердыми горючими (из-за высокого содержания летучих), добавление которых к высококалорийному топливу ТЭС оказывает положительный эффект на снижение длительности периода индукции.

Приняты следующие обозначения для компонентов топливных смесей (их основные характеристики, полученные в рамках стандартных методов технического и элементного анализа [4–8], приведены в таблице 1):

No. 1 Полукокс, полученный пиролизом бурого угля марки «3Б» «Балахтинского» месторождения Канско-Ачинского угольного бассейна, Красноярский край, Россия;

No. 2 из древесины хвойных пород;

No. 3 бурый уголь марки «2Б» Бородинского месторождения Канско-Ачинского угольного бассейна, Красноярский край, Россия;

No. 4 каменный уголь марки «Д», Кузнецкий угольный бассейн, Кемеровская область, Россия.

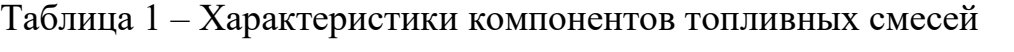

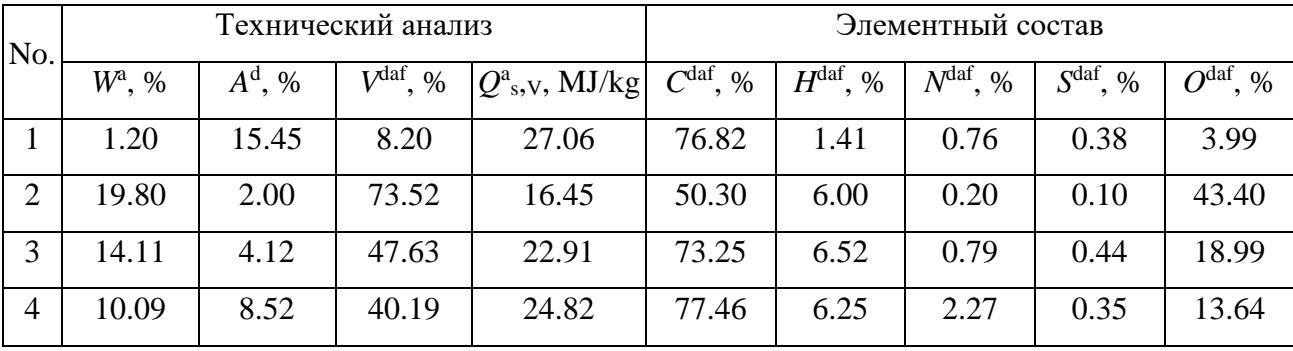

Для подготовки экспериментальных образцов угольной пыли, древесных опилок, пыли полукокса разной дисперсности (менее 40 µm; 40–140 µm; 140– 250 µm; 250–375 µm; 375–800 µm) использовался набор сит по ISO 3310-1:2000.

Выбранные диапазоны размеров компонентов топливных смесей обусловлены их соответствием типичным размерам угольной пыли (около 100 мкм), используемой в котлах при факельном сжигании твердого натурального топлива [9–11], а также отклонением от этих размеров в большую и меньшую

сторону. Размер частиц топлива достаточно существенно влияет на интенсивность их прогрева и воспламенения [12], поэтому варьирование размеров позволит установить влияние этого фактора на основную характеристику процесса – время задержки зажигания при прочих идентичных условиях.

Были выполнены эксперименты для трех топливных смесей с размерами частиц  $140-250$  µm при трех разных массовых концентрациях (75% : 25%; 50% : 50%; 25% : 75%) их компонентов: каменный уголь + бурый уголь; каменный уголь + опилки; каменный уголь + полукокс.

Для углей, древесины, полукокса и топливных смесей на основе этих компонентов с разными размерами частиц проводились серии экспериментов (от 5 до 10) при постоянных значениях температуры (*Tg*) потока разогретого воздуха (диапазон 450–800 °C с шагом 50 °C) в кварцевом цилиндре муфельной печи. Скорость потока равнялась ν=5 м/с.

Выполнения многократных повторений эксперимента с одним топливом в диапазоне температур позволяет выполнить более точный анализ влияний температуры потока подаваемого воздуха на характеристики процесса зажигания топлива.

Контролируемая область видеорегистрации составляла *L*=0,9 м. Это расстояние проходили частицы топлива от плоскости поперечного сечения кварцевого цилиндра с координатой *x*=0, где они вводились в воздушный поток, до его выходного сечения *x*=*L*.

Цветные видеозаписи исследуемого процесса конвертировались в монохромный формат. Далее эти видеозаписи последовательно обрабатывались алгоритмом ПО Phantom Camera Control, который покадрово контролировал значения оттенков серого (от 0 до 255 – от черного до белого цвета, соответственно) в каждой точке (пикселе) области видеорегистрации. В чернобелой цветовой гамме интервал интенсивности свечения 220–255 соответствует интенсивному экзотермическому реагированию, т.е. процессу горения топлива [13–15]. Момент зажигания регистрировался автоматически по достижению (или превышению) порогового значения (220 в оттенках серого) интенсивности свечения в какой-либо точке в области видеорегистрации. Таким образом определялась координата плоскости (относительно *L*=0), перпендикулярной направлению движения воздушного потока, в которой зажигалась частица топлива.

### 1.2 Описание экспериментального стенда

<span id="page-14-0"></span>Исследование характеристик зажигания топливных смесей и их отдельных компонентов в виде мелкодисперсных частиц выполнено в рамках хорошо апробированной экспериментальной методики [16] с использованием стенда, внешний вид которого приведен на рисунок 1. Основными компонентами стенда являются: воздушный вентилятор высокого давления *2* ROBUST (LEISTER, Germany): мощность 0.25 кВт, максимальный расход воздуха 1200 л/мин., максимальное статическое давление 8 кПа; воздухонагреватель *3* LEISTER LE 5000 HT (LEISTER, Germany): мощность 11 кВт, максимальная температура воздуха на входе 100 °C, максимальная температура воздуха на выходе 900 °C, минимальный расход воздуха 635 л/мин.; трубчатая муфельная печь *4* General Therm RT 1000.1100 SP (Nevaterm, Russia): мощность 13 кВт, кварцевый цилиндр длиной 1 м и внутренним диаметром 0,1 м, обогреваемая длина 0.9 м, максимальная температура 900 °C.

Воздушный вентилятор *2* совместно с воздухонагревателем *3* нагнетают поток разогретого воздуха (со скоростью 5 м/с) в кварцевый цилиндр длиной 1 м, а трубчатая муфельная печь *4* поддерживает равномерное распределение температуры (гарантированно в диапазоне 20–850 °C) по всей длине кварцевого цилиндра за счет минимизации теплоотвода в окружающую среду.

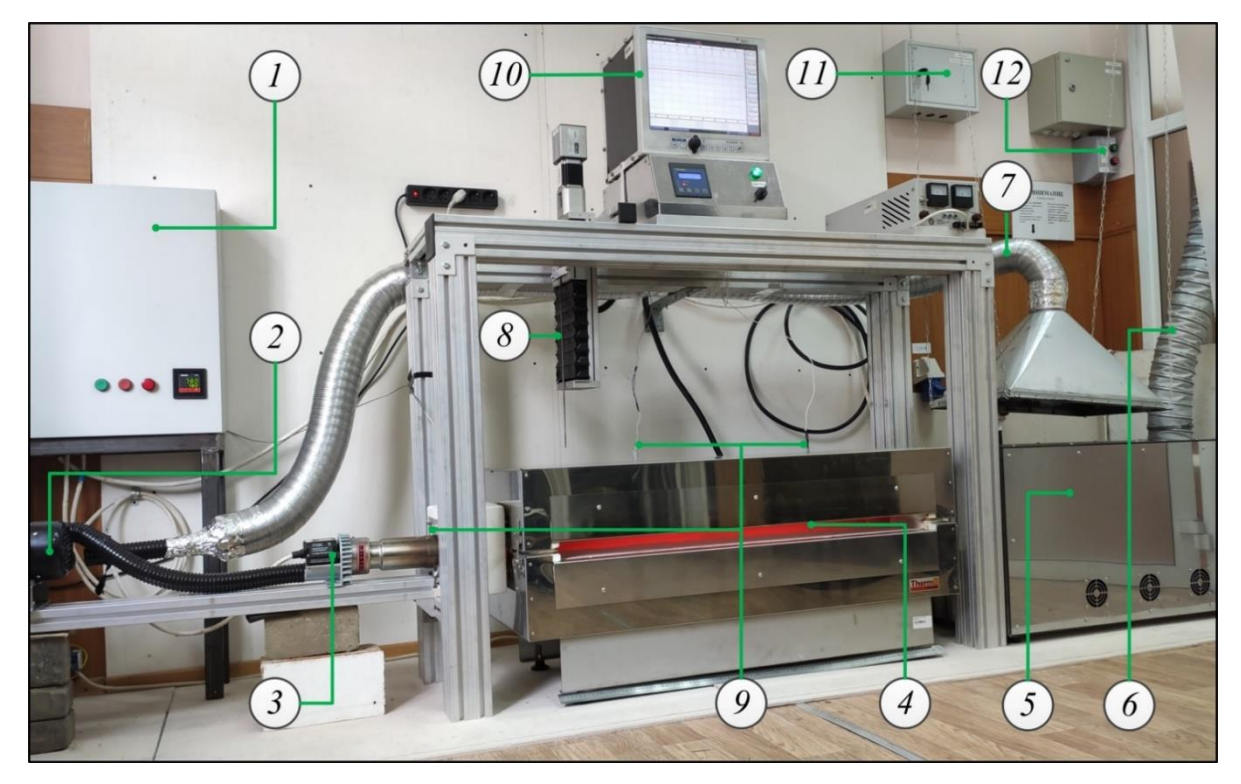

Рисунок 1 – Внешний вид экспериментального стенда: 1 – щит управления; 2 – воздушный вентилятор; 3 – воздухонагреватель; 4 – муфельная печь с кварцевой трубой; 5 – воздухоохладитель; 6 – вытяжная вентиляция; 7 – система рециркуляции разогретого воздуха; 8 – механизм ввода мелкодисперсных частиц топлива в поток разогретого воздуха; 9 – термопары; 10 – многоканальный регистратор; 11 – щит электропитания; 12 – блок управления вытяжной вентиляцией

Температура ламинарного воздушного потока на входе в кварцевый цилиндр, в средней его части и на выходе регистрировалась тремя термопарами *9* типа K (диапазон измеряемых температур от 0 до 1100 °С, точность при измерении температур более 400 °С составляет ±0.004*T*, инерционность менее 3 с). Рабочие спаи термопар располагались вдоль оси симметрии воздушного потока. Показания этих термопар регистрировались многоканальным технологическим регистратором *10* РМТ-59 (Элемер, Россия): 12 измерительных каналов, цикл опроса всех каналов менее 1 с, диапазон измеряемых температур от -50 до 1100 °С (при подключении термопар типа K), класс точности A, пределы допускаемой основной приведенной погрешности ±0.25%. Эти сигналы использовались в качестве обратной связи при регулировании температуры потока разогретого воздуха (погрешность измерительных каналов не превышала  $\pm 4$  °C).

Воздухоохладитель *5* (комплектно с трубчатой муфельной печью General Therm RT 1000.1100 SP) предназначен для снижения температуры до 150 °C воздушного потока и дымовых газов, удаляемых в атмосферу посредством вытяжной вентиляции *6*. Система рециркуляции разогретого воздуха *7* отводит теплоту, аккумулируемую воздухоохладителем, и повышает эффективность лабораторного стенда за счет подачи разогретого воздуха с температурой не более 100 °C на вход воздушного вентилятора *2*.

С помощью автоматизированного механизма *8* порция массой 5 мг мелкодисперсных частиц топлива через канал в окрестности левого торца верхней крышки муфельной печи *4* (рисунок 1) и соответствующее отверстие кварцевой трубы (оба диаметрами 8 мм) вводилась в воздушный поток.

Процессы, протекающие при движении мелкодисперсных твердых частиц в воздушном потоке (внутри кварцевого цилиндра) на протяжении 0.9 м, регистрировались через смотровую щель муфельной печи *4* (рисунок 1) высокоскоростной цветной видеокамерой Phantom V411 (Vision Research, USA): скорость съемки 4000 fps at resolution 1008×56 pixels, 12 bit depth, минимальное время экспозиции 1 мкс.

Комплектно с видеокамерой использовался широкоугольный объектив Distagon 1.4/35 ZF.2 T\* (Carl Zeiss, Germany): диафрагма при минимальном фокусном расстоянии 1.4, минимальное фокусное расстояние 35 мм. Видеокамера располагалась перпендикулярно трубчатой муфельной печи *4* на расстоянии около 2 м от нее.

Автоматизированная обработка видеозаписей выполнялась с помощью стандартного ПО Phantom Camera Control (Vision Research, USA) и коммерческого ПО Tema Automotive (Image Systems AB, Sweden).

### <span id="page-16-0"></span>1.3 Результаты проведенных экспериментальные

Рисунок 2 иллюстрирует зависимости времен задержки зажигания от температуры воздуха в диапазоне 500–800 °C при движении мелкодисперсных частиц полукокса (No. 1), древесных опилок (No. 2), бурого угля (No. 3) и

каменного угля (No. 4) размерами 140–250 мкм в потоке разогретого воздуха (скоростью *Va*=5 м/с).

Левая граница температурного диапазона *Ta*=500 °C является минимальным значением, при котором в условиях проведения эксперимента мелкодисперсные частицы твердых топлив (древесных опилок и бурого угля) воспламенялись за относительно короткий промежуток времени (менее 0.2 с), в течение которого они двигались в потоке разогретого воздуха в области видеорегистрации *L*=0.9 м (см. кварцевая труба *4* на рисунок 1). Полукокс и каменный уголь начинали гореть при температурах воздушного потока *Ta*=550 °C.

Правая граница температурного диапазона *Ta*=800 °C соответствует максимальному значению температуры воздушного потока, которое гарантированно поддерживают электрические нагреватели экспериментального стенда вдоль всей длины кварцевой трубы *4* (рисунок 1). На рис. 3, 4, 5 все зависимости  $t_d = f(T_p)$  будут представлены в виде линейных аппроксимаций, т.к. в условиях относительно высокой интенсивности протекания физико-химических процессов влияние процессов тепломассопереноса на характеристики воспламенения топлива сопоставимо с влиянием процессов химического реагирования [17, 18]. Полученные результаты (рисунок 2) достаточно хорошо соответствуют результатам технического анализа (таблица 1) топлив. Времена задержки зажигания возрастают в последовательности: полукокс (No. 1), древесные опилки (No. 2), бурый уголь (No. 3), каменный уголь (No. 4).

Наименьшие значения *t<sup>d</sup>* полукокса (рисунок 2) по сравнению с остальными топливами объясняются минимальным содержанием влаги в его составе (*W*<sup>a</sup>=1.20%, см. таблица 1). После ввода мелкодисперсных частиц полукокса в поток разогретого воздуха практически вся подводимая теплота внешнего источника расходуется на прогрев и воспламенение углеродистого остатка.

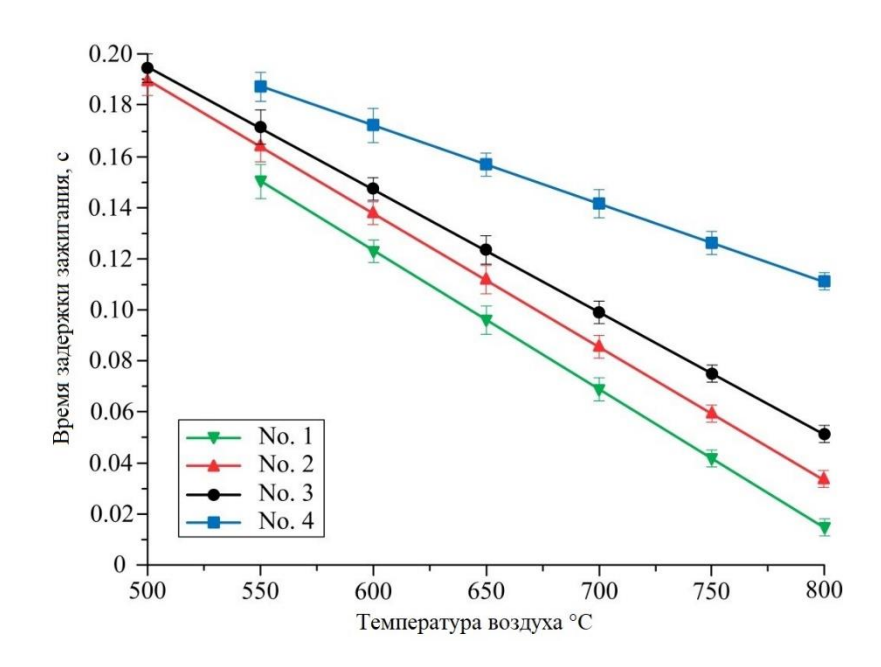

Рисунок 2 – Зависимости времен задержки зажигания полукокса (No. 1), древесных опилок (No. 2), бурого угля (No. 3), каменного угля (No. 4) от температуры потока разогретого воздуха при размерах частиц 140–250 мкм

В свою очередь, древесина, бурый и каменный угли содержат в своем составе (таблица 1) достаточно существенное количество влаги (более 10%) и летучих (более 40%), поэтому теплота внешнего источника на начальном этапе индукционного периода расходуется на протекание эндотермических процессов фазового превращения и термического разложения. Эти процессы интенсивно протекают при относительно низких температурах (около 100 °C и 400 °C, соответственно), поэтому формирующаяся в окрестности частицы топлива относительно холодная парогазовая смесь является буферным слоем на границе *частица топлива / разогретый воздух*, что несколько снижает интенсивность протекания физико-химических процессов в течение индукционного периода, тем самым увеличивая время задержки зажигания.

Максимальные отличия времен задержки зажигания (рисунок 3) для разных топлив составляют 20–80%.

Типичные кадры видеограмм высокоскоростной видеорегистрации процессов приведены в ПРИЛОЖЕНИИ А на рисунках А.1 – А.4. В разные моменты времени с шагом ∆*t*=0,10 c показана динамика развития процесса горения мелкодисперсных частиц топлив размерами 140–250 мкм в потоке

разогретого воздуха при *Ta*=700 °C. При идентичных условиях проведения экспериментов наглядно видны отличия как расстояний, которые проходят частицы разных топлив до момента зажигания, так и интенсивности процессов их горения. Времена задержки зажигания мелкодисперсных частиц полукокса, древесины, бурого и каменного углей размерами 140–250 мкм хорошо соответствуют экспериментальным данным, приведенным на рисунок 2.

Видно (ПРИЛОЖЕНИЕ А рисунок А.4), что наиболее широко распространенный в угольной теплоэнергетике в качестве энергоресурса каменный уголь по сравнению с остальными топливами (ПРИЛОЖЕНИЕ А рисунки А.1 – А.3) воспламеняется не только с наибольшей задержкой по времени, но и с наименьшей полнотой. Менее 10% частиц воспламеняется (ПРИЛОЖЕНИЕ А рисунок А.4) из навески массой 5 мг (более 100 частиц). Полученный результат (рисунок 2, ПРИЛОЖЕНИЕ А рисунки А.1 – А.4) позволяет сделать важный для практики вывод.

Соотношение компонентов (высокореакционного и высококалорийного) топливных смесей может варьироваться в достаточно широких диапазонах в зависимости от функции цели (минимизация времени задержки зажигания, максимизация полноты воспламенения или калорийности топлива). Кроме этого процесс воспламенения твердого топлива можно интенсифицировать путем уменьшения размеров частиц. Но на практике техническая реализация этого способа интенсификации воспламенения будет характеризоваться существенными затратами энергии на уменьшение тонины помола топлива, особенно до размеров менее 80 мкм [18].

На рисунке 3 приведены зависимости времен задержки зажигания от температуры воздуха в диапазоне 500–800 °C при движении мелкодисперсных частиц полукокса (No. 1), древесных опилок (No. 2), бурого угля (No. 3) и каменного угля (No. 4) размерами менее 40 мкм, 40–140 мкм, 140–250 мкм, 250– 375 мкм, 375–800 мкм в потоке разогретого воздуха (скоростью *Va*=5 м/с).

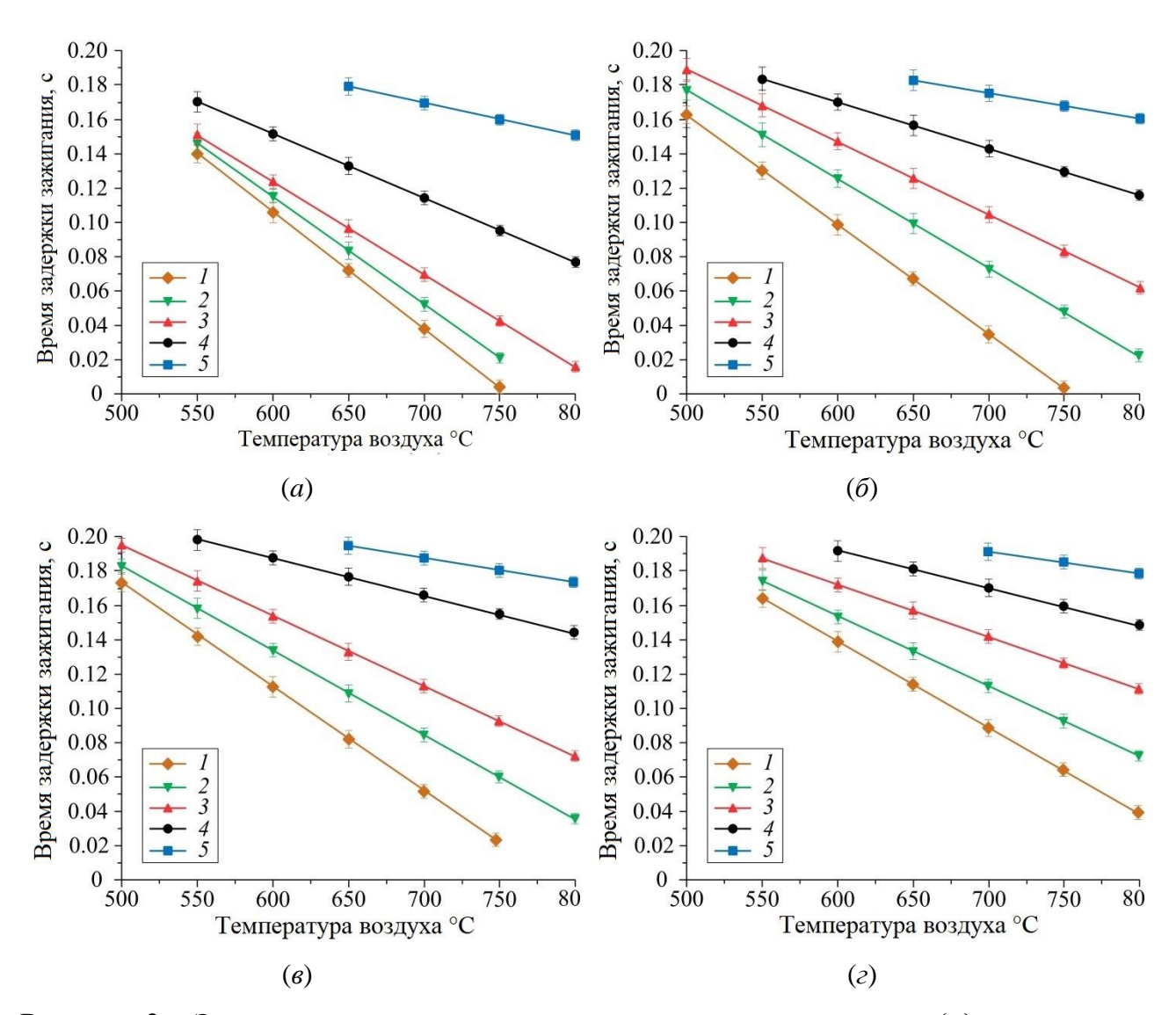

Рисунок 3 – Зависимости времен задержки зажигания полукокса (*a*), древесных опилок (*б*), бурого угля (*в*), каменного угля (*г*) от температуры потока разогретого воздуха при разных размерах частиц: *1* – менее 40 мкм, *2* – 40– 140 мкм, *3* – 140–250 мкм, *4* – 250–375 мкм, *5* – 375–800 мкм

Варьирование размеров частиц топлив в широких диапазонах оказывает достаточно существенное влияние на изменение характеристик зажигания, в частности времен задержки зажигания, значения которых в предельных случаях могут отличаться на порядок (для размеров частиц менее 40 мкм м 375–800 мкм). Видно (рисунке 3), что превышение размеров частиц исследовавшихся топлив в 3 раза (более 250 мкм) типичных размеров пыли угольного топлива (80 мкм) ведет к росту не только времен задержки зажигания, но и предельных температур потока разогретого воздуха (на 50–100 °C), при которых происходит зажигание. Таким образом, можно сделать вывод, что при реализации безмазутной растопки

угольных котлов размеры частиц твердого топлива (основного высококалорийного компонента и дополнительного высокореакционного компонента) не должны превышать 250 мкм. Именно этот параметр будет являться определяющим при обосновании режима функционирования сепаратора на линии подачи твердого топлива в муфельный предтопок.

На рисунке 4 приведены зависимости времен задержки зажигания от температуры воздуха в диапазоне 500–800 °C при движении мелкодисперсных частиц размерами 140–250 мкм в потоке разогретого воздуха (скоростью *Va*=5 м/с) как отдельных компонентов, так и топливных смесей на основе каменного угля (No. 4) с добавлением высокореакционных компонентов (25– 75%): полукокса (No. 1), древесных опилок (No. 2), бурого угля (No. 3). Чем меньше время задержки зажигания высокореакционного компонента (рисунок 3) топливной смеси, тем более существенный эффект он оказывает интенсификацию зажигания каменного угля. Это объясняется тем, что при воспламенении частиц высокореакционного компонента в потоке разогретого воздуха выделяется дополнительная энергия, ускоряющая прогрев и воспламенение частиц высококалорийного топливного компонента. С одной стороны, повышение концентрации положительно влияет на снижение времени задержки зажигания топливной смеси (до 80%), с другой стороны, это отрицательно влияет на эффективное значение ее теплоты сгорания.

На практике это будет вести к росту расхода топлива для поддержания теплового режима функционирования муфельного предтопка и интенсификации процесса прогрева топки котла. Поэтому концентрации 25–50% высокореакционного компонента в топливной смеси являются обоснованными для их практического применения в системах безмазутной растопки котлов. Времена задержки зажигания таких топливных составов на 25–35% меньше аналогичной характеристики для основного высококалорийного угольного топлива.

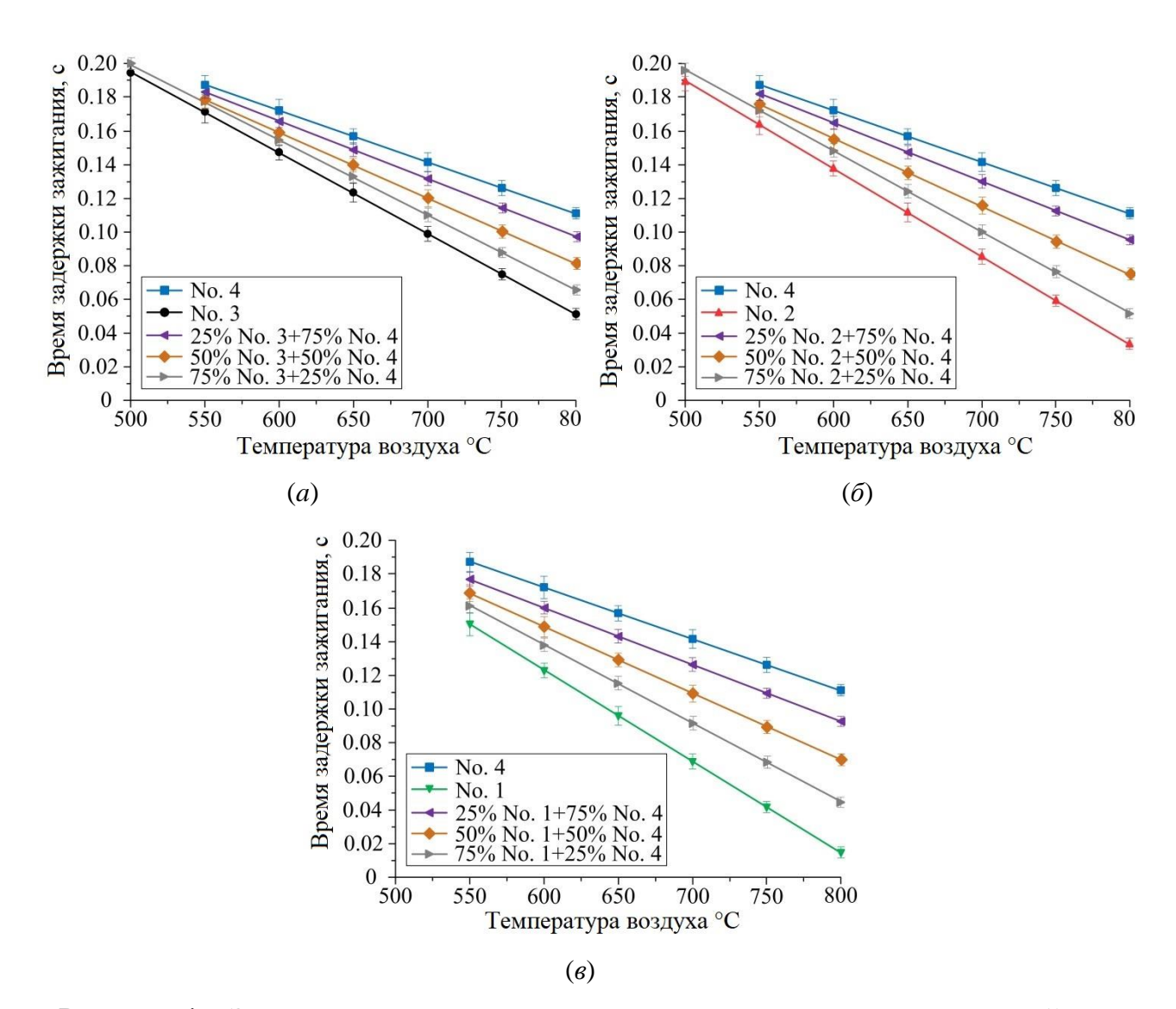

Рисунок 4 – Зависимости времен задержки зажигания топливных смесей на основе каменного угля и бурого угля (*a*), каменного угля и древесных опилок (*б)*, каменного угля и полукокса (*в*) от температуры потока разогретого воздуха при размерах частиц 140–250 мкм

Полученные результаты (рисунок 4) наглядно иллюстрируют типичные кадры видеограмм (ПРИЛОЖЕНИЕ А рисунках А.5 – А.7). Для составов, содержащих идентичное количество каменного угля и высокореакционного компонента из числа полукокса, древесины, бурого угля, характерна достаточно высокая полнота воспламенения мелкодисперсных частиц обоих компонентов, что положительно влияет на интенсификацию воспламенения топливной смеси при умеренном снижении ее теплоты сгорания по сравнению с аналогичными характеристиками для высококалорийного компонента.

Основные результаты выполненного исследования (рисунок 2, 3, 4) приведены в виде аппроксимационных зависимостей *td*=*f*(*Ta*) приведены в ПРИЛОЖЕНИ А.

Результаты выполненных экспериментальных исследований, в том числе аппроксимационные выражения (7) – (35) (ПРИЛОЖЕНИЕ А), можно будет использовать при проектировании, монтаже и предварительных испытаниях муфельных предтопков для безмазутной растопки котлов, так как они максимально приближены к реальным процессам воспламенения пылеугольного топлива на ТЭС. Стоит отметить, что низкотемпературное воспламенение частиц твердых топлив будет способствовать повышению технико-экономических показателей работы котла за счет снижения расход энергии на собственные нужды.

## 1.4 Практическое применение

<span id="page-23-0"></span>Одним из наиболее очевидных направлений практического применения результатов экспериментальных исследований является проведение опытноконструкторских работ при разработке промышленной технологии безмазутной растопки угольных паровых и водогрейных котлов. Замена жидкого топлива, которое применяется для растопки котлов и подсветки факела, на угольное топливо является актуальной научно-технической задачей, направленной на снижение пожарной опасности технологического процесса, эксплуатационных издержек ТЭС, экологической опасности газообразных продуктов совместного сжигания жидкого и твердого топлив для окружающей среды [19].

Наиболее перспективный способ безмазутной растопки основан на применении муфельного предтопка (рисунок 1). Научной основой решения такой задачи являются результаты выполненного экспериментального исследования, которые обосновывают возможность применения мелкодисперсной пыли каменного угля (размеры частиц менее 40 µm), а также пыли сухого полукокса бурого угля, древесных опилок, бурого угля (размеры частиц до 140 µm) и их смесей с разной концентрацией компонентов в качестве растопочного топлива угольных котлов. Муфельный предтопок выполняет роль запального устройства, в котором частицы твердого топлива воспламеняются в условиях лучисто-конвективного нагрева при движении в потоке разогретого воздуха.

При проектировании конструкции муфельного предтопка одной из основных задач является организация внутренней аэродинамики таким образом, чтоб при минимальных линейных габаритах предтопка угольная пыль, движущаяся в воздушном потоке, находилась как можно дольше в области прогрева.

Технически это может быть реализовано путем вихревого закручивания пылевоздушного потока (рисунок 5). Тангенсальный подвод пылевоздушной смеси через улиткообразное сопло, расположенное перпендикулярно муфельному предтопку, позволит создать внутри него вихреобразный тангенсально закрученный поток. Это увеличит (в нескольких раз) время пребывания растопочной топливной смеси в предтопке до ее воспламенения перед выходом в топку котла. Многократное закручивание и перемешивание пылевоздушного потока в высокотемпературной среде будет способствовать повышению надежности и стабильности безмазутной растопки котла. При растопке производительность муфельного предтопка должна обеспечивать до 30% от общего расхода топлива при номинальной нагрузке на котел.

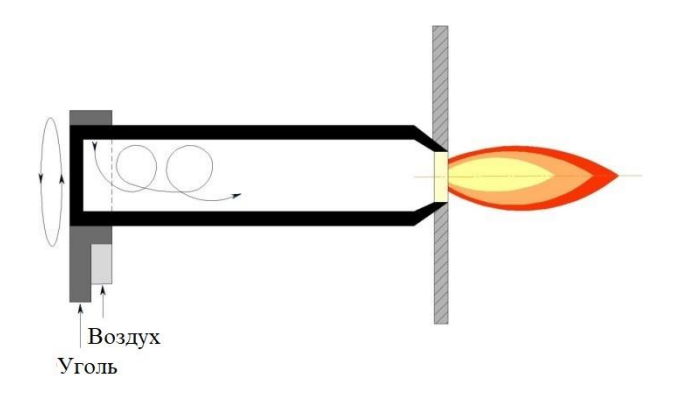

Рисунок 5 – Схема перспективной системы безмазутной растопки угольного котла

В выполненных исследованиях скорость воздушного потока составляла 5 м/с. В реальных условиях скорость пылевоздушной смеси составляет не менее 25 м/с для предотвращения забивания пылепроводов угольной пылью и не более 32 м/с для минимизации абразивного износа металлических стенок пылепроводов. В таких условиях при линейном размере муфельного предтопка около 2 м организация вихреобразного тангенсально закрученного потока пылевоздушной смеси должна увеличить время нахождения угольной пыли в области нагрева в 5–6 раз по сравнению с прямоточным режимом течения. Такие условия будут соответствовать установленным характеристикам воспламенения твердого топлива (рисунок 2) при безмазутной растопке котла.

На основе полученных данных в ходе экспериментов составлены рекомендации к муфельному предтопку:

– тангенциальные трубопроводы должны быть установлены под углом  $50^{\circ}$ ;

– муфельная часть горелки должна иметь размеры  $D=600x8$  мм,  $L=2$  м;

– подача угольный пыли должна осуществляться по трубопроводу размерами 89х3 мм;

– необходимая температура, поддерживаемая в муфельной части горелки должна быть не ниже 700 °С, для обеспечения стабильного воспламенения твердого топлива;

– в условиях холодного пуска котла прогрев муфельного предтопка до температур 700–800 °С, необходимо реализовывать с помощью трубчатых электронагревателей более 15 кВт;

– подаваемый воздушный поток для организации движения угольной пыли, подаваемый в предтопок, необходимо нагревать с помощью воздухонагревателя с общей электрической мощностью более 15 кВт;

– в условиях функционирования котла при подсветке факела твердым топливом можно использовать вторичный разогретый воздух для подачи в муфельный предтопок, при этом отключение воздухонагревателя с вентилятором приведет к снижению энергозатрат в 2 раза.

В качестве растопочного топлива могут быть использованы предложенные в данной работе высокореакционные топливные смеси. Это требует организации следующей системы топливоподачи. В промежуточный бункер растопочное топливо подается из циклона, куда попадает после его размола в молотковой мельнице. Циклон применяется для разделения угольной пыли, мелкие частицы попадают в бункер, а более крупные частицы возвращаются обратно в мельничное устройство. Объем растопочного промежуточного бункера может составляет от 100 до 140 м 3 . Из бункера растопочное топливо подается лопастным пылепитателем производительностью 3–5 т/ч. Для того, чтобы в бункере пыли не скапливалась влага, а также для поддержания в нем небольшого разряжения, в верхней части бункера смонтирован влагоотсос.

Весь тракт пылесистемы оснащен информационно-измерительной подсистемой (датчики температуры, разряжения, газоанализаторы), с которой информация в режиме реального времени выводится посредством SCADAсистемы на АРМ оператора. Температура внутри промежуточного бункера не должна превышать 90 °С.

### 1.5 Вывод

<span id="page-26-0"></span>Выполненные исследования с использованием экспериментального стенда, моделирующего условия протекания процессов воспламенения твердого топлива при его факельном сжигании, позволили обосновать возможность использования при растопке котлов угольных ТЭС вместо мазута мелкодисперсного высококалорийного основного топлива (каменных углей с размерами частиц пыли менее 40 мкм) или топливных смесей на его основе с добавлением 25–50% высокореакционных компонентов, например, бурого угля и древесины в воздушно-сухом состоянии, содержащих более 45% летучих, или сухого полукокса бурого угля.

При этом размеры частиц компонентов топливных смесей не должны превышать 250 мкм для их гарантированного воспламенения в муфельных предтопках линейными размерами около 2 м при температурах разогретого воздуха 600–800 °C. Отличия времен задержки зажигания как для группы топливных составов, так и для отдельных их компонентов составляют 20–80% при варьировании размеров частиц топлив, температур потока разогретого

воздуха, концентрации компонентов топливных смесей в широких диапазонах. Конструкция растопочной муфельной горелки с вихревой структурой топливновоздушного потока является перспективной для минимизации ее линейных размеров в условиях снижения энергозатрат на воспламенение мелкодисперсных частиц твердого топлива, устойчивое зажигание которого гарантировано в течение 0,1–0,2 с при типичных скоростях движения топливно-воздушного потока около 25 м/с.

2 Выбор и анализ объекта автоматизации

<span id="page-28-0"></span>Паровой котел – устройство, устанавливаемое для выработки пара из питательной воды при использовании теплоты сгорания органического топлива.

Данный котел используется в различных отраслях: энергетике, пищевой промышленности, нефтехимии, металлургии, медицине, жилищнокоммунальной хозяйстве.

Паровой котел имеет возможность вырабатывать насыщенный и перегретый пар, соответственно, на насыщенном паре котлы используются в жилищно-коммунальных хозяйствах, а на перегретом, за счет сложности и высоких требований к технологическому процессу, на объектах промышленного масштаба. Параметры насыщенного пара составляют  $100 \text{ °C}$ , давление  $100 \text{ }\mathrm{kT}$ а. Перегретый пар разогревается до 500 ºС, а величина давления может достигать 26 МПа.

Паровой котел классифицируют по виду используемого топлива в зависимости от предназначения, так же от конструкции котла.

Виды используемого топлива для парового котла различны, существуют такие как: угольные, газовые, мазутные и электрические.

Как известно, мазут используется при растопке котлов, а также для стабилизации горения пылеугольного факела при работе котлов на непроектных (низкосортных) углях или в режиме пониженной нагрузки.

Увеличение глубины переработки нефти до рекомендуемых 90-94 % снижает выход мазута, повышает его стоимость и делает мазут весьма дефицитным энергоносителем. С другой стороны, повсеместное снижение качества энергетических углей требует увеличения расхода топочного мазута на пылеугольных ТЭС.

Предназначение котла делится на промышленное, бытовое, энергетическое и утилизационное.

Конструкция котла позволяет выделить два вида: газотрубная и водотрубная. Главное отличие газотрубного от водотрубного, что первый оснащается большими размерами труб для лучшей передачи тепла рабочему

телу. Водотрубный котёл отличается большей мощностью за счет достижения высоких температур рабочего тела, а также давления, возможностью выдерживать перегрузки во много раз больше, чем газотрубный, что говорит о более безопасной эксплуатации водотрубного котла.

На рисунке 6 приведена схема парового котла [20].

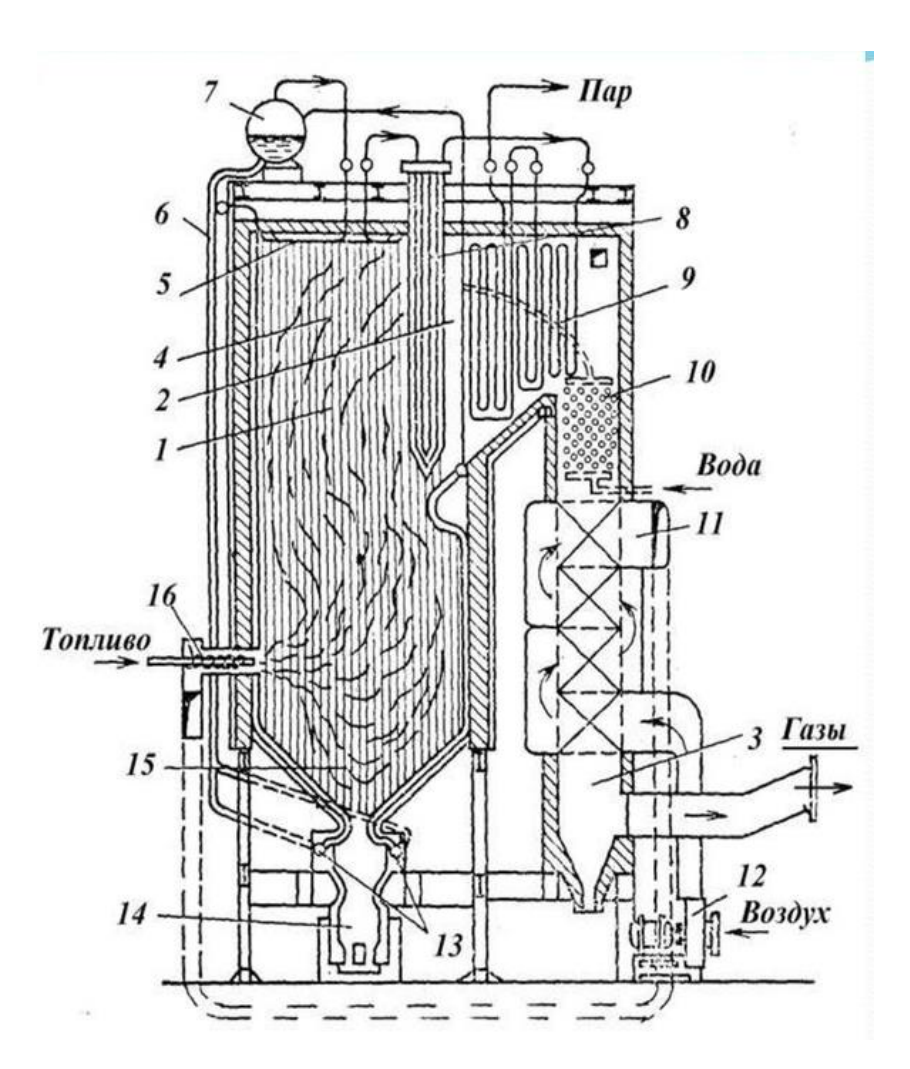

Рисунок 6 – Схема парового котла: 1 – топочная камера; 2 – горизонтальный газоход; 3 – конвективная шахта; 4 – топочные экраны; 5 – потолочные экраны; 6 – спускные трубы; 7 – барабан; 8 – радиационно-конвективный пароперегреватель; 9 – конвективный пароперегреватель; 10 – водяной экономайзер; 11 – воздухоподогреватель; 12 – дутьевой вентилятор; 13 – нижние коллекторы экранов; 14 – шлаковый комод; 15 – холодная коронка; 16 – горелки

В данной работе рассматривается котел паровой Е-75-3,9-440КТ (БТ) общие параметры которого приведены в таблице 2.

| Паропроизв., | Давление | Температура | Топливо                     | КПД       | Габариты   | Верхняя  |
|--------------|----------|-------------|-----------------------------|-----------|------------|----------|
| $T/$ час     | пара,    | пара,       |                             | (брутто), | котла, м,  | отметка  |
|              | МПа      | $\rm ^{o}C$ |                             | %         | глубина    | котла, м |
|              |          |             |                             |           | /ширина    |          |
| 75           | 3,9      | 440         | бурые и<br>каменные<br>VГЛИ | 92        | 11,99/7,43 | 24,5     |

Таблица 2 – Общие параметры котла Е-75-3,9-440КТ (БТ) [20]

Данный котел от Барнаульского котельного завода относится к энергетическим котлам большой мощности, устанавливаемые на ТЭЦ. Котел вертикально-водотрубный, с естественной циркуляцией, однобарабанный, П-образной компановки, с уравновешенной тягой. Используемое топливо каменный или бурый уголь.

Топка оборудована пылеугольными горелками, мазутными горелками для осуществления растопки, воздушными соплами верхнего дутья и системой сопел нижнего дутья. Котел поставляется транспортабельными блоками.

На угольных ТЭС, введенных в эксплуатацию в течение последних 10–20 лет, применяются более совершенные и безопасные системы растопки котлов, которые частично или полностью исключают применение резервного жидкого топлива. Как правило, такие системы основаны на безмазутной растопке с электрозапальным устройством для низкосортных углей с высоким содержанием летучих веществ [21].

Существует способ плазменно-угольный безмазутной растопки котла. Принцип заключается в подаче пылеугольной аэросмеси в камеры термохимической подготовки топлива. Генерируемая низкотемпературная плазма в плазматроне производит термохимическую подготовку топлива, происходит нагрев топлива. В дальнейшем плазма поджигает часть аэросмеси, остальная часть аэросмеси прогревается до появления горючих компонентов и частичной газификации. При смещении со вторичным воздухом происходит образование факела в топке котла [22].

Способ безмазутной растопки котлов на генераторном газе с применением муфельного предтопка включает в себя применение пылеугольной аэросмеси для растопки и подсветки твердотопливных котлов. Прогрев муфельного предтопка осуществляют генераторным газом до температуры от 700 до  $1000^{\circ}$ С и контролируют с помощью датчика температуры при дальнейшей подаче в него пылеугольной аэросмеси, которая, воспламеняясь, образует устойчивый факел, прогревая топку котла. В качестве растопочного топлива для прогрева муфельного предтопка используют генераторный газ взамен мазута. Такая система имеет некоторые недостатки. Существует необходимость сооружать газобаллонную установку для хранения баллонов с газом, что создает пожароопасную область, так же стоимость газа накладывает свой негативный фактор. Возможны перебои поставки газа, что может сказаться на нестабильной работе установки [23].

Перспективными направлениями развития технологии безмазутной растопки является применение муфельных предтопков. В рамках этой работы рассматривается установка (рисунок 7), которая предварительно прогревается электронагревателями до высоких температур (700–800 °C). Угольная пыль с помощью пылепитателя подается в предтопок, через тангенциальные патрубки с топливом подается заранее воздух, разогретый до температуры поверхности предтопка, что способствует воспламенению топлива и устойчивому горению.

Факел горящей угольной пыли формируется в топке котла.

Технический результат достигается тем, что в способе безмазутной растопки котлов с применением муфельного предтопка, включающем в себя применение пылеугольной аэросмеси для растопки и подсветки твердотопливных котлов новым является то, что прогрев муфельного предтопка осуществляют электронагревателями установленными непосредственно внутри установки и разогретым воздухом до температуры от 700 до  $1000^{\circ}$ С, параметры контролируются с помощью датчиков температуры, при дальнейшей подачи в него пылеугольной аэросмеси, которая воспламеняясь, образует устойчивый факел, прогревая топку котла. Положительным качеством способа является то, что в качестве прогрева муфельного предтопка используют разогреты воздух взамен растопочного топлива мазута или газа.

Надежность способа достигается совместным горением пылеугольного топлива и подачи разогретого воздуха, что предотвращает срыв растопочного факела и обеспечивает надежное его воспламенение в муфельной печи за счет двух факторов: внутреннего теплоизлучения стенок муфельного предтопка и подачи разогретого воздуха.

Экологичность способа заключается в том, что основным топливом для прогрева муфельного предтопка и при растопке котла является угольная пыль и разогретый воздух, содержание вредных веществ при сгорании которых в разы меньше, чем у мазута.

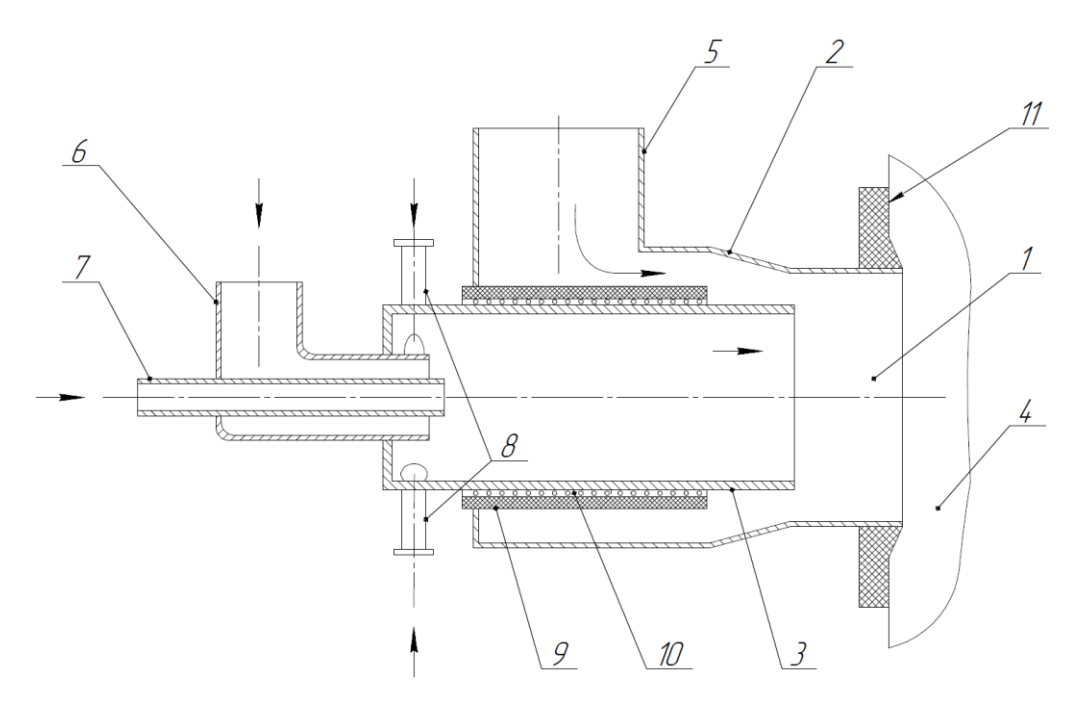

Рисунок 7 – Всережимное горелочное устройство [24]: 1 – растопочная горелка; 2 – сопло; 3 – муфельный предтопок (циркуляционная труба); 4 – топочная камера котла; 5 – патрубок подачи вторичного воздуха; 6 – патрубок подачи первичного воздуха; 7 – патрубок подвода пыли высокой концентрации; 8 – тангенциальный патрубок подачи первичного воздуха; 9 – тепловая изоляция; 10 – система нагрева; 11 – амбразура

Горелочное устройство содержит растопочную горелку 1, включающую коаксиально установленные кольцевое воздушное сопло 2 и муфельный предтопок (циркуляционная труба) 3, размещённый внутри сопла 2, перед входным торцом которого установлен патрубок 6 подачи разогретого первичного воздуха, внутрь патрубка 6 заведен патрубок подачи пыли высокой

концентрации 7. Муфельный предтопок 3 снабжен тангенциальными патрубками 8 подачи разогретого первичного воздуха. С помощью патрубка 6 подается основной поток разогретого первичного воздуха.

Выходной торец кольцевого воздушного сопла 2 заведён внутрь амбразуры 11 горелочного устройства топки 4 котла. Входной участок кольцевого сопла 2 соединён с воздушной магистралью. Муфельный перетопок 3 имеет вокруг себя систему нагрева 10, которая находится под слоем теплоизоляции 9.

Горелочное устройство работает следующим образом: в работу вводится система нагрева 10, которая с течением времени прогревает пространство муфельного предтопка 3 до 600 ˚С, дальнейший прогрев происходит с помощью системы нагрева 10 и воздушного нагнетателя, который подает разогретый первичный воздух (до температуры муфельного предтопка 3) через патрубки 6 и 8. В следствии этого муфельный предтопок 3 прогревается до температуры самовоспламенения пыли (700-800˚С). В момент прогрева, с помощью пылепитателя начинает поступать пыль высокой концентрации (далее - ПВК) по парубку 7, благодаря подачи разогретого первичного воздуха через патрубки 8, происходит закрутка аэросмеси. В процессе полета частичек через муфельный предтопок 3 происходит конвективный нагрев от стенок, что приводит к воспламенению ПВК, тем самым поддерживая температуру в муфельном предтопке. В дальнейшем объем подаваемого разогретого первичного воздуха и ПВК увеличивается, а система нагрева муфельного предтопка постепенно отключается, поддерживая рабочую температуру.

Когда муфельный предтопок достигает температуру около (900 – 1000 ˚С), подача ПВК увеличивается, а по патрубку 5 начинает поступать вторичный воздух, предварительно прогретый в регенеративном воздухоподогревателе, расход воздуха регулируется дутьевым вентилятором.

После растопки котла электронагреватели отключаются, а горелочное устройство работает в режиме штатной горелки.

Температура в пространстве муфеля должна поддерживаться в пределах 800 – 1000˚С, чтобы обеспечить устойчивое воспламенение пылегазового потока

на выходе из горелочного устройства при смешении со вторичным воздухом и предотвратить шлакование муфельной частиц [25].

Предлагаемое техническое решение имеет целый ряд преимуществ, в результате чего:

– повышается коэффициент использования растопочных горелок до  $100\%$ . за счет установки горелок двойного назначения взамен штатных горелок, которые можно использовать в качестве растопочных и основных;

– снижаются эксплуатационные затраты на муфельные горелки;

– увеличивается коэффициент использования установленной мощности и надежности работы котельного оборудования за счет обеспечения вытекания жидкого шлака и ликвидации затрат на расшлаковку топочных камер котлов;

– не требуется разводка топочных экранов;

– снижаются оксиды азота;

– повышается надежность в работе;

– не требуется громоздкое мазутное хозяйство.

В таблице 3 приведен перечень регулируемых и контролируемых параметров.

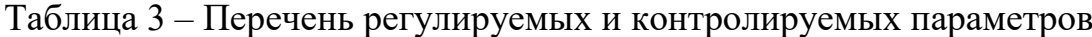

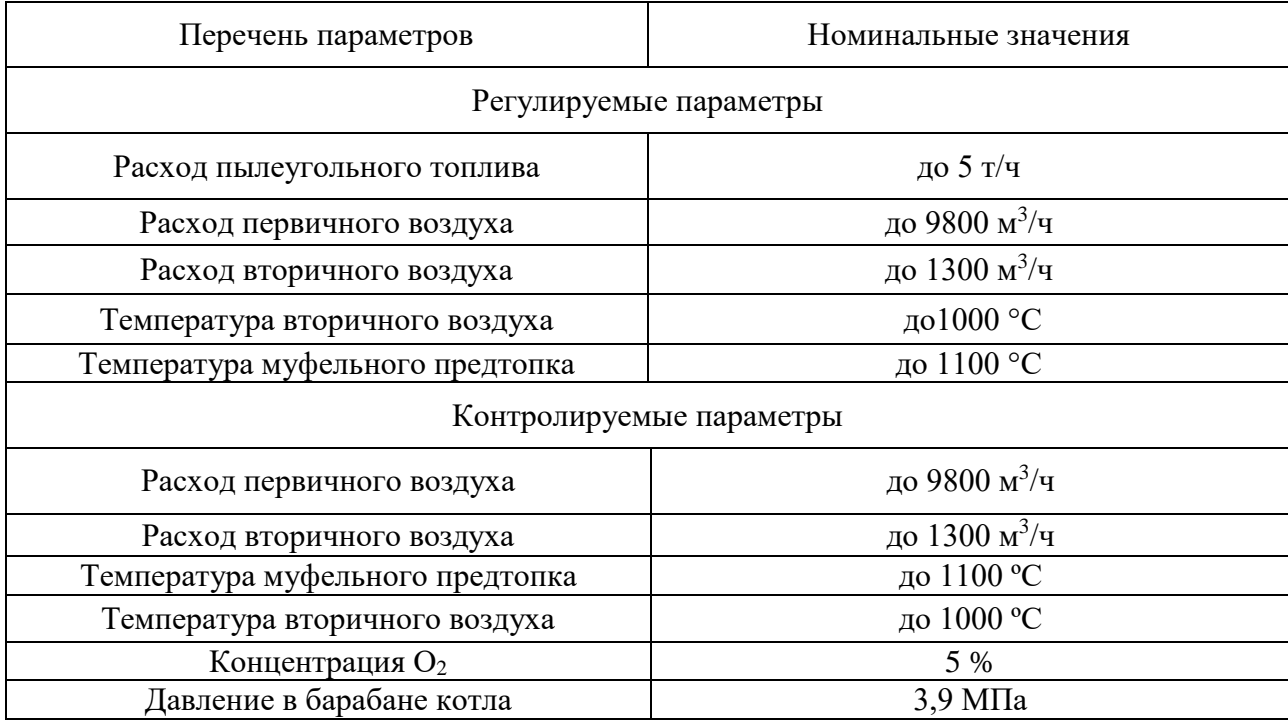

<span id="page-35-0"></span>3 Разработка проектной документации

<span id="page-35-1"></span>3.1 Выбор и обоснование структуры АСР

Начальная температура поверхности муфельного предтопка зависит от нагревательных элементов, установленных непосредственно на циркуляционную трубу муфельного предтопка и нагревательного элемента, который в свою очередь прогревает воздух, подаваемый в муфельный предтопок.

В момент, когда поверхность муфельного предтопка достигает температуру самовоспламенению пыли, появляется возможность подачи пылеугольной смеси в предтопок. Что является началом АСР процесса горения.

АСР процесса горения в топке котла в свою очередь имеет составные части: АСР расхода общего воздуха и АСР расхода топлива, в зависимости от используемого топлива и от характера работы станции.

Для полного сжигания топлива в топке котла подают несколько больше воздуха. Отношение количества воздуха, подаваемого в топку, к количеству воздуха, необходимого для полного сжигания топлива, имеет название коэффициент избытка воздуха α [26].

Существующая схема регулирования экономичности по соотношению топливо-воздуха (Рисунок 8) использует пропорциональную прямую зависимость, установленную в ходе испытания расхода топлива и расхода воздуха для обеспечения полноты сгорания топлива. Изменения расхода воздуха можно определить достаточно точно, а изменения расхода твердого топлива данным методом не удается определить с наилучшей точностью, что является проблемой. Так как расход твердого топлива определяют по положению регулирующего органа, которая дает понятие только о частоте вращения питателя, но никак не о расходе пыли.
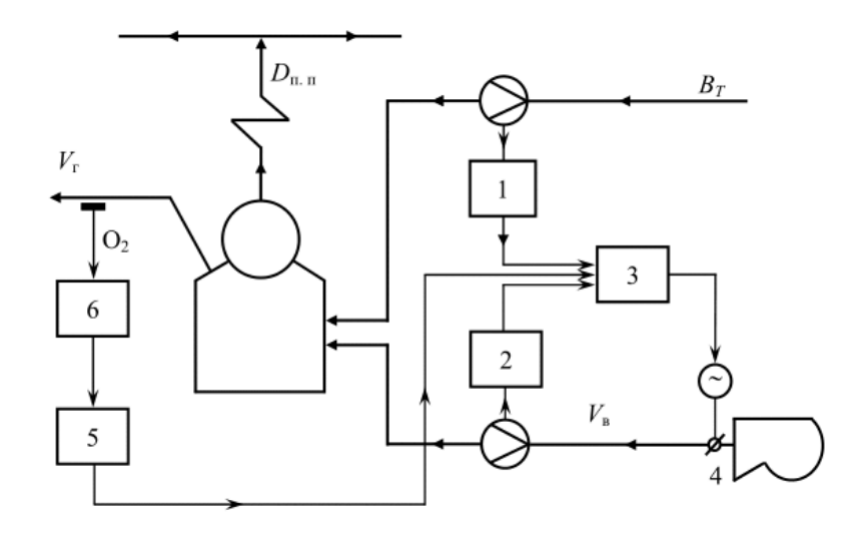

Рисунок 8 – Схема регулирования экономичности по соотношению «топливовоздух» [27]:

1 – датчик расхода топлива; 2 – датчик расхода воздуха; 3 – регулирующее устройство; 4 – дутьевой вентилятор; 5 – корректирующий регулятор;

6 – газоанализатор;  $B_T$  – расход топлива;  $V_B$  – расход воздуха;  $V_r$  – расход дымовых газов

Использование данного способа топливо-воздух оправдывается лишь при использовании жидкого или газообразного топлива, где установить расход можно с необходимой точностью, нежели с расходом твердого топлива.

В данной работе будет использован метод с коррекцией по  $O_2$  и СО на базе системы топливо-воздух [28]. Метод позволит добиться экономичности и экологичности в следствии полного сжигания топлива.

Оптимальная величина избытка воздуха неодинакова для различных видов топлива, так же зависит от типов топок. При сжигании угольной пыли оптимальное значение на выходе их топки равна 5% ( $\alpha_{\rm T}^{\rm O\Pi T}{=}1{,}3$ ) [29].

Структурная схема АСР расхода общего воздуха с коррекцией по разности О2 и СО2 приведена на рисунке 9.

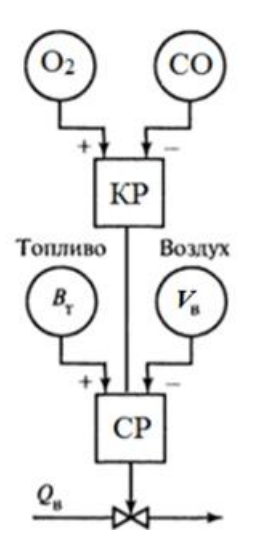

Рисунок 9 – Структурная схема АСР расхода общего воздуха с коррекцией по разности О<sub>2</sub> и СО [28]:

 $B_T$  – сигнал по расходу топлива;  $O_2$  – концентрация кислорода в уходящих газах;  $CO$  – концентрация углерода в уходящих газах;  $V_B$  – сигнал расхода по воздуху; КР – корректирующий регулятор; СР – стабилизирующий регулятор

К качеству работы АСР предъявляются следующие требования [28]:

 при 1-%-м возмущении нагрузкой котло от исходной номинальной, максимальное отклонение содержания  $O_2$  в дымовых газах от  $\alpha_{3a}$  не должно превышать для пылеугольных котлов  $\Delta \alpha - 1,0$  %  $\mathrm{O}_2$ ;

 в стационарном нормальном режиме максимальное отклонение содержания  $O_2$  не должно превышать  $\pm$  0,5 % для пылеуголных котлов.

К топочным устройствам предъявляют следующее требования [29]:

 подачу остатков топлива и прочих веществ в топку можно осуществлять только при наличии нормальных эксплуатационных условий в топочном устройстве, например, с достаточной теплопроизводительностью и достаточным отведением остатков;

 после пуска пылеугольной топки нужно поддерживать работу запального устройства до достижения стабильности пламени. Запальное устройство должно отключаться поэтапно. Перед отключением запального устройства в рабочем состоянии должно находиться устройство контроля пламени.

Для поддержания стабильности пламени во время эксплуатации могут использоваться запальные устройства/вспомогательные запальные устройства, следуя требованиям, указанным изготовителем в руководстве по эксплуатации;

Структурная схема автоматической системы регулирования температуры муфельного предтопка приведена на листе с шифром ФЮРА.421000.002 С1.

В данной системе с помощью датчика температуры в муфельном предтопке и датчика температуры в трубопроводе где подается заранее разогретый вторичный воздух, также поступает сигнал о составе выходящих дымовых газов, которые передаются на ПЛК. ПЛК обрабатывает поступающие сигналы и при изменении температуры в муфельном предтопке, вырабатывает управляющие воздействия, которые отправляет на пусковые устройства ПУ1 и ПУ2. Пусковые устройства ПУ1 и ПУ2 производят запуск исполнительных механизмов ИМ1 и ИМ2. Валы каждого из исполнительных механизмов вращаются и изменяют положения регулирующих органов РО1 и РО2, тем самым изменяя расход топлива и расход воздуха. Информация о положения регулирующих органов РО1 и РО2 поступает на ПЛК.

3.2 Разработка функциональной схемы АСР

В данной работе приведена АСР процесса горения. В этом случае контролируются следующие участки системы: участок в муфельном предтопке, участок в барабане котла, участок между нагревательным элементом воздуха и муфельным предтопком, участок после шибера первичного воздуха и участок потока дымовых газов. На этих участках расположены точки отбора измерительной информации.

Точки воздействия на регулируемые параметры находятся на топливном тракте и воздушном тракте, муфельном предтопке и на участке подачи разогретого воздуха в муфельный предтопок.

Перечень регулируемых и контролируемых параметров и их диапазоны измерений приведены в таблице 3.

Разработанная функциональная схема автоматизированной системы процесса горения твердого композиционного топлива при безмазутной растопке парового котла на листе с шифром ФЮРА.421000.002 С2.

На первом этапе разработки функциональной схемы были определены измерительные каналы (1-8,12,14,16,18,20) и каналы регулирования (9,10,11,13,15,17,19).

Сигнал о температуре вторичного воздуха, предварительно нагреваемого перед подачей, поступает в контроллер по каналу 1, а передача сигнала от термоэлектрического преобразователя, чувствительный элемент которого находится в муфельном предтопке котла, проходит по каналу 2. По каналу 8 в контроллер поступает информация по содержанию  $O_2$  и СО в дымовых газах, в следствии этого осуществляется регулирование расхода угольной пыли, поступающей от бункера с помощью вращения пылепитателя и расхода воздуха за счет вращения дутьевого вентилятора. Расход воздуха в дальнейшем делиться на два потока: первичного и вторичного воздуха их расход соответственно измеряется по каналам 6 и 7. Для передачи информации о давлении в барабане используется канал 5. Каналы 14 и 16 передают на контроллер информацию о работе заслонки на воздухопроводах первичного и вторичного воздуха. Регулирующий сигнал с контроллера поступает на пусковое устройство по каналам 9,10,11,13,15,17,19 где сигнал усиливается и приводит в действие электрический привод исполнительного механизма.

Второй этап заключался в разработке нижней части функциональной схемы. В этой части изображались приборы, установленные по месту и щит управления. В щите управления установлен контроллер.

Технологическое оборудование на функциональной схеме изображено в соответствии с ГОСТ 21.403 – 80, условные обозначения запорной арматуры изображены по ГОСТ 2.785 – 70, Обозначения условные приборов и средств автоматизации в схемах – в соответствии с ГОСТ 21.208 – 2013.

3.3 Выбор технических средств автоматизации и составление спецификации

3.3.1 Средства измерения температуры

В разрабатываемой автоматической системе регулирования процесса горения регистрируется температура в трубопроводе подачи первичного воздуха и непосредственно в муфельном предтопке.

В качестве измерительного преобразователя температуры различных типов рабочих сред будут использованы термоэлектрические преобразователи.

Выбор преобразователя будет зависеть от рабочей среды, от диапазона температур измеряемой среды и от монтажных размеров.

В данном месте установки требуется датчик измерения температуры с верхним диапазоном измерения  $1100$  °C, иметь защитную жаропрочную головку, что позволит находиться вблизи высоких температур, соответствующий класс допуска.

Преобразователи термоэлектрические (ТП, термопары) предназначены для контроля и измерения температуры жидких, твердых, газообразных и сыпучих сред, неагрессивных к материалу корпуса преобразователя. Термопары могут быть использованы в теплоэнергетике, химической, металлургической и других отраслях промышленности, а также на объектах атомных электростанций.

1) Датчик измерения температуры Элемер типа ТП-2187/4.

В состав ТПУ-205 входят первичный преобразователь температуры (ПП), преобразователь измерительный (ИП). Пределы допускаемой основной приведенной погрешности ПТ, 0,5 *°С.* Средняя наработка на отказ — не менее 50000 ч , Средний срок службы — не менее 15 лет [30].

В таблице 4 приведены основные технические характеристики ТСП «Элемер» ТПУ-205 [30].

| <b>HCX</b>           | Диапазон измеряемой<br>температуры, °С |          | Класс<br>допуска | Длина монтажной части<br>L, MM |  |
|----------------------|----------------------------------------|----------|------------------|--------------------------------|--|
| XA(K)                | $-50+1300$                             |          | 1 или 2          | 60;80;100;120;160;200          |  |
| Условное давление    |                                        |          |                  | $16$ M $\Pi$ a                 |  |
| Выходной сигнал      |                                        | $420$ MA |                  |                                |  |
| Пылевлагозащита IP65 |                                        |          |                  |                                |  |

Таблица 4 – Основные технические характеристики ТСП «Элемер» ТПУ-205

2) Датчик измерения температуры ТСП «Метран» типа ТП-288

Метран-288 имеет чувствительные элементы термпораного кабеля с НСХ типа N. Выходной унифицированный сигнал постоянного тока 4-20 мА с наложенным на него цифровым сигналом HART в стандарте Bell-202 поступает с электронного преобразователя, который преобразует сигнал первичного преобразователя температуры. Пределы допускаемой основной приведенной погрешности ПТ  $\pm 0.5$  °C. Средний срок службы – не менее 8 лет [31].

В таблице 5 приведены основные технические характеристики ТСП «Метран» ТП-288 [31].

Таблица 4 – Основные технические характеристики ТСП «Метран» ТП-288

| <b>HCX</b>           | Диапазон измеряемой<br>температуры, °С |  | Класс<br>допуска | Длина монтажной части<br>L, MM |  |
|----------------------|----------------------------------------|--|------------------|--------------------------------|--|
| HH(N)                | $-50+1200$                             |  | 1 или 2          | 60;80;100;120;160;200          |  |
| Условное давление    |                                        |  | $16$ M $\Pi$ a   |                                |  |
| Выходной сигнал      | $420$ MA, HART                         |  |                  |                                |  |
| Пылевлагозащита IP65 |                                        |  |                  |                                |  |

Для измерения температуры в муфельном предтопке остановимся на выборе ТСП «Элемер» ТПУ-205, так как данный ТСП подходит по диапазону измеряемой температуры, длиной монтажной части. Имеет средний срок службы больше чем у ТП-288.

Для измерения температуры подаваемого заблаговременно разогретого вторичного воздуха будет применен, как и в первом случае Элемер ТПУ-205, так как он удовлетворяет требованиям использования в этом месте технологической схемы.

### 3.3.2 Средства измерения расхода

Для измерения расхода первичного воздуха рассмотрены два датчика давления, один из них работает по принципу переменного перепада давлений с сужающим устройством. Для повышения качества измерений вблизи сужающего устройства установлены уравнительные конденсационные сосуды ЛЛЯ стабилизации верхних уровней конденсата в соединительных линиях. Возможно установить диафрагму в комплекте с датчиками дифференциального давления для измерения расхода. Рассмотрена камерная диафрагма ДКС фирмы «Элемер» технические характеристики которой приведены в таблице 6 [32].

Таблица 6 - Основные технические характеристики камерной диафрагмы «Элемер»

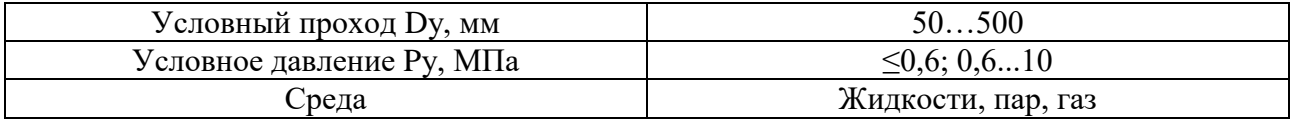

Элемер-100ДД один из лучших российских интеллектуальных датчиков давления с широкими функциональными возможностями. Датчики предназначены для непрерывного преобразования в унифицированный токовый выходной сигнал и/или цифровой сигнал в стандарте протокола HART, или цифровой сигнал на базе интерфейса RS-485 по протоколу Modbus RTU входных измеряемых величин [33]. Имеет возможность извлечения квадратного корня. Данный датчик оснащен 5 разрядным многофункциональным ЖК-индикатором, графической шкалой. Имеет модульную структуру, в которой модули имеют возможность взаимозаменяем, что повышает ремонтопригодность датчика. Погрешность датчика равна 0,15%.

Основные технические характеристики приведены в таблице 7 [33].

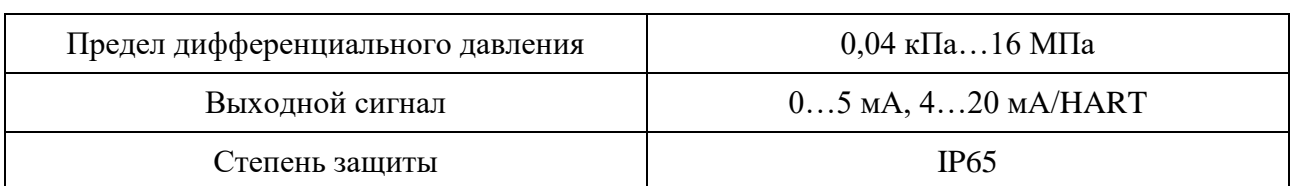

## Таблица 7 – Основные технические характеристики Элемер-100ДД

Расходомер Метран-150RFA предназначен для измерения объемного расхода среды (вода, пар, газ и другие энергоносители) методом перепада давления с использованием усредняющей напорной трубки Annubar 485 в качестве первичного измерительного преобразователя и передачи информации для управления технологическими процессами и использования в учетнорасчетных операциях [34]. Предел основной относительной погрешности измерений объемного расхода равен  $\pm 2.5$  %. В таблице 8 приведены технические характеристики Метран-150RFA [34].

Таблица 8 – Основные технические характеристики расходомера Метран-150RFA

| Измеряемые среды                       | Жидкость, газ, пар            |
|----------------------------------------|-------------------------------|
| Условный проход трубопровода           | $502400$ MM                   |
|                                        | Температура измеряемой среды: |
| При интегральном монтаже датчика       | $-40315$ °C                   |
| При удаленном монтаже датчика          | $-40454$ °C                   |
| Избыточное давление в трубопроводе, до | $40$ M $\Pi$ a                |
| Выходной сигнал                        | 4-20 MA/HART                  |

На основании технических характеристик, приведенных в таблицах 6,7 и 8 выбран расходомер Метран-150RFA для измерения расхода первичного и вторичного воздуха. Основные преимущества интегральная конструкция расходомера исключает потребность в импульсных линиях и дополнительных устройствах, сокращается количество потенциальных мест утечек среды. Установка расходомера экономична и менее трудоемка по сравнению с установкой измерительного комплекса на базе стандартной диафрагмы. Встроенная функция извлечения квадратного корня позволяет не использовать дополнительно блок извлечения корня.

3.3.4 Средства измерения давления

Для измерения давления в барабане котла необходимо использовать средства измерения давления. Датчики давления работают по разному принципу и имеют различные характеристики.

Основные критерии выбора датчиков давления:

тип измеряемого давления;

тип измеряемой среды;

- диапазон измерений;
- погрешность измерений;
- параметры окружающей среды;
- тип выходного сигнала датчика давления;
- присоединение к процессу.
- 1) Датчик давления Элемер типа АИР-10Н

Малогабаритные микропроцессорные 8-диапазонные датчики давления с поддержкой HART-протокола, обеспечивающей возможность интегрирования датчиков в современные автоматизированные системы управления технологическими процессами (АСУ ТП). Датчики предназначены для непрерывного преобразования абсолютного давления, избыточного давления, избыточного давления-разряжения, дифференциального давления в унифицированный выходной токовый сигнал 4…20 мА и/или цифровой сигнал в стандарте протокола HART [35]. Погрешность измерения равна  $\pm$  0,2.

Технические характеристики датчика давления типа АИР-10Н приведены в таблице 9.

Таблица 9 – Технические характеристики датчика давления АИР-10Н

| Наименование             | Значение                     |
|--------------------------|------------------------------|
| Тип измеряемого давления | Избыточное                   |
| Тип измеряемой среды     | $\Pi$ ap                     |
| Диапазон измерений       | $04$ M $\Pi$ a               |
| Выходной сигнал          | $420$ MA, HART               |
| Доп. функция             | Извлечение квадратного корня |

2) Датчик давления Метран типа Метран-150.

Метран-150 предназначены для непрерывного преобразования в унифицированный токовый выходной сигнал и/или цифровой сигнал в стандарте протокола HART входных измеряемых величин: избыточного давления, абсолютного давления, разности давлений, давления разрежения, гидростатического давления (уровня). Погрешность измерения равна  $\pm 0.2$ . Основные технические характеристики приведены в таблице 10 [36].

Таблица 10 – Технические характеристики датчика давления Метран-150

| Наименование             | Значение                     |
|--------------------------|------------------------------|
| Тип измеряемого давления | Избыточное                   |
| Тип измеряемой среды     | Пар                          |
| Диапазон измерений       | $0,126$ M $\Pi$ a            |
| Выходной сигнал          | $05$ MA, $420$ MA, HART      |
| Доп. функция             | Извлечение квадратного корня |

На основании технических характеристик, приведенных в таблицах 9 и 10 выбираем датчик давления Элемер типа АИР-10Н, так как он удовлетворяет предъявляемым требованиям: диапазону измерения, имеет унифицированных токовый сигнал, что позволяет не использовать дополнительные нормирующие преобразователи.

# 3.3.5 Газоанализатор

1) АКВТ газоанализатор оптимизации режимов горения стационарный.

Стационарный газоанализатор оптимизации режимов горения АКВТ предназначен и используется при поддержании оптимального соотношения топливо - воздух за счёт непрерывного контроля содержания кислорода (O<sub>2</sub>) (АКВТ-01; АКВТ-02) либо кислорода O<sub>2</sub> и оксида углерода CO (АКВТ-03) с целью предотвращения химических недожогов и оптимизации процессов горения. Погрешность данного прибора равна  $\pm$  0,2 для  $O_2$  и для  $\pm$  50 СО. Способ забора пробы принудительный. Срок службы датчика 5 лет.

Основные достоинства газоанализатора АКВТ в том, что датчик является погружным, газоанализатор работает без сравнительного газа, наличие токового выхода для автоматического управления с программно-устанавливаемым диапазоном, степень защиты IP54, широкий температурный диапазон [37].

Основные технические характеристики приведены в таблице 11 [37].

| Исполнение | Определяемый<br>компонент | Диапазон<br>измерения,<br>ppm | Выходной<br>сигнал        | Температура<br>анализирую<br>щей среды,<br>$\rm ^{\circ}C$ | Габаритные<br>размеры, мм |
|------------|---------------------------|-------------------------------|---------------------------|------------------------------------------------------------|---------------------------|
| AKBT-03    | O <sub>2</sub>            | 0, 321                        | $05$ MA                   |                                                            | $340\times295\times565$   |
|            | CO                        | 01000                         | $420$ MA<br><b>RS 485</b> | 1001050                                                    |                           |

Таблица 11 - Технические характеристики газоанализатора АКВТ-03

2) Ангор - стационарный многокомпонентный газоанализатор пользуется для определения содержания  $O_2$ , СО и NO в отходящих газах топливо сжигающих установок. Ангор-С высокотемпературных сенсоров позволяет оптимизировать процесс горения топлива (высокоэффективная оптимизация по CO и O2). Погрешность данного прибора равна  $\pm$  0,1 для O<sub>2</sub> и для  $\pm$  80 CO. Средний срок службы газоанализатора 8 лет.

Достоинства Ангор-С [38]:

- измерения проводятся при температуре выше точки росы дымовых газов, что позволяет отказаться от использования громоздких и ненадежных систем пробоподготовки;

- высокое быстродействие (типично от 1 до 4 сек);

- устойчивость к отравлению датчиков органическими примесями благодаря использованию высокотемпературных твердотельных сенсоров;

- изменяемая пользователем длина пробоотборного зонда;

- возможность автоматической очистки входного фильтра;

- полная диагностика работоспособности  $\mathbf{M}$ автоматизация калибровочных процедур в процессе эксплуатации;

- возможность проведения периодической поверки без демонтажа оборудования;

- автоматическая защита от перегрузок по концентрации и возможности выпадения конденсата;

- отсутствие электромеханических побудителей расхода пробы;

- формирование управляющих сигналов, совместимых с различными контроллерами и системами управления;

- реализован алгоритм регулирования режимов горения по СО и  $O_2$  с использованием контроллеров СПЕКОН и КОНТАР;

- надёжная долговечная конструкция;

- малое потребление энергии;

- возможность работы на газовом, угольном, мазутном котле.

Основные технические характеристики приведены в таблице 12 [38].

Таблица 12 - Технические характеристики газоанализатора Ангор-С

| Исполнение | Определяемый<br>компонент | Диапазон<br>измерения,<br>ppm | Выходной<br>сигнал | Температура<br>анализирую<br>щей среды | Габаритные<br>размеры, мм  |  |
|------------|---------------------------|-------------------------------|--------------------|----------------------------------------|----------------------------|--|
|            | O <sub>2</sub>            | 025                           | $420$ MA           |                                        |                            |  |
| Ангор-С    | CO                        | 02500                         | <b>RS 485</b>      | $01000$ <sup>o</sup> C                 | $160 \times 100 \times 75$ |  |

Анализируя характеристики выбранных газоанализаторов, выяснено, что различия заключаются в сроке эксплуатации и быстродействии. Так как для правильного регулирования подачи топлива и воздуха необходимо, чтобы от газоанализатора поступали точные показания в кратчайшие сроки, то выбор остановлен на газоанализаторе АНГОР-С, быстродействие которого 4 с, по сравнению с АКВТ - 03 у которого быстродействие составляет 10 с.

3.3.6 Пусковое устройство

 $1)$ Регулирование числа оборотов электродвигателя постоянного тока пылепитателя и дутьевого вентилятора осуществляется с помощью таких устройств, как преобразователей частоты (далее - ПЧ). Приведем описание

основных технических характеристик, выбранных в данной работе ПЧ от компании «Siemens» [39].

ПЧ типа «Micromaster 430» используются для решения широкого круга задач, которые требуют применение приводов с варьируемыми скоростями вращения. Данный тип преобразователей часто используют для приводов вентиляторов и насосов.

Преимуществами устройства являются:

1) простота в эксплуатации;

2) модульное исполнение (гибкая конфигурация);

3) высокая производительность;

4) широкий диапазон сетевых напряжений питания;

5) автоматический повторный запуск после нарушений режима работы ПЧ.

2) Регулирование положения затворов дисковых регулирующих установленных на воздухопроводах производится за счет интеллектуального блока КИМ2 поставляющегося вместе с исполнительным механизмом.

3.3.7 Исполнительный механизм

Однооборотные (или неполноповоротные) электроприводы МЭО, МЭОФ предназначены для приведения в действие запорно-регулирующей арматуры в системах автоматического регулирования технологическими процессами, в соответствии с командными сигналами регулирующих и управляющих устройств.

МЭО(Ф)-630-Е2-08К однооборотный электропривод с интеллектуальным блоком КИМ2 крутящий момент которого равен 630 Н·м. Имеет уровень пылевлагозащиты IP65. Данный однооборотный электропривод будет установлен на шиберы подачи воздуха [40].

Напряжение питания (частота): 380 В (50 Гц).

Присоединительные размеры: по ГОСТ Р 55510-2013 или по заказу.

Маркировка взрывозащиты: 1Ех d IIC T4 Gb или 1Ех d IIB T4 Gb.

IIХТ4 – код подгруппы взрывозащищенного оборудования IICT или IIBT температурного класса Т4. Основные технические характеристики приведены в таблице 13 [40].

Таблица 13 – Технические характеристики исполнительного механизма «МЭО(Ф)-630-Е2-08К»

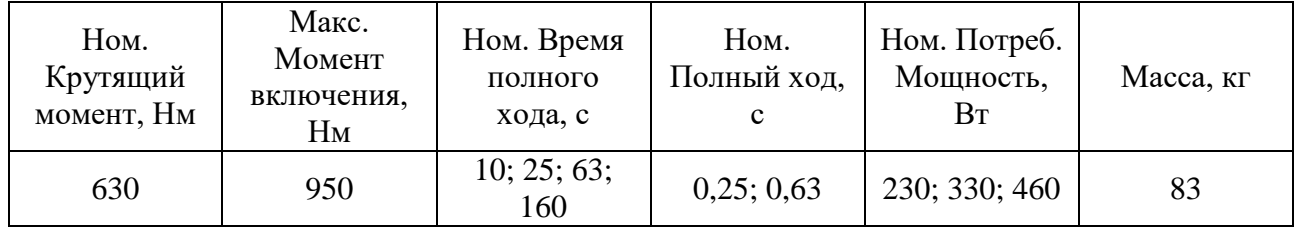

3.3.8 Дутьевой вентилятор

Дутьевые вентиляторы предназначены для подачи воздуха в топки паровых котлов и водогрейных котлов малой мощности.

Для регулирования расхода воздуха выбираем из следующих исполнительных механизмов:

1) ВДН-10-1000 от «Бийского котельного завода».

Технические характеристики данного исполнительного механизма приведены в таблице 14 [41].

Таблица 14 – Технические характеристики дутьевого вентилятора от Бийского котельного завода «ВДН-10-1000»

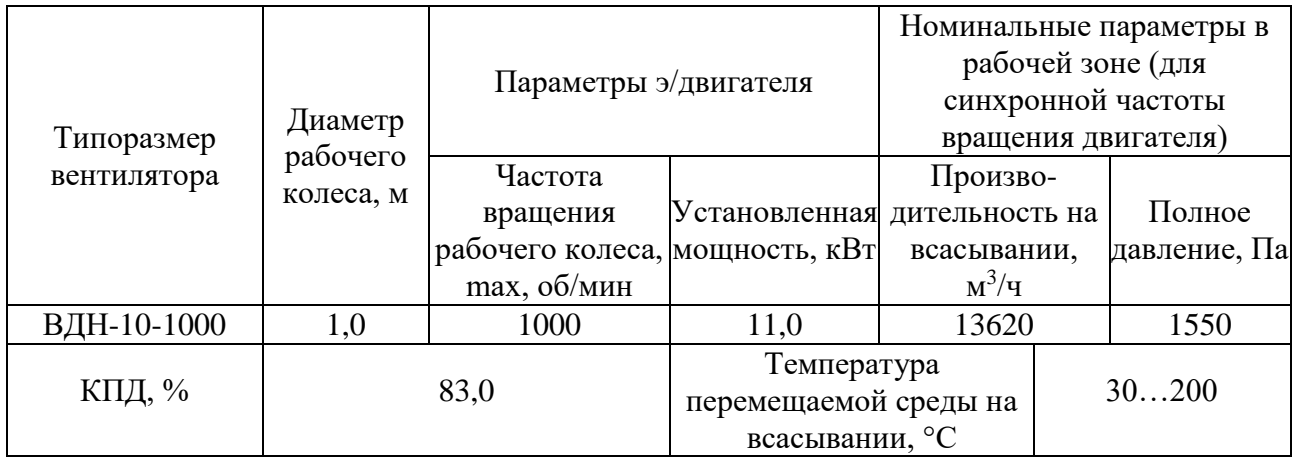

В таблице 15 приведены технические характеристики дутьевого вентилятора от Крафт «ДН-10» [42].

Таблица 15 – Технические характеристики дутьевого вентилятора от Крафт «ДН- $10<sub>></sub>$ 

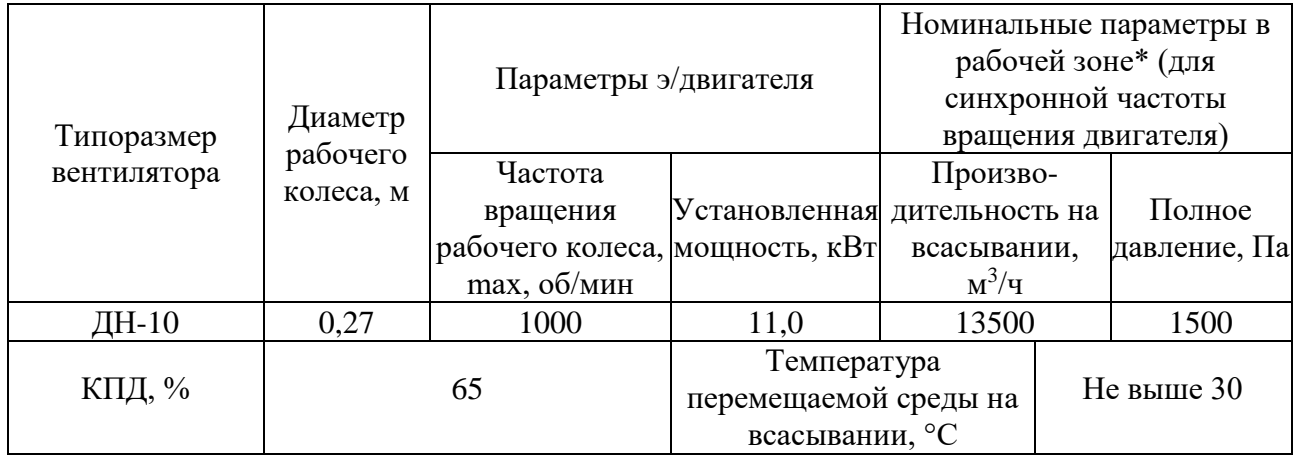

Выбор дутьевого вентилятора пал на ВДН-10-1000 от «Бийского котельного завода» который подошел по праметрам, а также имеет температуру перемещаемой среды выше чем у Крафт «ДН-10». КПД в первом случае значительно выше. ВДН-10-1000 поставляются совместно с асинхроным электродвигателем типоразмера АИР160S6 [42].

3.3.9 Пылепитатель

В установке предоставленной в данной работе, уже подразумевается установка пылепитателя ППЛ-5. Для обеспечения регулирования производительности питателя применяются электродвигатели постоянного тока с изменяемой частотой вращения от 1500 до 300 об/мин. Электродвигатель постоянного тока и редуктор поставляется в комплекте с пылепитателем.

Конструкция пылепитателя обеспечивает равномерную подачу пыли во всём диапазоне регулирования производительности, прямо пропорциональную зависимость производительности от частоты вращения лопастного колеса.

Технические характеристики которого приведены в таблице 16 [43].

|      | Производительность,<br>T/T |       | Количество                 |                                    | Диапазон<br>регулирования                                   |  |
|------|----------------------------|-------|----------------------------|------------------------------------|-------------------------------------------------------------|--|
| Мин. | HOM.                       | Макс. | выдающих<br>патрубков, шт. | Размер выдающего<br>патрубка D, мм | скорости вращения<br>вала<br>электродвигателя,<br>$MH^{-1}$ |  |
| 1.4  |                            | ⇁     |                            | 140                                | 1500300                                                     |  |

Таблица 16 – Технические характеристики пылепитателя лопастного «ППЛ-5»

Подача твердого топлива в муфельный предтопок происходит с помощью пылепитателя (ППЛ-5), необходимое число оборотов вращения лопастей пылепитателя находится в диапазоне от 150 до 1500 об/мин, что соответствует расходу топлива от 0,5 до 5 т/ч.

Решения по выбору технических средств автоматизации приведены в заказной спецификации, представленной на листе с шифром ФЮРА.421000.002 СП.

3.3.8 Программируемый логический контроллер

Согласно ГОСТ Р 58604-2019 к контроллерам, используемых на тепловых электрических станциях предъявляются следующие требования [44]:

 при реализации АСУТП должны использоваться контроллеры, позволяющие реализовать в реальном времени предусмотренные алгоритмы контроля и управления технологическим процессом;

 контроллеры должны оперативно и без потерь обрабатывать внутренние и внешние события и обмениваться информацией и командами с другими элементами системы;

 в состав контроллера должно входить энергозависимое запоминающее устройство, позволяющее использовать его при загрузке и запуске операционной системы и пользовательских программ;

 программное обеспечение контроллеров, используемое при реализации функций АСУТП, должно соответствовать: общим требованиям по ГОСТ 24.104, требованиям к программному обеспечению автоматизированных систем и контроллеров по ГОСТ Р 8.654;

 должна обеспечиваться возможность резервирования контроллеров, используемых для выполнения функций, к которым предъявляются требования высокой надежности;

 контроллеры должны быть оснащены высокопроизводительными операционными системами.

Существует необходимость подключения 9 аналоговых входов и 3 дискретных входов, так же значительного количества аналоговых и дискретных выходов. За счет значительного количества подключённых сигналов, контроллер должен иметь высокую производительность для обеспечения непрерывной работы и регулирования системы.

На основании вышеприведенных требований выбираем программируемый контроллер фирмы Siemens SIMATIC S7 300.

Контроллер фирмы Siemens SIMATIC S7 300 - предназначен для построения систем автоматизации низкой и средней степени сложности. Имеет модульную конструкцию, что позволит расширить диапазон входных и выходных сигналов, широкие коммуникационные возможности, многообразие функция, удобство эксплуатации и обслуживания [45].

1) Модуль центрального процессора CPU 317-2 DP

Центральный процессор для выполнения программ большого объема и решения относительно сложных задач автоматического управления в различных секторах промышленного производства. Высокая производительность, скоростное выполнение логических инструкций, а также арифметических операций с плавающей запятой. Встроенные интерфейсы MPI/ PROFIBUS DP и PROFIBUS DP. Программирование с использованием стандартных инструментальных средств, а также инструментальных средств проектирования. Имеет возможность для подключения до 32 встроенных модулей. Технические данные модуля центрального процессора CPU 317-2 DP приведены в Приложении Б таблице Б.1 [46].

2) Модуль питания PS 307

Блок питания контроллеров SIPLUS S7-300 с входным напряжением постоянного тока. Монтируется на стандартную профильную шину S7-300/ET 200M. В комплекте с силовой перемычкой для подключения питания к центральному процессору/интерфейсному модулю. Имеет расширенный диапазон рабочих температур, работа в условиях появления конденсата и временного обледенения печатных плат, а также в средах с содержанием хлора и серы [46]. Технические данные приведены в Приложении Б таблице Б.2 [46].

3) Модуль ввода аналоговых сигналов SM 331-7HF01-0AB0

Модуль ввода аналоговых сигналов SM 331 предназначен для подключения к контроллеру аналоговых датчиков, выполнения аналоговоцифрового преобразования входных аналоговых сигналов и формирования цифровых величин, используемых центральным процессором в ходе выполнения программы. К входам модулей могут подключаться датчики с унифицированными входными электрическими сигналами напряжения или силы тока, термопары, термометры сопротивления и т.д. [46]. Технические данные приведены в Приложении Б таблице Б.3 [46].

4) Модуль вывода аналоговых сигналов SM 332-5HF00-0AB0

Модуль вывода аналоговых сигналов предназначен для цифро-аналогово преобразования внутренних цифровых величин контроллера и формирования его выходных аналоговых сигналов. К выходам могут подключаться исполнительные устройства, управляемые унифицированными сигналами силы тока или напряжения [46]. Технические данные представлены в Приложении Б таблице Б.4 [46].

5) Модуль ввода-вывода дискретных сигналов SM 323-1BL00-0AA0.

Модуль ввода-вывода дискретных сигналов предназначен для преобразования входных дискретных сигналов контроллера в его внутренние логические сигналы, а также преобразования внутренних логических сигналов контроллера в его выходные дискретные сигналы. К входам модулей могут подключаться контактные датчики или бесконтактные датчики, к выходам –

исполнительные устройства или их коммутационные аппараты [46]. Технические данные представлены в Приложении Б таблице Б.5 [46].

3.4 Разработка принципиальной электрической схемы

Электрическая схема АСР процесса горения твердого композиционного топлива при безмазутной растопке парового котла приведена на листах с шифром ФЮРА.421000.002 Э3. Перечень элементов электрической схемы представлен на листах с шифром ФЮРА.421000.002 ПЭ3.

На листе 1 с шифром ФЮРА.421000.002 Э3 представлена электрическая схема подсистемы электрического питания и микроклимата щита у правления.

Подсистема электрического питания включает себя:

 автоматические выключатели (QF1…QF3), предназначенные для защиты разделительных и групповых цепей;

 щитовая розетка (XS1), предназначенная для подключения электрического инструмента малой мощности во время профилактических и ремонтных работ;

блоки зажимов (XT1...XT3), предназначенные для соединения кабелей;

- устройство защиты от перенапряжений (Z1), предназначенное для защиты устройств от перенапряжений при протекании через сеть импульсов тока;

 модуль питания (G1), предназначенный для обеспечения устройств напряжением 24 В.

Подсистема электрического питания обеспечивает питание всех элементов щита управления и имеет защиту от перенапряжений.

Подсистема микроклимата включает в себя:

 концевой выключатель (SQ1), предназначенный для замыкания и размыкания рабочей цепи;

осветительный прибор (EL1), предназначенный для освещения;

 реле контроля температуры (KK1), предназначенное для контроля температуры в шкафу управления;

 фильтрующий вентилятор (M1), предназначенный для нагнетания холодного воздуха.

Подсистема микроклимата щита управления поддерживает оптимальную температуру шкафа, что является одной из основ обеспечения безаварийной работы.

На листах 2-5 с шифром ФЮРА.421000.002 Э3 представлена электрическая схема подсистемы ввода-вывода аналоговых сигналов.

Подсистема ввода аналоговых сигналов включает в себя:

 модуль питания программируемого логического контроллера Siemens  $(A1)$ ;

модуль центрального процессора Siemens (A2);

 модуль ввода аналоговых сигналов программируемого логического контроллера Siemens (A3);

 20-полюсный фронтальные соединители (XP3…XP5) для сигнальных модулей клемм с винтовыми зажимами, предназначенный для подключения к контроллеру внешних входных и выходных цепей;

 преобразователи аналоговых сигналов (UY1…UY10), пассивные разъединители, предназначенные для разделения аналоговых сигналов;

 п-образные соединители (S1-S5), предназначенный для подключения модулей к внутренней шине контроллера;

блоки зажимов (XT4-XT9).

Подсистема вывода аналоговых сигналов включает в себя:

 модуль вывода аналоговых сигналов программируемого логического контроллера Siemens (A6);

 40-полюсный фронтальный соединитель (XP6) для сигнальных модулей клемм с винтовыми зажимами, предназначенный для подключения к контроллеру внешних входных и выходных цепей;

 преобразователи аналоговых сигналов (UY11…UY14), пассивные разъединители, предназначенные для разделения аналоговых сигналов;

 п-образный соединитель (S1…S6), предназначенные для подключения модулей к внутренней шине контроллера;

блоки зажимов (XT10…XT12).

Подсистема аналогового ввода-вывод обеспечивает безопасное подключение аналоговых сигналов к сигнальному модулю контроллера.

На листе 6 с шифром ФЮРА.421000.002 Э3 представлена электрическая схема подсистемы ввода-вывода дискретных сигналов.

Подсистема ввода-вывода дискретных сигналов включает в себя:

 модуль ввода-вывода дискретных сигналов программируемого логического контроллера Siemens (A7);

 40-полюсный фронтальный соединитель для сигнальных модулей клемм с винтовыми зажимами, предназначенный для подключения к контроллеру внешних входных и выходных цепей (XP7);

 релейный модуль (K2…К16), предназначенный для повышения нагрузочной способности управляющих выходов слаботочного, низковольтного оборудования посредством релейных «сухих» контактов;

 п-образный шинный соединитель (S7), предназначенный для подключения модулей к внутренней шине контроллера;

блоки зажимов (XT13, XT16).

Подсистема ввода-вывода дискретных сигналов обеспечивает безопасное подключение дискретных сигналов к модулю контроллера.

3.5 Разработка монтажной схемы АСР

Монтажная схема АСР процесса горения твердого композиционного топлива при безмазутной растопке парового котла представлена на листах с шифром ФЮРА.421000.002 С3.

В левой нижней части монтажной схемы расположен силовой щит, в нижней части расположен щит управления и его клеммные блоки XT1-ХТ16. В средней части показаны внешние соединения датчиков, исполнительных механизмов, частотных преобразователей и блоков управления симисторами и

тиристорами со щитом управления. Для соединений применены изолированные провода. В цепях измерения, управления, питания применены провода и кабели с медными жилами. В маркировке кабеля указан тип кабеля, количество и сечение жил, длина кабеля. На монтажной схеме используются следующие типы кабелей:

1) КВВГНГ – контрольный кабель с изоляцией из ПВХ пластиката с оболочкой из поливинилхлоридного пластиката без защитного покрова, не распространяющий горение при групповой прокладке;

2) КВВГЭ – контрольный кабель с изоляцией из ПВХ пластиката с оболочкой из поливинилхлоридного пластиката без защитного покрова, экранированный;

Для соединения и разветвления кабелей используются соединительная коробка КС-20.

3.6 Разработка общего вида щита управления

Общий вид щита управления представлен на листе с шифром ФЮРА.421000.002 ВО.

Внутри шкафа управления размещена система контроля и регулирования, а также вспомогательная аппаратура. В верхней части шкафа расположен осветительный прибор (EL1) и концевой выключатель (SQ1). В верхнем ряду расположен контроллер Siemens SIMATIC S7-300 (AC1), во втором ряду расположены средства защиты системы питания и управления, а именно автоматические выключатели (QF1…QF3), устройство защиты от перенапряжений (Z1), блок питания (G1) и щитовая розетка (XS1). В третьем ряду расположена вспомогательная аппаратура – реле (K1…K16, KK1) разделительные преобразователи (UY1…UY14). В нижней части шкафа вертикально в несколько рядов расположены групповые оборки зажимов (XT4… XT16). На лицевой стороне двери расположены кнопки (SB1…SB6) и показано расположение фильтрующего вентилятора (M1).

В данной дипломной работе был выбран шкаф распределительный типа АХ 1260.000 IP 66/NEMA 4 производства фирмы Rittal (Германия). Размеры шкафа 1200х600х300 мм. Оборудование размещено на монтажных шинах с перфорацией NS 35/7,5 производителя Phoenix Contact. Для прокладки силовых проводов используются перфорированные короба 40х40 производителя Efapel. Справой стороны приведен перечень элементов, входящих в щит управления.

4 Расчет параметров настройки регулятора

В данной работе будет произведен расчет и построение границы заданного запаса устойчивости АСР с ПИ-регулятором и объектом с передаточной функцией инженерным методом корневым (с использованием РАФЧХ).

Параметры передаточной функции объекта, требования к запасу устойчивости системы, критерий оптимальной настройки приведены в таблице 16. Порядок расчёта предоставлен в Приложении В.

Таблица 16 – Параметры передаточной функции объекта

| Коэффициент<br>передачи<br>объекта, К | Порядок<br>объекта, п | Постоянная<br>времени<br>объекта, $T$ | Степень<br>затухания, $\psi$ | <b>Интегральный</b><br>критерий<br>качества |
|---------------------------------------|-----------------------|---------------------------------------|------------------------------|---------------------------------------------|
|                                       |                       |                                       |                              |                                             |

На рисунке 10 представлен вид структурной схема системы регулирования.

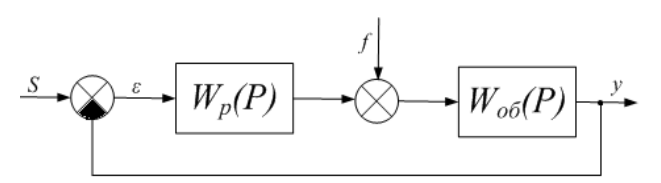

Рисунок 10 – Структурная схема системы регулирования

Таблица 17 – Результаты расчета параметров настройки регулятора

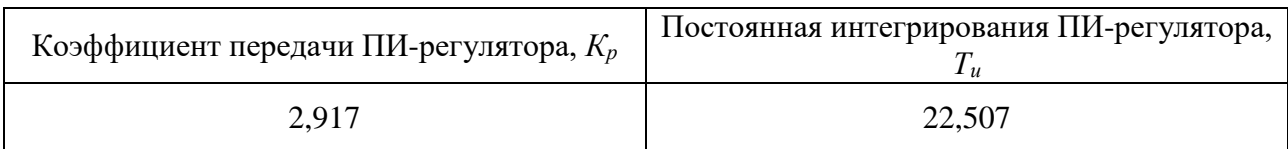

## **ЗАДАНИЕ ДЛЯ РАЗДЕЛА «ФИНАНСОВЫЙ МЕНЕДЖМЕНТ, РЕСУРСОЭФФЕКТИВНОСТЬ И РЕСУРСОСБЕРЕЖЕНИЕ»**

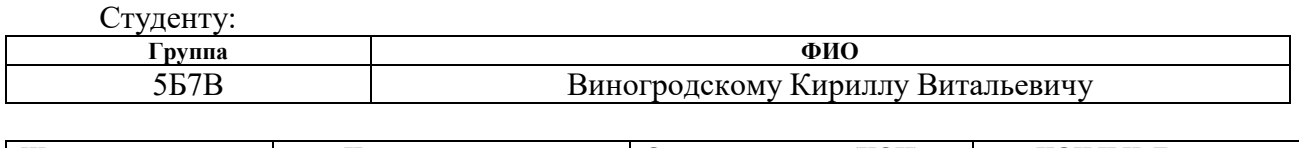

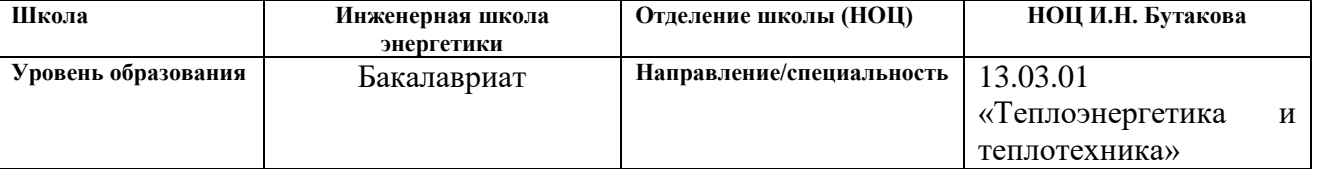

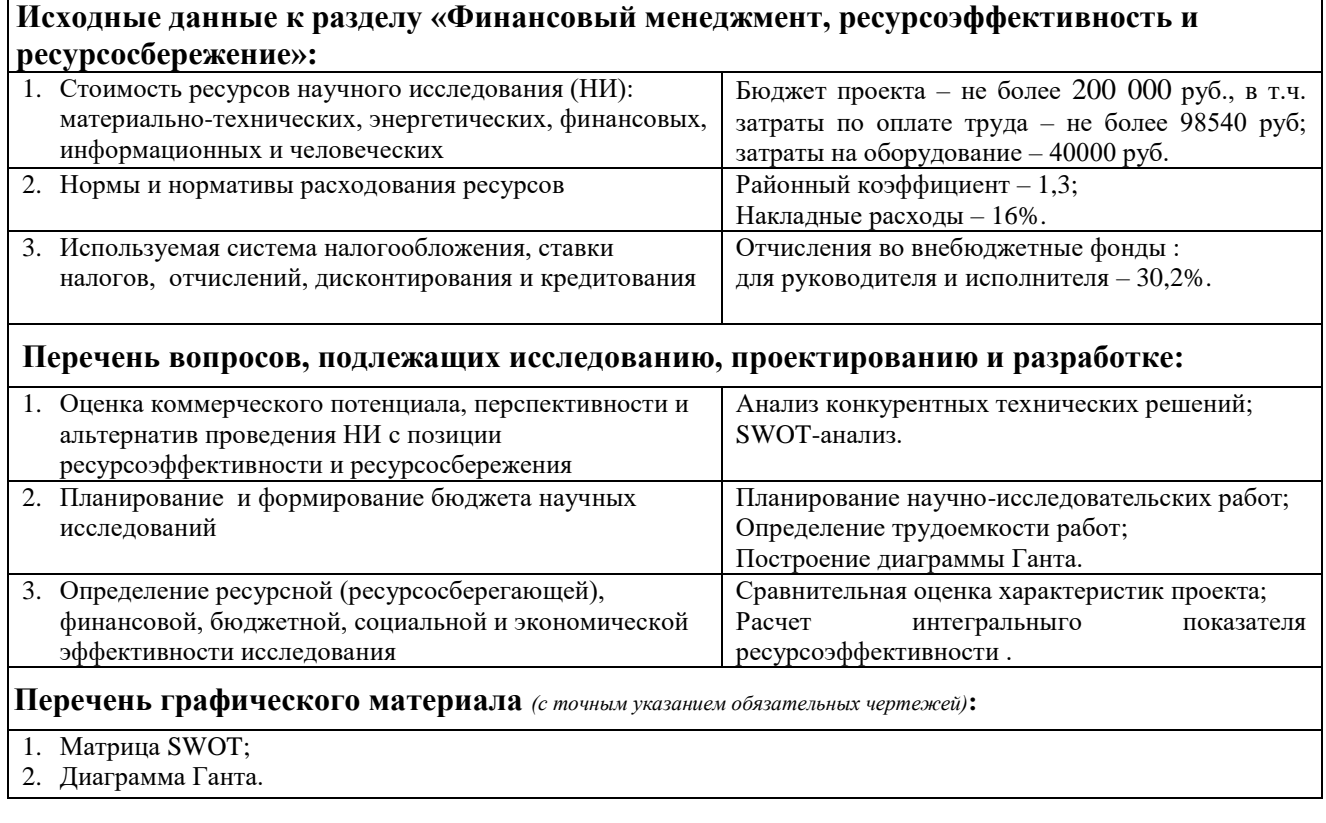

## **Дата выдачи задания для раздела по линейному графику**

### **Задание выдал консультант:**

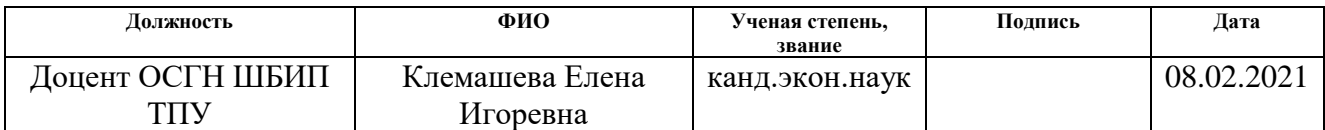

## **Задание принял к исполнению студент:**

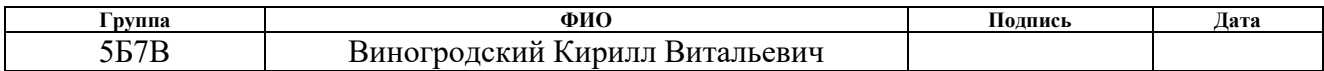

5 Финансовый менеджмент, ресурсоэффективность и ресурсосбережение

Целью данного раздела является оценка коммерческой ценности разработанной автоматической системы регулирования нагрузки парового котла с точки зрения финансового менеджмента, ресурсоэффективности и ресурсосбережения.

Достижение цели обеспечивается решением ряда задач:

определение потенциальных потребителей исследования;

анализ конкурентов;

 определение структуры работ, сколько времени и финансовых средств необходимо для достижения поставленной цели;

определение ресурсоэффективности исследования.

5.1 Оценка коммерческого потенциала и перспективности проведения научных исследований с позиции ресурсоэффективности и ресурсосбережения

5.1.1 Потенциальные потребители результатов исследования

В связи с тем, что разрабатываемая АСР рассчитана на конкретные параметры парового котла марки «Е-75-3,9-440КТ (БТ)» от «Барнаульского котельного завода» в данном случае потенциальным потребителем такой разработки является энергетическая промышленность. А именно, тепловые электростанции, имеющие в составе энергоблоки, параметры которых, соответствуют параметрам разрабатываемой системы. Данный энергоблок является вертикально-водотрубным, однобарабанным, с уравновешенной тягой, имеющий естественную циркуляцию, при сжигании твердого топлива шлакоудаление может быть твердое или жидкое. Компоновка поверхностей нагрева применяется П-образная. Такие энергоблоки имеет в составе МУП «ЯТЭК», АОА «Гродно Азот» и др.

#### 5.1.2 Анализ конкурентных технических решений

Детальный анализ конкурирующих разработок, существующих на рынке, помогает вносить коррективы в научное исследование, чтобы успешнее противостоять своим конкурентам, позволяет провести оценку сравнительной эффективности научной разработки и определить направление для ее будущего повышения [51].

Проведем данный анализ с помощью оценочной карты. Для этого отберем разработки, обеспечивающие три конкурирующие автоматическое регулирование горения топлива.

1) Регулирование расхода топлива по соотношению топливо-воздух

Данный способ использует пропорциональную прямую зависимость, установленную в ходе испытания расхода топлива и расхода воздуха для обеспечения полноты сгорания топлива. Изменения расхода воздуха можно определить достаточно точно, а изменения расхода твердого топлива данным методом не удается определить с наилучшей точностью, что является проблемой. Так как расход твердого топлива определяют по положению регулирующего органа, которая дает понятие только о частоте вращения питателя, но никак не о расходе пыли [7].

2) Регулирование расхода топлива по соотношению топливо-воздух с коррекцией по  $O_2$  и CO

В этом варианте регулятор питания является регулятором расхода воздуха, а регулятор топлива – ведомым регулятором. Для регулятора топлива сигналом задания служит импульс по скорости вращения исполнительного механизма, а сигналом отрицательной обратной связи – импульс по содержанию  $O_2$  и СО в уходящих газах [8].

3) Регулирование расхода топлива по импульсу тепла

При таком варианте регулирования расхода топлива может служить количества тепла, выделившегося в топке. Регулятор топлива получающий

задание расхода от корректирующего регулятора. На вход регулятора топлива в качестве отрицательной обратной связи поступает импульс «по теплу» [8].

Оценочная карта для сравнения конкурентных технических решений приведена в таблице 18. Позиции разработок приведены под номерами 1, 2, 3 соответственно. Критерии для сравнения и оценки ресурсоэффективности и ресурсосбережения, приведенные в таблице 18, подобраны с учетом их особенностей технических  $\mathbf{M}$ экономических разработки, создания  $\mathbf{M}$ эксплуатации.

Позиция разработки и конкурентов оценивается по каждому показателю экспертным путем по пятибалльной шкале, где 1 – наиболее слабая позиция, а 5 - наиболее сильная. Веса показателей, определяемые экспертным путем, в сумме должны составлять 1.

| Критерии оценки           | Bec                                              | Баллы          |                |                | Конкурентоспособность |       |       |
|---------------------------|--------------------------------------------------|----------------|----------------|----------------|-----------------------|-------|-------|
|                           | критерия                                         | $\mathbf{b}_1$ | $\mathbf{E}_2$ | $\mathbf{b}_3$ | $K_1$                 | $K_2$ | $K_3$ |
|                           | 2                                                | 3              | 4              | 5              | 6                     |       | 8     |
|                           | Технические критерии оценки ресурсоэффективности |                |                |                |                       |       |       |
| 1. Динамическая точность  | 0,2                                              | $\overline{2}$ | 4              | 4              | 0,4                   | 0,8   | 0,8   |
| 2. Простота эксплуатации  | 0,05                                             | 3              | 4              | 4              | 0,15                  | 0,2   | 0,2   |
| 3. Надежность             | 0,15                                             | 3              | 5              | 4              | 0,45                  | 0,75  | 0,6   |
| 4. Качество регулирования | 0,2                                              | 2              | 5              | 5              | 0,4                   |       |       |
| 5. Простота наладки       | 0,05                                             | 4              | 5              | 4              | 0,2                   | 0,25  | 0,2   |
|                           | Экономические критерии оценки эффективности      |                |                |                |                       |       |       |
| 1. Цена                   | 0,1                                              | 4              | 3              | $\mathcal{F}$  | 0,4                   | 0,3   | 0,3   |
| 2. Предполагаемый<br>срок | 0,2                                              | 4              | 4              | 4              | 0,8                   | 0,8   | 0,8   |
| эксплуатации              |                                                  |                |                |                |                       |       |       |
| 3. Стоимость обслуживания | 0,05                                             | $\overline{4}$ | 4              | 4              | 0,2                   | 0,2   | 0,2   |
| Итого                     |                                                  | 26             | 34             | 32             | 3,0                   | 4,3   | 4,1   |

Таблица 18 – Оценочная карта сравнения конкурентных технических решений

Анализ конкурентных технических решений определяется по формуле:

$$
K = \sum B_i \cdot B_i, \tag{1}
$$

где К - конкурентоспособность научной разработки или конкурента;  $B_i$  - вес показателя (в долях единицы);  $B_i - 6a$ лл i-го показателя.

Пример расчета для конкурента 1:

$$
K = \sum B_i \cdot B_i = 0.2 \cdot 4 + 0.05 \cdot 3 + 0.15 \cdot 3 + 0.2 \cdot 2 + 0.05 \cdot 4 +
$$

 $+0.1 \cdot 4 + 0.02 \cdot 4 + 0.05 \cdot 4 = 3.0.$ 

Анализируя полученные результаты, делаем вывод, что разработки под номерами 2 и 3 являются наиболее конкурентоспособными и выгодными. Такие разработки проще в наладке и эксплуатации, обеспечивают большее качество регулирования и динамическую точность в отличие от варианта под номером 1.

В данной работе используется разработка под номером 2. Далее будем рассматривать только ее.

5.1.3 SWOT-анализ

SWOT-анализ - представляет собой комплексный анализ научноисследовательского проекта, применяется для исследования внешней и внутренней среды проекта [51].

В данном разделе проведем SWOT-анализ выбранного проектного решения. Для этого необходимо описать сильные и слабые стороны проекта, выявить возможности и угрозы для реализации проекта, которые появились или могут появиться в его внешней среде. Матрица SWOT представлена в Приложении Г в таблице Г.1.

Проведение SWOT-анализа позволило выявить сильные и слабые стороны проекта, а также существующие возможности и угрозы для дальнейшей реализации проекта.

Основным достоинством такой системы является ориентированность на снижение выбросов, который в будущем будет активно использовать в России также как и за рубежом. Система включает в себя современные компоненты, использует надежные ПЛК и обладает соответствующей точностью.

У системы также существует ряд недостатков, которые в первую очередь связанны с привязкой системы на конкретный вид топлива потребность в высококвалифицированном персонале способным обеспечить обслуживание данной системы. Выявленные недостатки возможно устранить путем проведения дальнейшей модернизации системы с использованием новых технологий.

5.4 Планирование научно-исследовательских работ

5.4.1 Структура работ в рамках научного исследования

В данном разделе составлен перечень этапов и работ в рамках проведения научного исследования, проведено распределение исполнителей по видам работ, установлена продолжительность работ, построен график проведения научного исследования.

Порядок составления этапов и работ, распределение исполнителей по видам работ приведен в таблице 19.

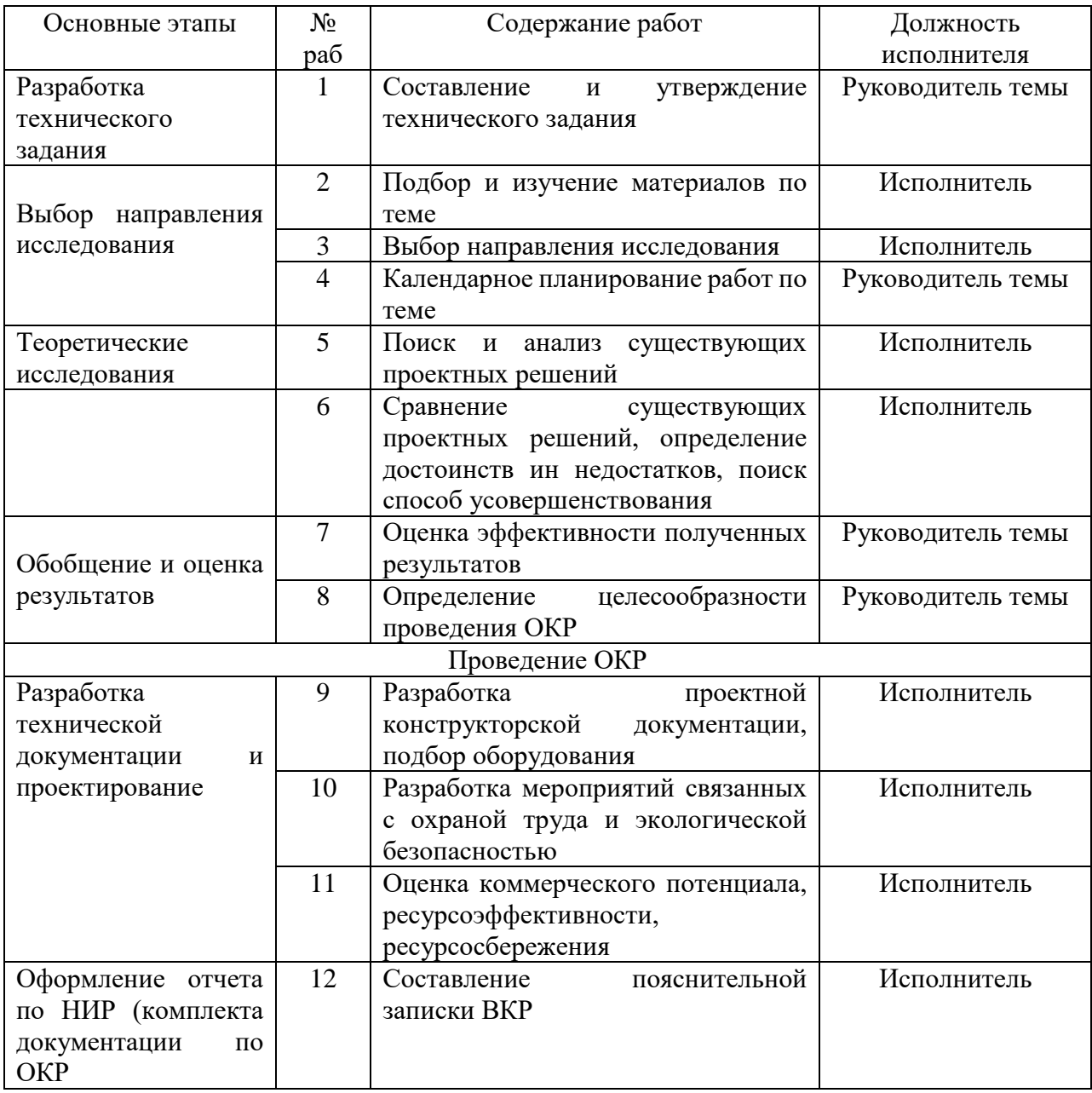

Таблица 19 – Перечень этапов, работ и распределение исполнителей

5.4.2 Определение трудоемкости выполнения работ

В данном разделе определена трудоемкость работ каждого из участников научного исследования. Трудоемкость выполнения научного исследования оценивается в человеко-днях и носит вероятностных характер.

Для определения ожидаемого (среднего) значения трудоемкости  $t_{\alpha x i}$ используется следующая формула [51]:

$$
t_{\text{ox}i} = \frac{3t_{\text{min}i} + 2t_{\text{max}i}}{5},\tag{2}
$$

где  $t_{\text{ox}i}$  – ожидаемая трудоемкость выполнения -ой работы, чел.-дн.;  $t_{\text{min }i}$  – минимально возможная трудоемкость выполнения заданной *i*-ой работы (оптимистическая оценка), чел.-дн.;  $t_{\text{max }i}$  – максимально возможная трудоемкость выполнения заданной работы *i*-ой работы (пессимистическая оценка), чел.-дн.

Исходя из ожидаемой трудоемкости работ, определяется продолжительность каждой работы в рабочих днях  $T_p$ , учитывающая параллельность выполнения работ несколькими исполнителями [51].

$$
T_{pi} = \frac{t_{\text{ox}i}}{q_i},\tag{3}
$$

где  $T_{pi}$  – продолжительность одной работы, раб. дн.;  $t_{\text{oxid}}$  – ожидаемая трудоемкость выполнения одной работы, чел.-дн.;  $\Psi_i$  – численность исполнителей, выполняющих одновременно одну и ту же работу на данном этапе, чел.

Длительность каждого из этапов работ из рабочих дней следует перевести календарные дни. Для этого воспользуемся формулой [51]:

$$
T_{ki} = T_{pi} \cdot k_{\text{KaJ}}
$$
\n<sup>(4)</sup>

где  $T_{ki}$  – продолжительность выполнения -ой работы в календарных днях;  $T_{pi}$  – продолжительность выполнения *i*-ой работы в рабочих днях;  $k_{\text{real}}$  – коэффициент календарности.

Коэффициент календарности определяется по следующей формуле [51]:

$$
k_{\text{KaJ}} = \frac{T_{\text{KaJ}}}{T_{\text{KaJ}} - T_{\text{bux}} - T_{\text{np}}},\tag{5}
$$

где  $T_{\text{kan}}$  – количество календарных дней в году;  $T_{\text{bbX}}$  – количество выходных дней в году;  $T_{\text{np}}$  – количество праздничных дней в году.

Количество календарных дней в 2021 году составило 365 дней, количество выходных и праздничных дней – 118 дней.

Коэффициент календарности равен [51]:

$$
k_{\text{ka,n}} = \frac{365}{365 - 118} = 1,48 \approx 2.
$$

В таблице Д.1 в Приложении Д указан перечень работ, исполнители и временные показатели выполнения проекта.

5.4.3 Разработка графика проведения научного исследования

В данном разделе построен ленточный график проведения научных работ в форме диаграммы Ганта.

Диаграмма Ганта – горизонтальный ленточный график, на котором работы по теме представляются протяженными во времени отрезками, характеризующимися датами начала и окончания выполнения данных работ [51].

Календарный план-график построен на основе таблицы Е.1 в Приложении Е с разбивкой по месяцам и декадам (10 дней).

5.5 Бюджет научно-технического исследования (НТИ)

5.5.1 Расчет затрат на специальное оборудование для научных работ

В данную статью включают все затраты, связанные с приобретением специального оборудования (приборов, контрольно-измерительной аппаратуры, стендов, устройств и механизмов), необходимого для проведения работ по теме [51]. Затраты на оборудование приведены в таблице 20.

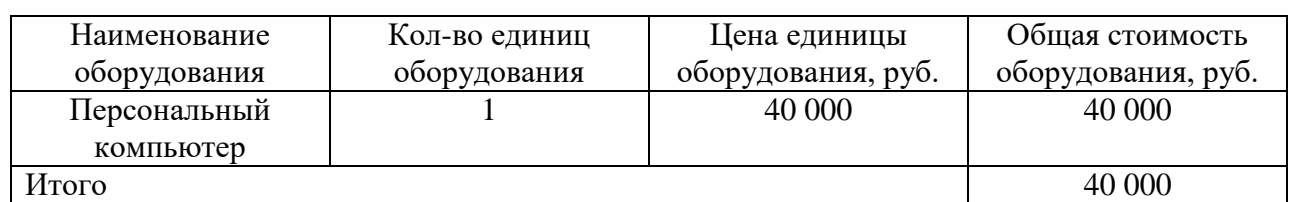

Таблица 20 – Расчет бюджета

Затраты на амортизации используемого ПК, руб./год рассчитываются по формуле:

$$
K_{\rm am} = \frac{T_{\rm acn.nk} \cdot \mathbf{I}_{\rm nks}}{T_{\rm ka,n} \cdot T_{\rm cn}},\tag{6}
$$

где  $T_{\text{ucm.nk}}$  – время использования ПК; Ц<sub>пк</sub> – цена ПК;  $T_{\text{Ka,n}}$  – календарное время;  $T_{c,n}$  – срок службы ПК.

$$
K_{\text{am}} = \frac{110 \cdot 40000}{365 \cdot 5} = 2411 \text{ py6./год.}
$$

5.5.2 Основная заработная плата исполнителей проекта

В данную статью включается основная заработная плата научных и инженерно-технических работников, рабочих макетных мастерских и опытных производств, непосредственно участвующих в выполнении работ по данной теме. Величина расходов по заработной плате определяется исходя из трудоёмкости выполняемых работ и действующей системы окладов и тарифных ставок [51].

Статья включает основную заработную плату работников, непосредственно занятых выполнением НТИ (включая премии, доплаты) и дополнительную заработную плату [51]:

$$
3_{\rm 3n} = 3_{\rm 0CH} + 3_{\rm 40n},\tag{7}
$$

где  $3_{\text{oc}}$  – основная заработная плата;  $3_{\text{non}}$  – дополнительная заработная плата  $(12{\text -}20\% \text{ or } 3_{\text{oct}})$ .

Основная заработная плата (Зосн) руководителя (лаборанта, исполнителя) от предприятия рассчитывается по следующей формуле [51]:

$$
3_{\text{och}} = 3_{\text{AH}} \cdot T_p,\tag{8}
$$

где  $3_{\mu}$  – среднедневная заработная плата работника, руб.;  $T_p$  – продолжительность работ, выполняемых научно-техническим работником, раб.дн.

Среднедневная заработная плата рассчитывается по формуле [51]:

$$
3_{\mu\mu} = \frac{3_M \cdot M}{F_A},\tag{9}
$$

где  $3<sub>M</sub>$  – месячный должностной оклад работника, руб.; М – количество месяцев работы без отпуска в течение года: при отпуске в 28 раб. дня М=11,1 месяца, 5 дневная рабочая неделя; в 48 раб.дней М=10,4 месяца, 6-дневная рабочая неделя;  $F_{\rm A}$  – действительный годовой фонд рабочего времени научно технического персонала, рабочих дней (таблица 21).

## Таблица 21 – Баланс рабочего времени

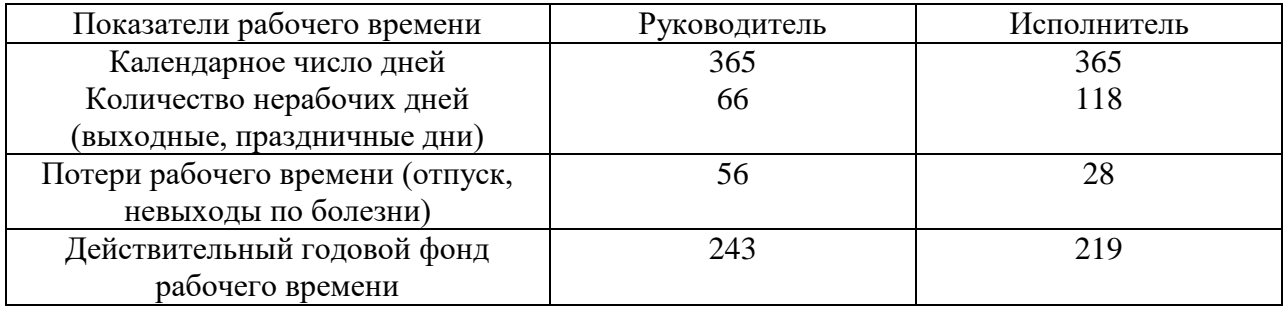

Месячный должностной оклад работника [51]:

$$
3_{\mathrm{M}} = 3_{\mathrm{TC}} \cdot (1 + k_{\mathrm{np}} + k_{\mathrm{A}}) \cdot k_{\mathrm{p}},\tag{10}
$$

где  $3_{\text{rc}}$  – заработная плата по тарифной ставке, руб.;  $k_{\text{np}}$  – премиальный коэффициент, равный 0,3 (т.е. 30% от  $3_{\text{rc}}$ );  $k_{\text{A}}$  – коэффициент доплат и надбавок составляет примерно 0,15-0,2 (т.е. 15-20% от  $3<sub>rc</sub>$ );  $k<sub>p</sub>$  – районный коэффициент, равный 1,3 для Томска.

Месячный должностной оклад руководителя и и:

 $3_{\textrm{{\tiny M}}}^{\textrm{pyr}} = 3_{\textrm{TC}}^{\textrm{pyr}} \cdot \left(1 + k_{\textrm{np}} + k_{\textrm{{\tiny A}}} \right) \cdot k_{\textrm{p}} = 30000 \cdot (1 + 0.3 + 0.2) \cdot 1.3 = 58500 \textrm{ py6},$  $3_{\textrm{m}}^{\textrm{HHK}} = 3_{\textrm{TC}}^{\textrm{HHK}} \cdot \left(1 + k_{\textrm{np}} + k_{\textrm{A}}\right) \cdot k_{\textrm{p}} = 16000 \cdot \left(1 + 0.3 + 0.15\right) \cdot 1.3 = 30160 \textrm{ py6}.$ 

Среднедневная заработная плата руководителя и исполнителя:

$$
3_{\mu}^{\text{pyK}} = \frac{3_{\text{m}}^{\text{pyK}} \cdot M}{F_{\text{m}}} = \frac{58500 \cdot 10,1}{243} = 2431,5 \text{ py6},
$$
  

$$
3_{\mu}^{\text{HHK}} = \frac{3_{\text{m}}^{\text{HHK}} \cdot M}{F_{\text{m}}} = \frac{30160 \cdot 11,07}{219} = 1524,5 \text{ py6}.
$$

Основная заработная плата руководителя и исполнителя:

$$
3_{\text{OCH}}^{\text{pyK}} = 3_{\text{AH}}^{\text{pyK}} \cdot T_p = 2431.5 \cdot 8 = 19452 \text{ py6},
$$
  

$$
3_{\text{OCH}}^{\text{HHK}} = 3_{\text{AH}}^{\text{HHK}} \cdot T_p = 1524.5 \cdot 47 = 71651.5 \text{ py6}.
$$

## Расчет основной заработной платы приведен в таблице 22.

| Исполнители            | $\mathbf{v}_{\text{TC}},$ | $n_{\Pi}$ | $^{\bm n}$ д | $n_{\rm p}$           | $\mathbf{U}_{\mathbf{M}}$ | $\mathsf{u}_{\mathsf{A}\mathsf{H}},$ | $\mathbf{r}$<br>ιp, | $\mathsf{\omega}_{\mathtt{OCH}}$ |
|------------------------|---------------------------|-----------|--------------|-----------------------|---------------------------|--------------------------------------|---------------------|----------------------------------|
|                        | руб.                      |           |              |                       | руб.                      | руб                                  | раб. дн.            | руб.                             |
| Руководитель           | 30000                     | 0,3       | 0,2          | $\mathbf{c}$<br>ر . د | 58500                     | 2431,5                               |                     | 19452                            |
| Исполнитель            | 16000                     | 0,3       | 0.15         | $\bigcap$<br>ن و 1    | 30160                     | 1524,5                               | 47                  | 71651,5                          |
| Итого З <sub>осн</sub> |                           |           |              |                       |                           |                                      |                     | 91103,5                          |

Таблица 22 – Расчет основной заработной платы

# 5.5.3 Дополнительная заработная плата исполнителей темы

Затраты по дополнительной заработной плате исполнителей темы учитывают величину предусмотренных Трудовым кодексом РФ доплат за отклонение от нормальных условий труда, а также выплат, связанных с обеспечением гарантий и компенсаций (при исполнении государственных и общественных обязанностей, при совмещении работы с обучением, при предоставлении ежегодно оплачиваемого отпуска и т.д.) [51].

Расчет дополнительной заработной платы ведется по следующей формуле [51]:

$$
\mathbf{3}_{\text{A}on} = k_{\text{A}on} \cdot \mathbf{3}_{\text{OCH}} \tag{11}
$$

где  $k_{\text{non}}$  – коэффициент дополнительной заработной платы (на стадии проектирования принимается равным 0,12-0,15).

$$
3_{A_{\text{OII}}}^{\text{pyK}} = k_{A_{\text{OII}}} \cdot 3_{\text{OCH}}^{\text{pyK}} = 0.12 \cdot 19452 = 2334.2 \text{ py6},
$$
  

$$
3_{A_{\text{OII}}}^{\text{MHK}} = k_{A_{\text{OII}}} \cdot 3_{\text{OCH}}^{\text{MHK}} = 0.12 \cdot 71651.5 = 8598.2 \text{ py6}.
$$

5.5.4 Отчисления во внебюджетные фонды (страховые отчисления)

В данной статье расходов отражаются обязательные отчисления по установленным законодательством Российской Федерации нормам органам государственного социального страхования (ФСС), пенсионного фонда (ПФ) и медицинского страхования (ФОМС) от затрат на оплату труда работников [51].

Величина отчислений во внебюджетные фонды определяется исходя из следующей формулы [51]:

$$
3_{\text{bHe6}} = k_{\text{bHe6}} \cdot (3_{\text{och}} + 3_{\text{A0II}}), \tag{12}
$$

где  $k_{\text{BHB6}}$  – коэффициент отчислений на уплату во внебюджетные фонды (пенсионный фонд, фонд обязательного медицинского страхования и пр.). В 2021 году коэффициент отчислений составил 30%, для учреждений осуществляющих образовательную и научную деятельность – 27,1%.

Величина отчислений во внебюджетные фонды руководителя и исполнителя:

$$
3_{\text{BHe6}}^{\text{pyK}} = k_{\text{BHe6}} \cdot (3_{\text{OCH}}^{\text{pyK}} + 3_{\text{AOH}}^{\text{pyK}}) = 0.3 \cdot (19452 + 2334.2) = 6535.9 \text{ py6},
$$
  

$$
3_{\text{BHe6}}^{\text{HHK}} = k_{\text{BHe6}} \cdot (3_{\text{OCH}}^{\text{HHK}} + 3_{\text{AOH}}^{\text{HHK}}) = 0.3 \cdot (71651.5 + 8598.2) = 24074.9 \text{ py6}.
$$

#### 5.5.5 Услуги сторонних организаций

Оплата услуги, сторонних организаций включает расходы, связанные с выполнение каких-либо работ по теме сторонними организациями [51].

В данном случае к ним относятся печатные услуги, включающие в себя печать листов различного формата, в том числе чертежей, и брошюровка.

$$
3_{\kappa \text{omp}} = 800 \text{ py6}.
$$

### 5.5.6 Накладные расходы

Накладные расходы учитывают прочие затраты организации, не попавшие в предыдущие статьи расходов: печать и ксерокопирование материалов исследования, оплата услуг связи, электроэнергии, почтовые и телеграфные расходы, размножение материалов и т.д. Их величина определяется по следующей формуле [51]:

$$
\mathcal{B}_{\text{HAKJ}} = (\text{cymma crareW}) \cdot k_{\text{HD}} \tag{13}
$$

где  $k_{\mathrm{np}}$  – коэффициент, учитывающий накладные расходы.

Величину коэффициента накладных расходов можно взять в размере 16% [51].

Величина накладных расходов:

$$
3_{\text{HAKJ}} = (3_{\text{och}} + 3_{\text{AOH}} + 3_{\text{BHe6}} + 3_{\text{KOHTP}} + A) \cdot k_{\text{HP}} =
$$
$= 91103.5 + 10932.4 + 30610.8 + 800 + 2411$ )  $\cdot$  0.16 = 21737.2 руб.

#### 5.5.7 Формирование бюджета затрат научно-исследовательского проекта

Рассчитанная величина затрат научно-исследовательской работы является основой для формирования бюджета затрат проекта, который при формировании договора с заказчиком защищается научной организацией в качестве нижнего предела затрат на разработку научно-технической продукции [51].

Определение бюджета затрат на научно-исследовательский проект по каждому варианту исполнения приведен в таблице 23.

Таблица 23 – Расчет бюджета затрат НТИ

| Наименование статьи                     | Сумма, руб | Примечание    |
|-----------------------------------------|------------|---------------|
| 1. Амортизационные отчисления           | 2411       | Пункт 3.1     |
| 2. Затраты по основной заработной плате | 91103,5    | Пункт 3.2     |
| исполнителей темы.                      |            |               |
| 3. Затраты по дополнительной заработной | 10932,4    | Пункт 3.3     |
| плате исполнителей темы                 |            |               |
| 4. Отчисления во внебюджетные фонды     | 30610,8    | Пункт 3.4     |
| 5. Услуги сторонних организаций         | 800        | Пункт 3.5     |
| 6. Накладные расходы                    | 21737,2    | Пункт 3.6     |
| 7. Бюджет затрат НТИ                    |            | 157594,9 руб. |

5.6 Определение ресурсной (ресурсосберегающей), финансовой, бюджетной, социальной и экономической эффективности исследования

5.6.1 Определение ресурсоэффективности проекта

Интегральный показатель ресурсоэффективности вариантов исполнения проекта можно определить следующим образом [51]:

$$
I_{pi} = \sum a_i \cdot b_i,\tag{14}
$$

где  $I_{\text{ni}}$  – интегральный показатель ресурсоэффективности;  $a_i$  – весовой коэффициент;  $b_i$  – бальная оценка разработки, устанавливается экспертным путем по выбранной шкале оценивания.

Для проведения сравнительной оценки рассмотрим три варианта реализации автоматической системы регулирования, в каждой из которых используется разная схема регулирования паровой нагрузки котла:

Регулирование расхода топлива по соотношению топливо-воздух – исп.

1;

 Регулирование расхода топлива по соотношению топливо-воздух с коррекцией по  $O_2$  и СО - исп. 2;

Регулирование расхода топлива по импульсу тепла – исп. 3.

Расчет интегрального показателя ресурсоэффективности проведен с помощью таблицы 24.

Таблица 24 – Сравнительная оценка характеристик вариантов исполнения проекта

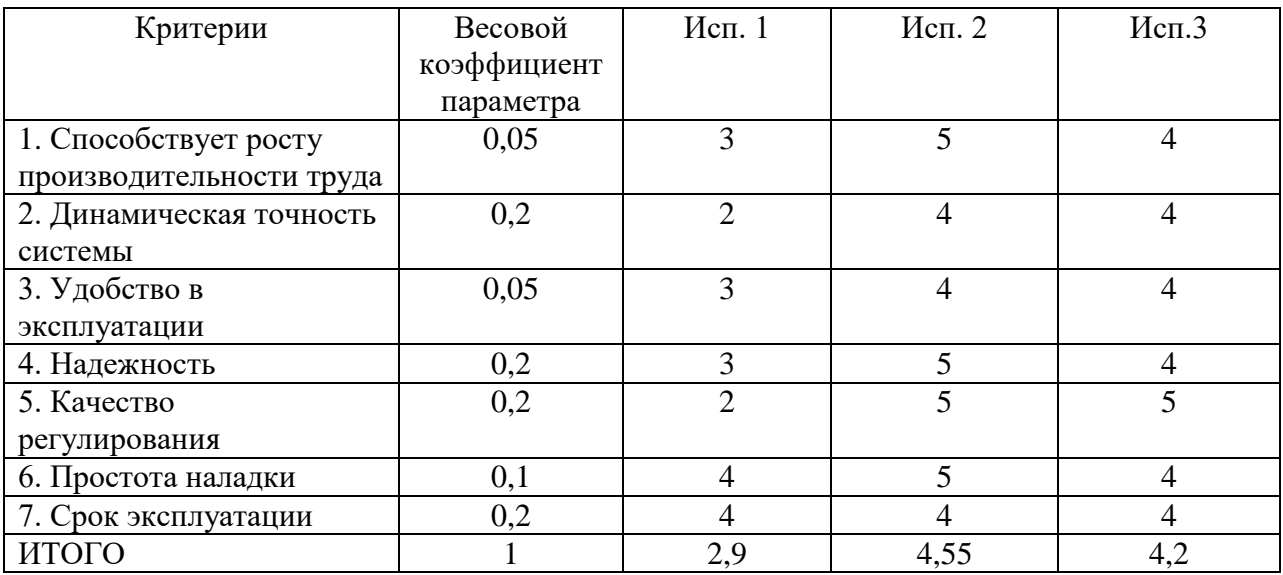

Интегральный показатель ресурсоэффективности:

$$
I_{p1} = 0.05 \cdot 3 + 0.2 \cdot 2 + 0.05 \cdot 3 + 0.2 \cdot 3 + 0.2 \cdot 2 + 0.1 \cdot 4 + 0.2 \cdot 4 = 2.9,
$$
  
\n
$$
I_{p2} = 0.05 \cdot 5 + 0.2 \cdot 4 + 0.05 \cdot 4 + 0.2 \cdot 5 + 0.2 \cdot 5 + 0.1 \cdot 5 + 0.2 \cdot 4 = 4.55,
$$
  
\n
$$
I_{p3} = 0.05 \cdot 4 + 0.2 \cdot 4 + 0.05 \cdot 4 + 0.2 \cdot 4 + 0.2 \cdot 5 + 0.1 \cdot 4 + 0.2 \cdot 4 = 4.2.
$$

Показатель ресурсоэффективности для 2 варианта исполнения проекта равен 4,55 из 5, что говорит об эффективности использования ресурсов. Для 1 и 3 вариантов исполнения используется меньшее количество оборудования, но точность и качество регулирования таких систем выше, кроме того обслуживать их также проще.

Вывод по разделу

В ходе выполнения данного раздела была проведена оценка коммерческой ценности проекта.

В первой части проведена оценка коммерческого потенциала и перспективности проекта с позиции ресурсоэффективности и ресурсосбережения. Определены потенциальные потребители данного проекта, проведен анализ конкурентных технических решений. С помощью SWOTанализа выявлены сильные и слабые стороны проекта, а также возможности и угрозы.

Во второй части определена структура работ в рамках научного исследования и трудоемкость их выполнения, разработана диаграмма Ганта.

В третий части определен и сформирован бюджет научно-технического исследования, выполнен расчет материальных затрат, затрат на оборудование, основной заработной платы исполнителей, дополнительной заработной платы исполнителей, отчислений во внебюджетные фонды и накладные расходы.

В четвертой части определен интегральный показатель ресурсоэффективности, по которому можно судить об экономии ресурсов для достижения поставленной цели.

Анализируя полученные результаты можно оценить, сколько финансовых средств и времени потребуется на реализацию данного проекта и о том насколько проект будет востребован на рынке.

# **ЗАДАНИЕ ДЛЯ РАЗДЕЛА «СОЦИАЛЬНАЯ ОТВЕТСТВЕННОСТЬ»**

Студенту:

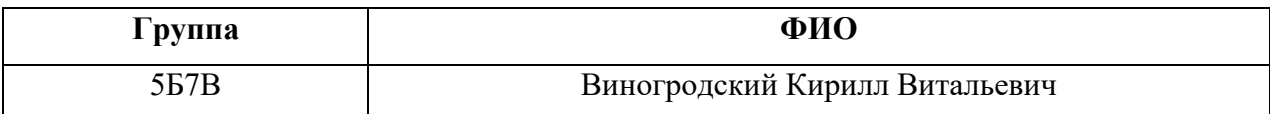

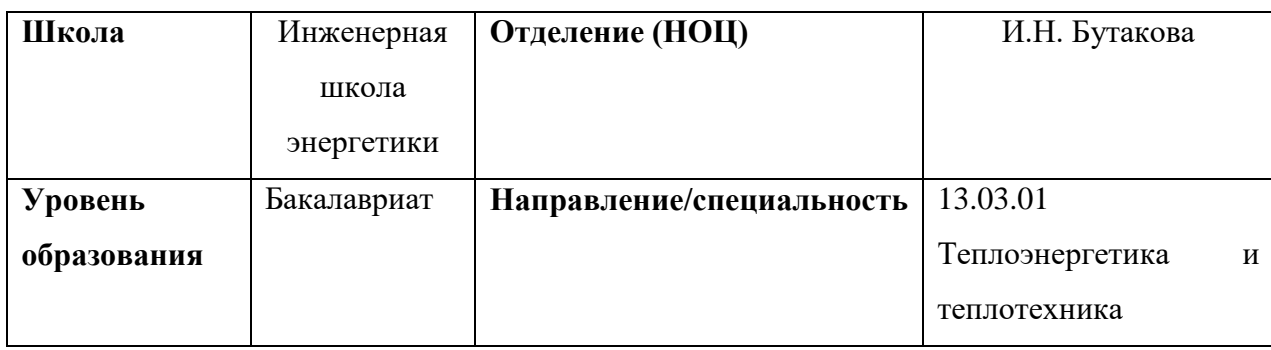

## Тема ВКР:

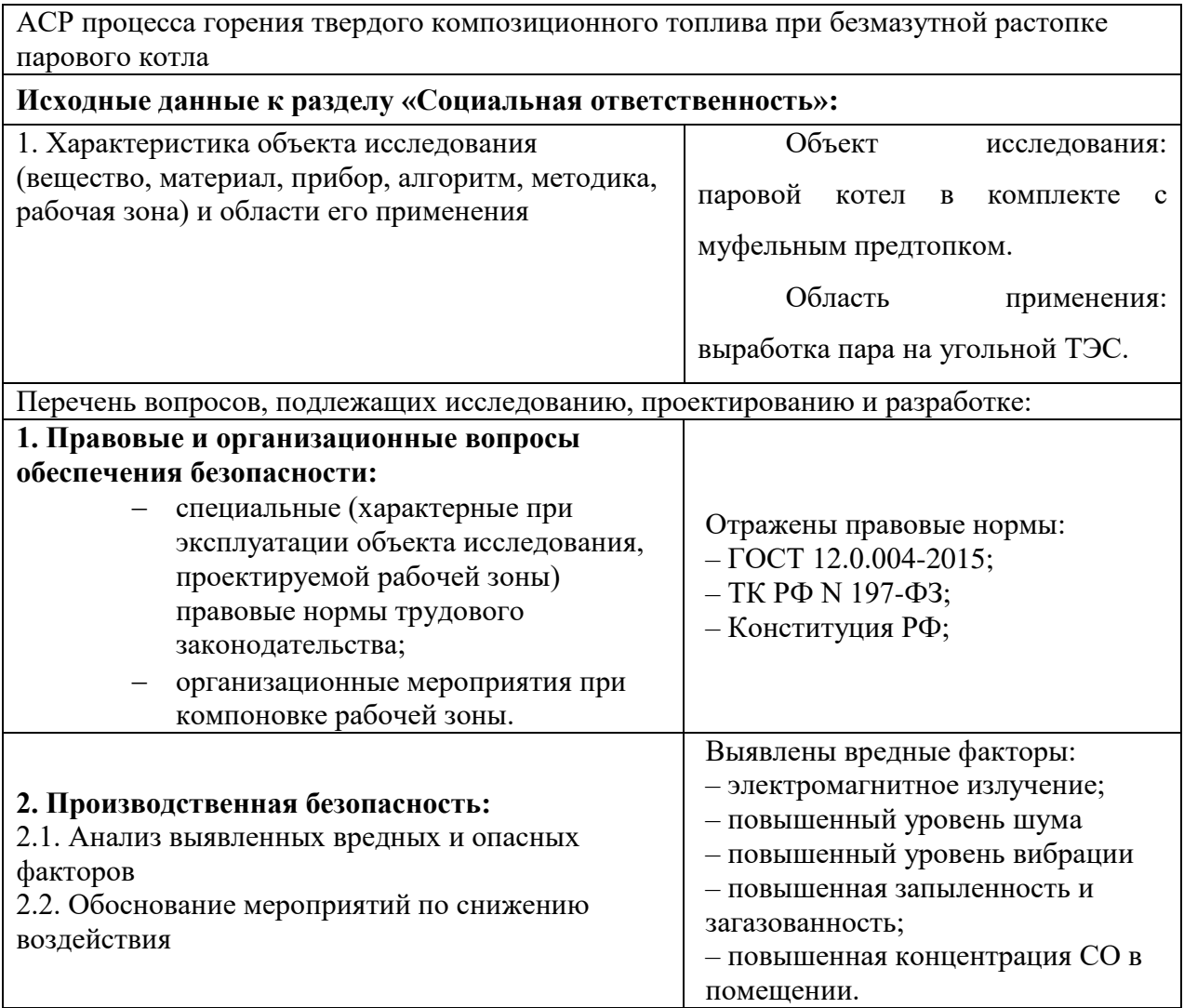

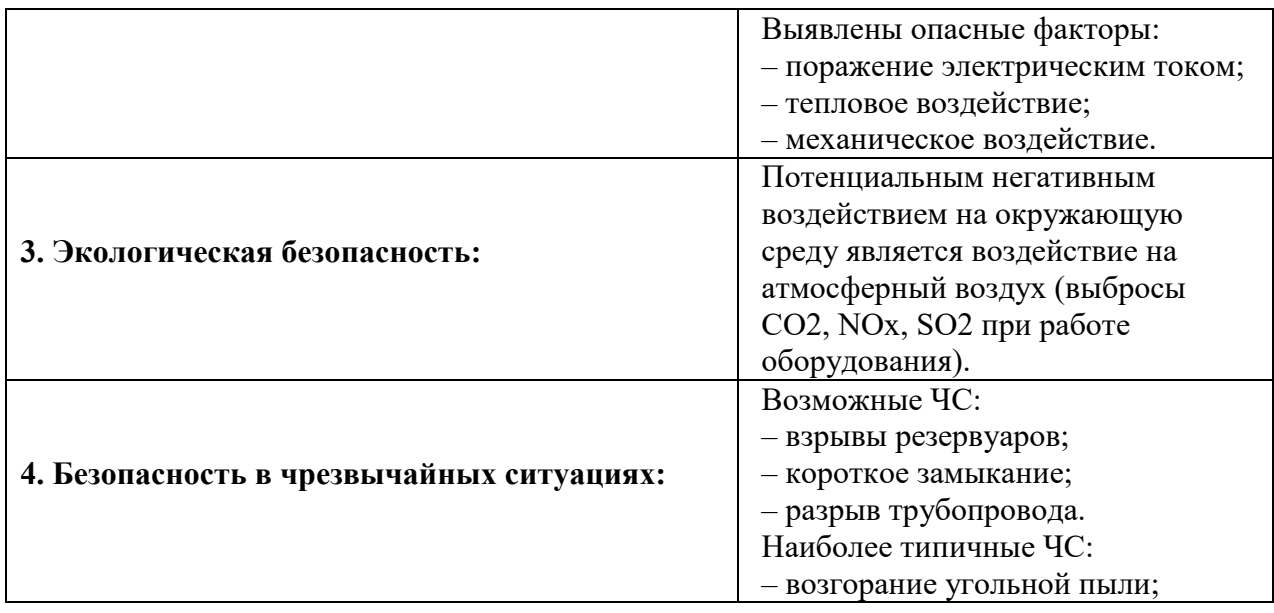

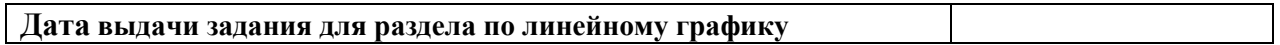

# **Задание выдал консультант:**

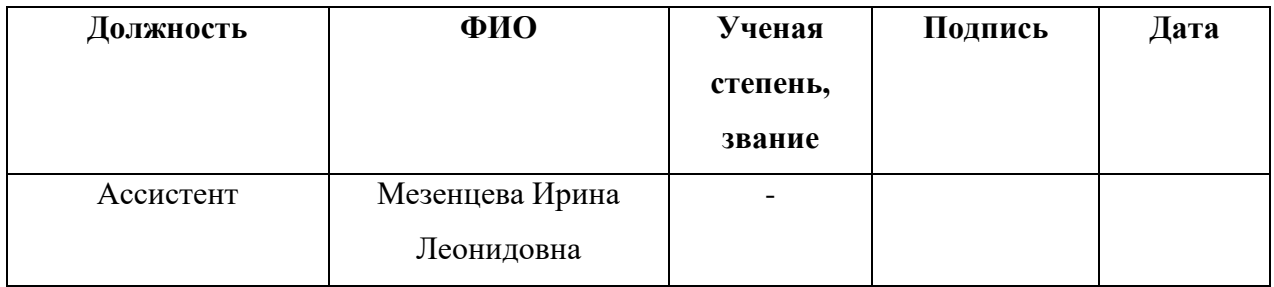

## **Задание принял к исполнению студент:**

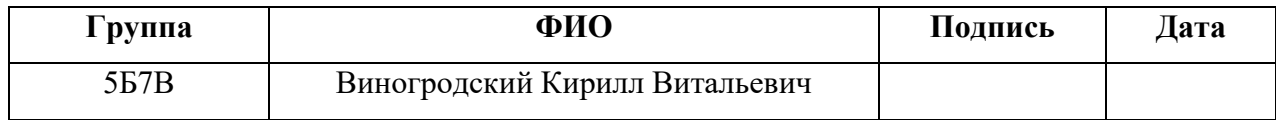

6 Социальная ответственность

В выпускной квалификационной работе разработана автоматическая система регулирования горения твердого композиционного топлива при безмазутной растопки парового котла марки Е-75-3,9-440КТ (БТ), которая позволит упростить работу оперативного персонала.

Перспективными направлениями развития технологии безмазутной растопки является применение муфельных предтопков. Совместное горение пылеугольного топлива и подача разогретого воздуха, предотвращает срыв растопочного факела и обеспечивает надежное его воспламенение в муфельной печи за счет двух факторов: внутреннего теплоизлучения стенок муфельного предтопка и подачи разогретого воздуха.

Такая технология сжигания на территории России нова и в настоящий момент установка находится в процессе разработки. Автоматизация процесса горения твердого композиционного топлива при безмазутной растопки парового котла, использующих безмазутную растопку, является актуальной в области теплоэнергетики.

Вредные факторы: электромагнитное излучение, повышенный уровень шума и вибрации, повышенная запыленность и загазованность воздуха рабочей зоны, повышенная концентрация СО в помещении.

Опасные факторы: поражение электрическим током, тепловое воздействие, механическое воздействие.

6.1 Правовые и организационные вопросы обеспечения безопасности

6.1.1 Специальные трудовые нормы правового законодательства

Согласно [52,53] работник имеет право на:

 рабочее место, соответствующее государственным нормативным требованиям охраны труда и условиям, предусмотренным коллективным договором;

 полную достоверную информацию об условиях труда и требованиях охраны труда на рабочем месте, включая реализацию прав, предоставленных законодательством о социальной оценке условий труда;

 защиту своих трудовых прав, свобод и законных интересов всеми не запрещенными законом способами;

 возмещение вреда, причиненному ему в связи с исполнением трудовых обязанностей, и компенсацию морального вреда;

 обязательное социальное страхование в случаях, предусмотренных федеральными законами;

 обеспечение средствам индивидуальной защиты и коллективной защиты в соответствии с требованиями охраны труда за счет средств работодателя;

 внеочередной медицинский осмотр в соответствии с медицинскими рекомендациями с сохранением за ним места работы (должности) и среднего заработка во время прохождения указанного медицинского осмотра.

К работе инженером-оператором АСУ допускаются лица не моложе 18 лет, соответствующей квалификации, не имеющие медицинских противопоказаний, прошедшие медицинское освидетельствование в соответствии с приказом [54], прошедшие проверку знаний требований безопасности труда в установленном порядке и получившие допуск к самостоятельной работе. Инженер-оператор АСУ должен иметь соответствующую группу по электробезопасности – III группа [55].

III группа по электробезопасности позволяет работнику производить отключения, переключения, выключения электрооборудования, выполнять

работы в порядке текущей эксплуатации, наблюдать за безопасностью других членов бригады [56].

Инженер-оператор АСУ должен проходить обучение по охране труда в виде: вводного инструктажа, первичного инструктажа на рабочем месте и специального обучения в объеме программы подготовки по профессии [55].

6.1.2 Организационные мероприятия при компоновке рабочей зоны

Согласно [56] общие эргономические требования к рабочим местам при выполнении работ в положении сидя:

1. конструкция рабочего места и взаимное расположение всех его элементов должны соответствовать атропометрическим, физиологическим и психологическим требованиям, а также характеру работы;

2. рабочее место должно быть организовано в соответствии с требованиями стандартов, технических условий и (или) методических указаний по безопасности труда;

3. требования к взаимному расположению элементов рабочего места: пульта управления, средств отображения информации, органов управления, кресла, вспомогательного оборудования установленные в [57].

6.2 Производственная безопасность

6.2.1 Анализ вредных и опасных факторов

Для проведения анализа вредных и опасных факторов при разработке, изготовлении и эксплуатации АСР составлена таблица 25 в соответствии с классификацией, указанной в [58].

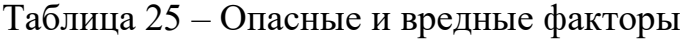

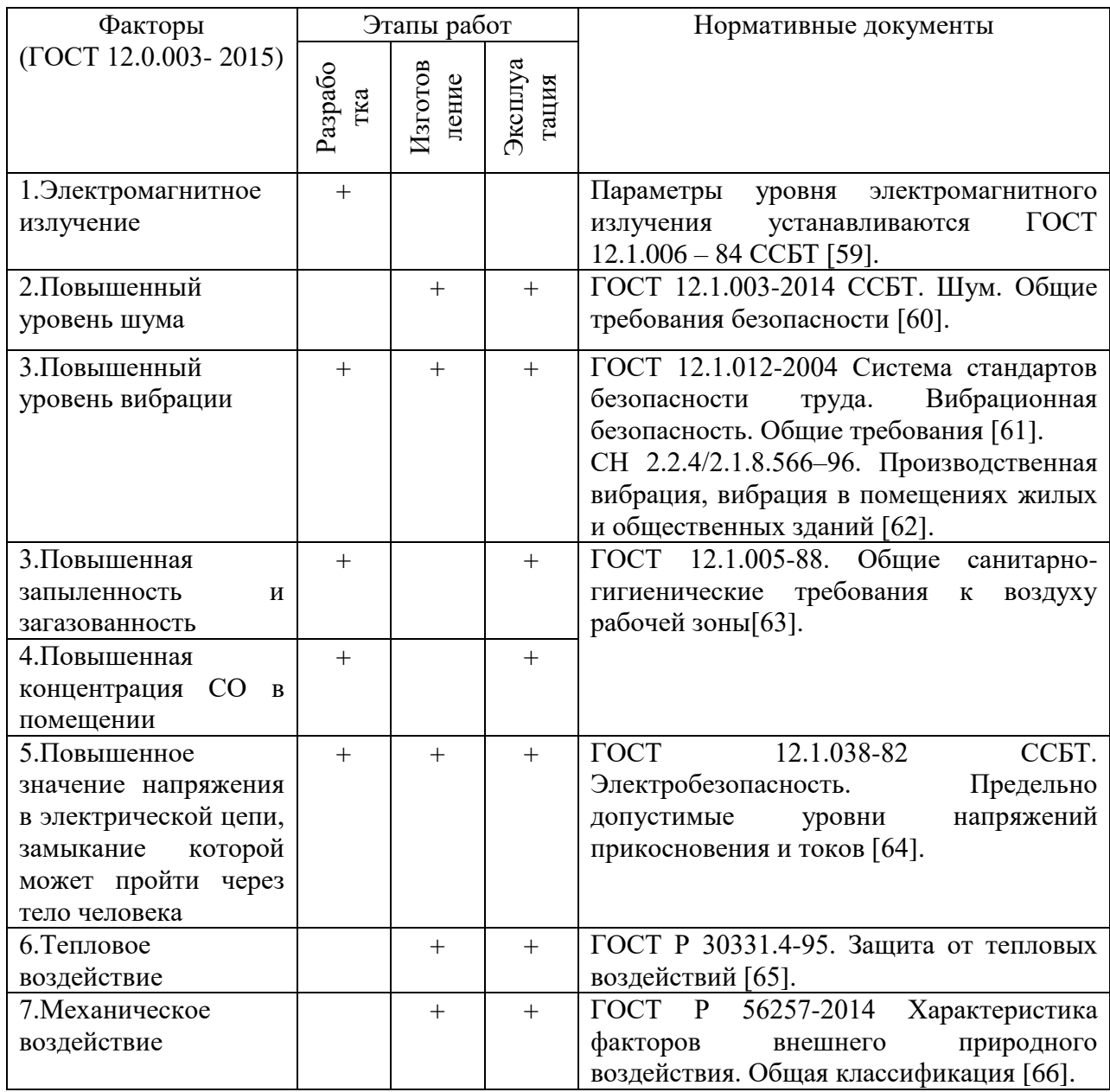

#### 1) Электромагнитное излучение

Так как трудовая деятельность оператора АСУ ТП, в частности, связана с работой за персональным компьютером, то на него оказывается воздействие электромагнитного излучения.

Источниками электромагнитного излучения являются все элементы персонального компьютера. Электромагнитные излучения негативно влияют на нервную, эндокринную и сердечно-сосудистую системы. Требования к уровням электромагнитных полей на рабочих местах, оборудованных ПВМ представлены в таблице 26, согласно СанПиН 1.2.3685-21.

Таблица 26 – Временные допустимые уровни ЭМП, создаваемых ПВМ на рабочих местах

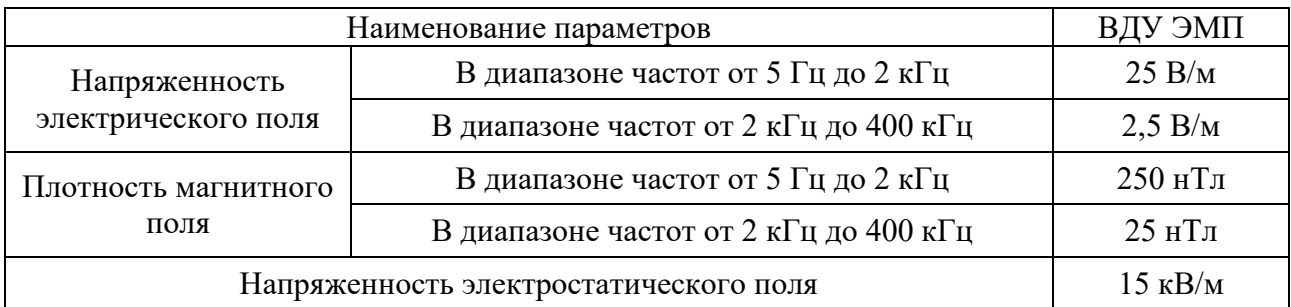

2) Повышенный уровень шума

В производственных условиях источниками шума являются работающие станки и механизмы, ручные механизированные инструменты и т.д. В условиях сильного шума возникает опасность снижения и потери слуха, которая во много обусловленная индивидуальными особенностями человека [67].

Предельно допустимые уровни звука и эквивалентные уровни звука на рабочих местах с учетом напряженности и тяжести трудовой деятельность представлены в таблице 27.

Таблица 27 – Предельно допустимые уровни звука на рабочих местах для трудовой деятельности разных категорий тяжести в дБА [60]

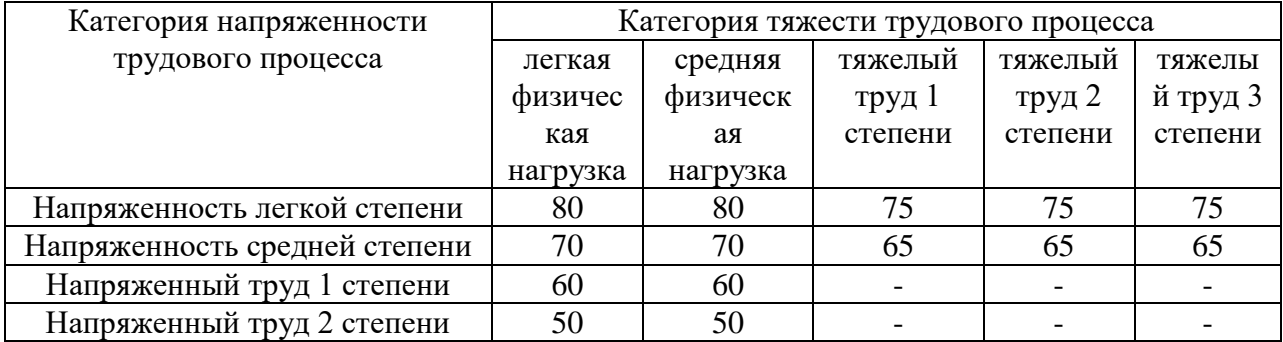

## 3) Повышенный уровень вибрации

Такой вредный фактор как вибрация возникает в процессе эксплуатации котельного оборудования. Источниками вибрации являются вращающиеся части турбины, подвижные элементы электродвигателей. Для помещения оператора котельной вибрация соответствует 3 категории типа «в» - технологическая вибрация, воздействующая на оператора на рабочих местах или передающиеся

на рабочие места, не имеющие источников вибрации [62]. Повышенная вибрация может оказывать влияние на увеличение кровяного давления, нарушения сна, обострения нервных и сердечно-сосудистых заболеваний. В операторной вибрация не превышает предельно допустимые величины нормируемых параметров вибрации рабочих мест при длительности вибрационного воздействия 8 ч, которые в пересчете на эквивалентные значения составляют:

– по виброускорению – 0,145 м/сек2 (100 дБ);

– по виброскорости – 0,12 м/с (75 дБ).

4) Повышенная запыленность и загазованность

На котельных, которые используют газ в виде топлива, есть вероятность возникновения утечек токсичных веществ внутри и снаружи помещения. В случае утечки газа здоровью персонала может быть нанесен серьезный ущерб.

Снижение влияния фактора можно осуществить при мониторинге технологического оборудования на наличие утечек для их незамедлительного устранения. Широкое распространение в системах контроля загазованности и запыленности получили датчики, определяющие концентрацию вредных веществ в помещении. При этом, такие датчики оснащаются средствами сигнализации для оповещения персонала.

Для уменьшения запыленности и загазованности в помещении устанавливается вытяжная система. Приточно-вытяжная вентиляция во всех помещениях работает постоянно, кроме летнего периода времени, что связано с остановкой котельной.

5) Повышенная концентрация СО в помещении

В топке котла при сжигании топлива происходит неполное сгорание. Недостаточная плотность соприкосновении стальных конструкций дымохода ведет к утечке СО в производственное помещение. Повышенная концентрация СО препятствует доставке кислорода в кровотоке, из-за этого страдает весь организм.

Таблица 28 – Предельно-допустимая концентрация СО в воздухе рабочей зоны[68]

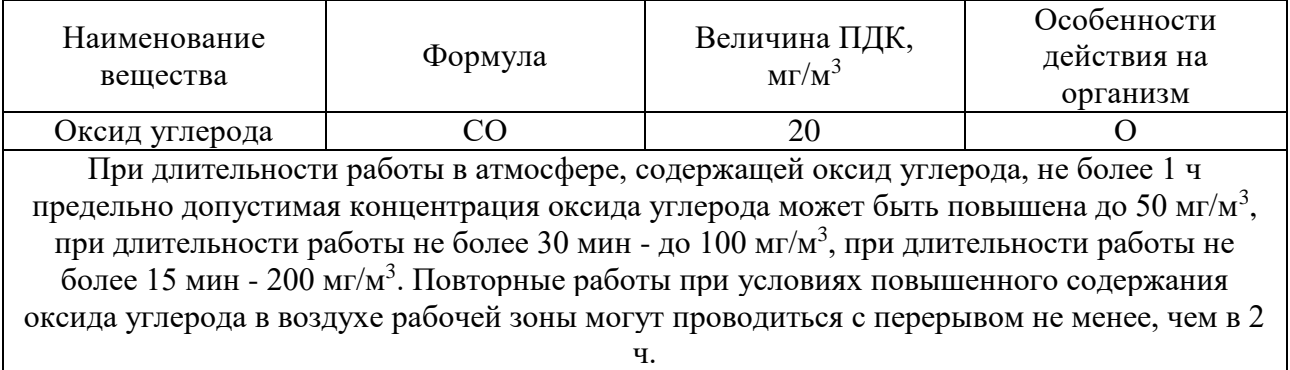

Одним из самых известных методов по снижению концентрации в производственных помещениях углекислого газа является метод рециркуляции.

Еще один метод подразумевает использование дополнительного оборудования – продувочных вентиляторов.

6) Поражение электрическим током

На любом рабочем месте существует опасность поражения электрическим током. При этом электрический ток производит термическое, электролитическое, биологическое воздействие на организм человека. Действие электрического тока приводит к местным электротравмам и электрическим ударам [69]. Напряжение прикосновения и токи, протекающие через тело человека при нормальном режиме электроустановки, не должны превышать значений, указанных в таблице 29 [70].

| Род тока           |          | $\mathbf{A}$ , MA |  |
|--------------------|----------|-------------------|--|
|                    | не более |                   |  |
| Переменный, 50 Гц  |          | U.J               |  |
| Переменный, 400 Гц |          |                   |  |
| Постоянный         |          |                   |  |

Таблица 29 – Значения напряжений прикосновений и токов [70]

7) Тепловое воздействие

Во время работы с котлоагригатом некоторые части оборудования сильно нагреваются. Неосторожное обращение с нагретым оборудованием может привести к ожогам.

Кроме того, для защиты от высоких температур при проведении профилактических мероприятий в непосредственной близости от котлоагрегата персоналу выдается специальная экипировка. Последствиями контакта с высоко нагретыми поверхностями являются ожоги.

8) Механическое воздействие

Существует опасность получения травмы подвижными элементами модуля линейного перемещения.

Согласно ГОСТ Р 56257-2014, мерами предосторожности являются:

 при эксплуатации модуля необходимо соблюдать все общие правила техники безопасности работы с механизмами;

 запрещается эксплуатация модуля при обнаружении неисправностей в работе механических или электрических компонентов. Продолжать работу разрешается только после устранения причин неисправностей специалистами;

 при эксплуатации необходимо следить за чистотой всех механизмов модуля и двигателя, периодически очищать их от пыли и грязи. Обтирочные материалы, которыми очищается модуль, не должны оставлять следов и ворса на протираемых поверхностях.

6.2.2 Обоснование мероприятий по снижению воздействия

Для поддержания соответствующих микроклиматических параметров на рабочем месте используются системы вентиляции и отопления.

При повышенном уровне шума в качестве индивидуальных средств защиты применяют специальные наушники, вкладыши в ушную раковину, противошумные каски, защитное действие которых основано на изоляции и поглощения шума.

Основными мероприятиями по обеспечению электробезопасности являются: изолирование токоведущих частей, исключающее возможность случайного прикосновения к ним, установки защитного заземления, наличие общего рубильника, своевременный осмотры технического оборудования, изоляции.

6.3 Экологическая безопасность

В процессе эксплуатации парового котла происходят выбросы дымовых газов и золы, а также углекислого газа и водяного пара.

1) Защита атмосферы

Существует несколько методов очистки дымовых газов, а также активно применяется комбинирование различных методов. Для очистки дымовых газов от золы и твердых частиц используют фильтрование. Для очистки дымовых газов от оксидов серы используется мокрая сероочистка, сухая очистка, мокросухая чистка.

6.4 Безопасность в чрезвычайных ситуациях

Существует ряд возможных чрезвычайных ситуаций:

- взрывы резервуаров;
- короткое замыкание;
- разрыв трубопровода;

– возгорание угольной пыли.

В котельной наибольшую опасность представляет возникновение возгорания. Поскольку топливо необходимо складировать, а жидкое топливо хранить в резервуарах для дальнейшего сжигания, то существует вероятность воспламенения.

При использовании жидкого и твердого топлива контролировать состояние:

– емкостей с горючим путем внешнего осмотра и измерения температуры в них. Признаками самовозгорания являются повышение температуры, появление характерного запаха;

– штабелей путем внешнего осмотра и измерения температуры в штабелях. Признаками самовозгорания являются повышение температуры, наличие пятен на увлажненной поверхности штабеля. Если появились признаки самовозгорания топлива, то необходимо в первую очередь начать подачу

топлива из этого штабеля в бункера котлов, но без очагов огня во избежание пожара в котельном цехе.

Самой распространенной причиной возникновения пожара в котельных является нарушение противопожарных правил. Поэтому обслуживающий персонал должен эти правила хорошо знать и выполнять.

Действия оператора:

В соответствии с «Правилами безопасности в газовом хозяйстве» (ст. 3.7.8), в случаях загорания горючих отложений в газоходах, оператор должен немедленно прекратить подачу газа на установку и произвести её аварийную остановку:

1. немедленно прекратить подачу топлива и воздуха в топку; и снизить до нуля тягу, для этого:

1.1. остановить вентилятор и дымосос;

1.2. закрыть шиберы за котлом, направляющие аппараты дымососа и вентилятора;

2. подать пар в топку и газоход котла через обдуво чные устройства и (или) через форсунки;

3. Отключить котёл от паропровода;

4. После прекращения горения в газоходе котла включить в работу дымосос и вентилятор;

5. После выхода пара из газоходов провентилировать котёл в течение 15 минут при полностью открытых направляющих аппаратах вентилятора и дымососа;

6. В случае последующего включения котла в работу, растопить его и работать при малых нагрузках, создать в газоходах повышенное разрежение и тщательно обдуть конвективные поверхности, экономайзер и газоходы котла.

Вывод по разделу

В ходе выполнения данного раздела были рассмотрены правовые и организационные вопросы обеспечения безопасности, производственная безопасность, экологическая безопасность, безопасность в чрезвычайных ситуациях. Практическая значимость полученных результатов заключается в том, что, соблюдая определенные нормы и правила, возможно наладить стабильное производство, не подвергая опасности окружающую среду и людей.

Раздел направлен на обеспечение комфортных рабочих мест, соблюдение норм вредных воздействий как на окружающую среду, так и на производственный персонал, а также способы предупреждения возникновения чрезвычайных ситуации и порядок действий при их возникновении.

#### Заключение

В результате выполнения выпускной квалификационной работы была разработана автоматизированная система регулирования процесса горения твердого композиционного топлива при безмазутной растопке пылеугольного котла. Спроектированная система является трехуровневой. Полевой уровень включает датчики измерения температуры, давления, расхода и концентрации  $O_2$ и СО, а также запорную арматуру и исполнительные механизмы. На среднем уровне располагается контроллер, на верхнем уровне – АРМ оператора.

В ходе выполнения дипломного проекта была разработана проектная документация: схема структурная, схема функциональная, схема принципиальная электрическая, схема монтажная и общий вид щита.

Результатом проведенных экспериментов являются рекомендуемые размеры муфельного предтопка, значения рабочей температуры и размеры частиц твердого композиционного топлива, подаваемые в муфельный предтопок.

В пояснительной записке к выпускной квалификационной работе содержится подробное описание выбора основного оборудования, этапов разработки конструкторской документации. Кроме того, произведен расчет параметров настройки регулятора и определены прямые оценки качества, выполнены разделы «Социальная ответственность» и «Финансовый менеджмент, ресурсоэффективность и ресурсосбережение».

#### Список используемых источников

1. М. Иссак, А. Де Джироламо, Б. Дай, Т. Хоссейни, Л. Чжан, Влияние смесей биомассы на температуру частиц и характеристики выгорания при совместном кислородном сжигании угля, J. Energy Inst. 93 (2020) 1–14. [Электронный ресурс]. – Режим доступа:

[https://doi.org/10.1016/j.joei.2019.04.014,](https://doi.org/10.1016/j.joei.2019.04.014) свободный. – Загл. с экрана.

2. Яо Х., Б. Хе, Дж. Дин, В. Тонг, Ю. Куанг, Термогравиметрические анализы кислородотопливного совместного сжигания полукокса и битуминозного угля, Appl. Therm. Англ. 156 (2019) 708–721. [Электронный ресурс]. – Режим доступа: [https://doi.org/10.1016/j.applthermaleng.2019.04.115,](https://doi.org/10.1016/j.applthermaleng.2019.04.115) свободный. – Загл. с экрана.

3. ТЕХЭСПЕРТ. ГОСТ 33503-2015. Твердое минеральное топливо. Каменный уголь. Определение влажности в пробе для общего анализа путем сушки в азоте. [Электронный ресурс]. – Режим доступа: https://docs.cntd.ru/document/1200133271, свободный. – Загл. с экрана.

4. ТЕХЭСПЕРТ. ГОСТ Р 55661-2013. Топливо твердое минеральное. Определение золы. [Электронный ресурс]. – Режим доступа: https://docs.cntd.ru/document/1200105477, свободный. – Загл. с экрана.

5. ТЕХЭСПЕРТ. ГОСТ Р 55660-2013. Каменный уголь и кокс. Определение летучих веществ. [Электронный ресурс]. – Режим доступа: https://docs.cntd.ru/document/1200106276, свободный. – Загл. с экрана.

6. ТЕХЭСПЕРТ. ГОСТ 147-2013. Топливо твердое минеральное - Определение высшей теплотворной способности калориметрическим методом бомбы и расчет низшей теплотворной способности. [Электронный ресурс]. – Режим доступа: https://docs.cntd.ru/document/1200107606, свободный. – Загл. с экрана.

7. ASTM D5373-14e1, Стандартные методы испытаний для определения углерода, водорода и азота в пробах для анализа угля и углерода в пробах для анализа угля и кокса, ASTM International, West Conshohocken, PA, 2014.

8. Х. Герхардтер, М. Кнолль, Р. Приелер, М. Ландфарер, М. Мулбок, П. Томазич, К. Хохенауэр, Определение характеристик нагрева несферических частиц в потоках горения, Appl. Therm. Англ. 151 (2019) 124–133. [Электронный ресурс]. – Режим доступа: [https://doi.org/10.1016/j.applthermaleng.2019.02.006,](https://doi.org/10.1016/j.applthermaleng.2019.02.006) свободный. – Загл. с экрана.

9. Д.О. Глушков, Г. Кузнецов, Д.А. Чебочакова, О. Ляховская, И. Ануфриев, Е.Ю. Шадрин, Экспериментальное исследование характеристик воспламенения угольной пыли при безмасляном пуске угольных котлов // Прикл. Therm. Англ. 142 (2018) 371–379. [Электронный ресурс]. – Режим доступа: [https://doi.org/10.1016/j.applthermaleng.2018.07.010,](https://doi.org/10.1016/j.applthermaleng.2018.07.010) свободный. – Загл. с экрана.

10. С. Ан, К. Танно, Х. Ватанабе, Численный анализ дисперсии частиц и характеристик горения на пилотируемом коаксиальном струйном факеле из пылевидного угля, Appl. Therm. Англ. 124 (2017) 1194–1202. [Электронный ресурс]. – Режим доступа: [https://doi.org/10.1016/j.applthermaleng.2017.06.103,](https://doi.org/10.1016/j.applthermaleng.2017.06.103) свободный. – Загл. с экрана.

11. Д.О. Глушков, Г. Кузнецов, П.А. Стрижак, О.В. Шарыпов, Воспламенение угольной частицы на нагретой поверхности, Твердое топливо. 50 (4) (2016) 213–219. [Электронный ресурс]. – Режим доступа: [https://doi.org/10.3103/S0361521916040042,](https://doi.org/10.3103/S0361521916040042) свободный. – Загл. с экрана.

12. Базин Т., Криер Х., Глумак Н. Горение наноалюминия при повышенных давлении и температуре за отраженными ударными волнами // Сжигание.Пламя.145(2006)703–713. [Электронный ресурс]. – Режим доступа: [https://doi.org/10.1016/j.combustflame.2005.12.017,](https://doi.org/10.1016/j.combustflame.2005.12.017) свободный. – Загл. с экрана.

13. К.Ю. Вершинина, Р.И.Егоров, П.А. Стрижак, Параметры воспламенения капель водоугольной суспензии при различных способах нагнетания в поток горячего окислителя // Прикл. Therm. Англ.  $107 (2016) 10-20$ . [Электронный ресурс]. – Режим доступа: [https://doi.org/10.1016/j.applthermaleng.](https://doi.org/10.1016/j.applthermaleng.2016.06.156) [2016.06.156,](https://doi.org/10.1016/j.applthermaleng.2016.06.156) свободный. – Загл. с экрана.

14. Д.О. Глушков, Д. Шабардин, П.А. Стрижак, К.Ю. Вершинина, Влияние органического водоугольного топливного состава на характеристики

устойчивого горения капель, Топливо. Процесс. Technol. 143 (2016) 60–68. [Электронный ресурс]. – Режим доступа: [https://doi.org/10.1016/j.fuproc.2015.11.014,](https://doi.org/10.1016/j.fuproc.2015.11.014) свободный. – Загл. с экрана.

15. А.В. Жуйков, В. Кулагин, М. Баранова, Д. Глушков, Пуск котла в условиях конвективного нагрева высокореактивной угольной пыли // Тепл. Англ. 63 (12) (2016) 870–875. [Электронный ресурс]. – Режим доступа: [https://doi.org/10.1134/S0040601516120107,](https://doi.org/10.1134/S0040601516120107) свободный. – Загл. с экрана.

16. Д.А. Франк-Каменецкий, Диффузия и теплопередача в химической кинетике, Пленум, Нью-Йорк, 1969. - 574 с.

17. Д.О. Глушков, Г. Кузнецов, А.Г. Нигай, В.А. Яновский, Влияние гелеобразователя и агента, снижающего сопротивление текучести, на характеристики воспламенения типичного жидкого углеводородного топлива, Acta Astronautica 177 (2020) 66–79. [Электронный ресурс]. – Режим доступа: [https://doi.org/10.1016/j.actaastro.2020.07.018,](https://doi.org/10.1016/j.actaastro.2020.07.018) свободный. – Загл. с экрана.

18. М.Ю. Чернецкий, А.П. Бурдуков, Е.Б. Бутаков, И. Ануфриев, П. Стрижак, Использование воспламенения угольной пыли, образующейся при различных видах механической обработки в условиях быстрого нагрева, горения, взрыва и ударных волн 52 (3) (2016) 326–328. – Режим доступа: [https://doi.org/10.1134/S0010508216030114,](https://doi.org/10.1134/S0010508216030114) свободный. – Загл. с экрана.

19. Д.О. Глушков, К. Паушкина, Д. Шабардин, Совместное сжигание отходов переработки угля, нефтепереработки и твердых бытовых отходов: механизм, характеристики, выбросы, Chemosphere 240 (2020) 124892. [Электронный ресурс]. – Режим доступа: [https://doi.org/10.1016/j.chemosphere.2019.124892,](https://doi.org/10.1016/j.chemosphere.2019.124892) свободный. – Загл. с экрана.

20. ООО «Сибэнергомаш-БКЗ». Каталог продукции. [Электронный ресурс]. – Режим доступа: [http://www.sibem-bkz.com/ru/steam-boilers](http://www.sibem-bkz.com/ru/steam-boilers-energetic/id/1/)[energetic/id/1/,](http://www.sibem-bkz.com/ru/steam-boilers-energetic/id/1/) свободный. - Загл. с экрана.

21. Вальцев Н.В., Рыжков А.Ф. Возможность применения углей ультратонкого помола для растопки пылеугольных котлов // Теплофизические основы энергетических технологий. – 2011. – С. 195–198.

22. Алексеенко С.В., Перегудов В.С., Серов А.Ф., Способ плазменноугольной безмазутной растопки котла и устройство для его реализации // Патент России RU 2339878 C2, 2008 г.

23. Цыдыпов Д.Б., Михайлов С.Ф., Предеин А.П., Легостаев С.М., Елисафенко А.В. Способ безмазутной растопки энергетического котла и подсветки пылеугольного факела и установка для его осуществления // Патент России RU 2180075 C1, 2002 г.

24. Дубровский В.А., Зубова М.В., Деринг И.С., Видин Ю.В., Евтихов Ж.Л. Топка // Патент России RU 2248501 C1, 2005 г.

25. ГОСТ 58604-2019.Система показателей качества продукции. Топки механические стационарных котлов. Номенклатура показателей. [Электронный ресурс]. – Режим доступа: [http://docs.cntd.ru/document/1200010627,](http://docs.cntd.ru/document/1200010627) свободный. – Загл. с экрана.

26. Андык В.С. Автоматизированные системы управления технологическими процессами на ТЭС: учебник для вузов / В. С. Андык; Национальный исследовательский Томский политехнический университет (ТПУ). — Москва: Юрайт, 2019. — 408 с.: ил.

27. Актуальные проблемы энергетики. Оптимизация автоматической системы регулирования общего воздуха. Слуцкий А.Н. [Электронный ресурс]. – Режим доступа: [https://rep.bntu.by/bitstream/handle/data/38839/O](https://rep.bntu.by/bitstream/handle/data/38839/)ptimizaciya\_ avtomaticheskoj\_sistemy\_regulirovaniya\_obshchego\_vozduha.pdf?sequence=1&isAl lowed=y, свободный. – Загл. с экрана.

28. ГОСТ 58682.9-2013.Котлы водотрубные и котельно-вспомогательное оборудование. Требования к топочным устройствам котлов, работающих на пылевидном твердом топливе. [Электронный ресурс]. – Режим доступа: http://docs.cntd.ru/document/1200107618, свободный. – Загл. с экрана.

29. Принципиальные схемы паровых котлов и топливоподач: учебное пособие / А.В. Волошенко, В.В. Медведев, И.П. Озерова; Томский политехнический университет. – Томск: Изд-во Томского политехнического университета, 2011. – 104 с.

30. Термоэлектрический преобразователь с унифицированным выходным сигналом ТПУ-205. Каталог продукции Элемер. [Электронный ресурс]. – Режим доступа: [https://www.elemer.ru/catalog/datchiki-temperatury/ termopreobrazovateli](https://www.elemer.ru/catalog/datchiki-temperatury/%20termopreobrazovateli%20-s-unifitsirovannym-vykhodnym-signalom/tpu-205-tkhkhu-205/)  [s-unifitsirovannym-vykhodnym-signalom/tpu-205-tkhkhu-205/.](https://www.elemer.ru/catalog/datchiki-temperatury/%20termopreobrazovateli%20-s-unifitsirovannym-vykhodnym-signalom/tpu-205-tkhkhu-205/), свободный. – Загл. с экрана.

31. Термоэлектрический преобразователь с унифицированным выходным сигналом Метран-281. Каталог продукции Метран. [Электронный ресурс]. – Режим доступа: [https://mtn.pro-solution.ru/wp-content/uploads](https://mtn.pro-solution.ru/wp-content/uploads%20/2018/%2011/) /2018/ 11/ 281286288 .pdf., свободный. – Загл. с экрана.

32. Камерные диафрагмы ДКС . Каталог продукции Элемер. [Электронный ресурс]. – Режим доступа: [https://www.elemer.ru/catalog/ raskhodomery/datchiki](https://www.elemer.ru/catalog/%20raskhodomery/datchiki-differentsialnogo-davleniya/)[differentsialnogo-davleniya/.](https://www.elemer.ru/catalog/%20raskhodomery/datchiki-differentsialnogo-davleniya/), свободный. – Загл. с экрана.

33. Датчик давления Элемер-100-ДД . Каталог продукции Элемер. [Электронный ресурс]. – Режим доступа: [https://www.elemer.ru/upload/](https://www.elemer.ru/upload/%20iblock/06d/elemer100.pdf)  [iblock/06d/elemer100.pdf.](https://www.elemer.ru/upload/%20iblock/06d/elemer100.pdf), свободный. – Загл. с экрана.

34. Датчик давления Метран-150RFA. Каталог продукции Метран. [Электронный ресурс]. – Режим доступа: [https://mtn.pro-solution.ru/wp](https://mtn.pro-solution.ru/wp-content/uploads/2018/11/Metran_150RFA.pdf/)[content/uploads/2018/11/Metran\\_150RFA.pdf\](https://mtn.pro-solution.ru/wp-content/uploads/2018/11/Metran_150RFA.pdf/) ., свободный. – Загл. с экрана.

35. Датчик давления АИР-10Н. Каталог продукции Элемер. [Электронный ресурс]. – Режим доступа: [https://www.elemer.ru/catalog/datchiki-davleniya-i](https://www.elemer.ru/catalog/datchiki-davleniya-i-manometry/datchiki-davleniya/air-10h)[manometry/datchiki-davleniya/air-10h](https://www.elemer.ru/catalog/datchiki-davleniya-i-manometry/datchiki-davleniya/air-10h) ., свободный. – Загл. с экрана.

36. Датчик давления Метран-150. Руководство по эксплуатации Метран. [Электронный ресурс]. – Режим доступа: [https://www.emerson.ru/documents](https://www.emerson.ru/documents%20/automation/-150-ru-ru-7022060.pdf)  [/automation/-150-ru-ru-7022060.pdf.](https://www.emerson.ru/documents%20/automation/-150-ru-ru-7022060.pdf), свободный. – Загл. с экрана.

37. Газоанализатор. Каталог продукции. [Электронный ресурс]. – Режим доступа: <https://www.gazoanalizators.ru/AKVT-01-AKVT-02-AKVT-03.html> ., свободный. – Загл. с экрана.

38. Газоанализатор. Каталог продукции. [Электронный ресурс]. – Режим доступа: <https://www.gazoanalizators.ru/ANGOR-S.html> ., свободный. – Загл. с экрана.

39. Частотный преобразователь. Руководство по эксплуатации. [Электронный ресурс]. – Режим доступа: [https://www.siemens](https://www.siemens-pro.ru/components/mm440.htm)[pro.ru/components/mm440.htm](https://www.siemens-pro.ru/components/mm440.htm) ., свободный. – Загл. с экрана.

40. Однооборотные электроприводы с интеллектуальным блоком КИМ2. Каталог продукции. [Электронный ресурс]. – Режим доступа: https://www.zeim.ru/production/meo/meof-kim1/, свободный. – Загл. с экрана.

41. Вентиляторы дутьевые центробежные. Каталог продукции БКЗ. [Электронный ресурс]. – Режим доступа: https://www.bzkotlomash.ru /oborudovanie/tiagoutievoe-oborudovanie/item/ventilyatory.html., свободный. – Загл. с экрана.

42. Промышленные вентиляторы. Каталог продукции ООО «Крафт». [Электронный ресурс]. – Режим доступа: http://kraftcompany.ru/service/37., свободный. – Загл. с экрана.

43. Питатели пыли лопастные стационарные угольные. Каталог продукции Тяжмаш. [Электронный ресурс]. – Режим доступа: <https://www.tyazhmash.com/products/powerhouse/feeders-dust/> ., свободный. – Загл. с экрана.

44. ТЕХЭСПЕРТ. ГОСТ Р 58604-2019. Единая энергетическая система и изолированно работающие энергосистемы. Тепловые электрические станции. Автоматизированные системы управления технологическими процесса. Условия создания. Нормы и требования. [Электронный ресурс]. – Режим доступа: [http://docs.cntd.ru/document/1200169004,](http://docs.cntd.ru/document/1200169004) свободный. – Загл. с экрана.

45. Siemens S7-300 Программируемый контроллер. [Электронный ресурс]. – Режим доступа: [https://www.siemens-pro.ru/,](https://www.siemens-pro.ru/) свободный. – Загл. с экрана.

46. Каталог оборудования Siemens. [Электронный ресурс]. – Режим доступа: https://simatic-market.ru/catalog/Siemens-CA01/10017499/info/., свободный. – Загл. с экрана.

47. Андык В.С. Библиотека программ по расчету систем автоматического регулирования на программируемых микрокалькуляторах. Методические указания и программы к выполнению курсовых работ, курсовых и дипломных проектов для студентов специальности 210200. Томск: Изд. ТПИ, 1991.- 35 с.

48. Ротач В.Я. Расчет настройки промышленных систем регулирования.- М.: ГЭИ, 1961.-344 с.

49. Стефани Е.П. Основы расчета настройки регуляторов теплоэнергетических процессов. Изд. 2-е, перераб. М.: Энергия, 1972.- 376 с.

50. Автоматическое регулирование прямоточных парогенераторов. Прямоточный парогенератор как объект регулирования. [Электронный ресурс]. – Режим доступа: https://studme.org/, свободный. – Загл. с экрана

51. Финансовый менеджмент, ресурсоэффективность и ресурсосбережение: учебно-методическое пособие / И.Г. Видяев, Г.Н. Серикова, Н.А. Гаврикова, Н.В. Шаповалова, Л.Р. Тухватулина, З.В. Криницина. – Томск: Изд-во Томского политехнического университета, 2014. – 36 с.

52. КонсультантПлюс. Трудовой кодекс Российской Федерации от 30.12.2001 N 197-ФЗ (ред. От 09.03.2021). [Электронный ресурс]. – Режим доступа: [http://www.consultant.ru/,](http://www.consultant.ru/) свободный. – Загл. с экрана.

53. Правовые и организационные вопросы обеспечения безопасности. [Электронный ресурс]. – Режим доступа: [https://studbooks.net/,](https://studbooks.net/) свободный. – Загл. с экрана.

54. КонсультантПлюс. Приказ Минтруда России N 988н, Минздрава России N1420н от 31.12.2020 «Об утверждении перечня вредных и (или) опасных производственных факторов и работ, при выполнении которых проводятся обязательные предварительные медицинские осмотры при поступлении на работу и периодические медицинские осмотры». [Электронный ресурс]. – Режим доступа: [http://www.consultant.ru/,](http://www.consultant.ru/) свободный. – Загл. с экрана.

55. Пожарная безопасность. Инструкция по охране труда для инженера АСУ. [Электронный ресурс]. – Режим доступа: [https://fire-declaration.ru/,](https://fire-declaration.ru/) свободный. – Загл. с экрана.

56. ТЕХЭКСПЕРТ. ГОСТ 12.2.032-78 ССБТ. Рабочее место при выполнении работ сидя. Общие эргономические требования. [Электронный

ресурс]. – Режим доступа: [https://docs.cntd.ru/document/1200003913,](https://docs.cntd.ru/document/1200003913) свободный. – Загл. с экрана.

57. ТЕХЭКСПЕРТ. ГОСТ 22269-76. Система «Человек-машина». Рабочее место оператора. Взаимное расположение элементов рабочего места. Общие эргономические требования. [Электронный ресурс]. – Режим доступа: [https://docs.cntd.ru/document/1200012834,](https://docs.cntd.ru/document/1200012834) свободный. – Загл. с экрана.

58. ТЕХЭКСПЕРТ. СанПиН 2.2.4.548-96. Гигиенические требования к микроклимату производственных помещений. [Электронный ресурс]. – Режим доступа: [https://docs.cntd.ru/document/901704046,](https://docs.cntd.ru/document/901704046) свободный. – Загл. с экрана.

59. ТЕХЭСПЕРТ. ГОСТ 12.1.006-84. Электромагнитные поля радиочастот. Допустимые уровни на рабочих местах и требования к проведению контроля [Электронный ресурс]. – Режим доступа: https://docs.cntd.ru/document/5200272, свободный. – Загл. с экрана.

60. ТЕХЭСПЕРТ. ГОСТ 12.1.003-2014 ССБТ. ШУМ. Общие требования безопасности. [Электронный ресурс]. – Режим доступа: <https://docs.cntd.ru/document/1200118606> , свободный. – Загл. с экрана.

61. ТЕХЭКСПЕРТ. ГОСТ 12.1.012-2004 Система стандартов безопасности труда. Вибрационная безопасность. Общие требования. [Электронный ресурс]. – Режим доступа: [https://docs.cntd.ru/document/1200059881,](https://docs.cntd.ru/document/1200059881) свободный. – Загл. с экрана.

62. ТЕХЭКСПЕРТ. СН 2.2.4/2.1.8.566–96. Производственная вибрация, вибрация в помещениях жилых и общественных зданий. [Электронный ресурс]. – Режим доступа: [https://docs.cntd.ru/document/901703281,](https://docs.cntd.ru/document/901703281) свободный. – Загл. с экрана.

63. ТЕХЭСПЕРТ. ГОСТ 12.1.005-88. Общие санитарно-гигиенические требования к воздуху рабочей зоны. [Электронный ресурс]. – Режим доступа: [https://docs.cntd.ru/document/1200003608,](https://docs.cntd.ru/document/1200003608) свободный. – Загл. с экрана.

64. ТЕХЭСПЕРТ. ГОСТ 12.1.038-82\*. ЭЛЕКТРОБЕЗОПАСНОСТЬ. Предельно допустимые значения напряжений прикосновения и токов.

[Электронный ресурс]. – Режим доступа: <https://docs.cntd.ru/document/1200003608>, свободный. – Загл. с экрана.

65. ТЕХЭСПЕРТ. ГОСТ 30331.4-95. Электроустановки зданий. [Электронный ресурс]. – Режим доступа: <https://docs.cntd.ru/document/1200001338> , свободный. – Загл. с экрана.

66. ТЕХЭСПЕРТ. ГОСТ Р 56257-2014. Характеристика факторов внешнего природного воздействия. [Электронный ресурс]. – Режим доступа: <https://docs.cntd.ru/document/1200118630> , свободный. – Загл. с экрана.

67. Воздействие производственного шума на организм рабочих. [Электронный ресурс]. – Режим доступа[: http://34.rospotrebnadzor.ru/,](http://34.rospotrebnadzor.ru/) свободный. – Загл. с экрана.

68. ТЕХЭСПЕРТ. СанПиН 1.2.3685-21. [Гигиенические нормативы и](https://docs.cntd.ru/document/573500115#6560IO)  [требования к обеспечению безопасности и \(или\) безвредности для человека](https://docs.cntd.ru/document/573500115#6560IO)  [факторов среды обитания.](https://docs.cntd.ru/document/573500115#6560IO) [Электронный ресурс]. – Режим доступа: <https://docs.cntd.ru/document/573500115> , свободный. – Загл. с экрана.

69. ТЕХЭСПЕРТ. ГОСТ 12.1.006-84 ССБТ. Электромагнитные поля радиочастот. Допустимые уровни на рабочих местах и требования к проведению контроля. [Электронный ресурс]. – Режим доступа: [https://docs.cntd.ru/document/5200272,](https://docs.cntd.ru/document/5200272) свободный. – Загл. с экрана.

70. Повышенный уровень электромагнитных излучений. [Электронный ресурс]. – Режим доступа: [https://docs.cntd.ru/document/5200313,](https://docs.cntd.ru/document/5200313) свободный. – Загл. с экрана.

### ПРИЛОЖЕНИЕ А (обязательное)

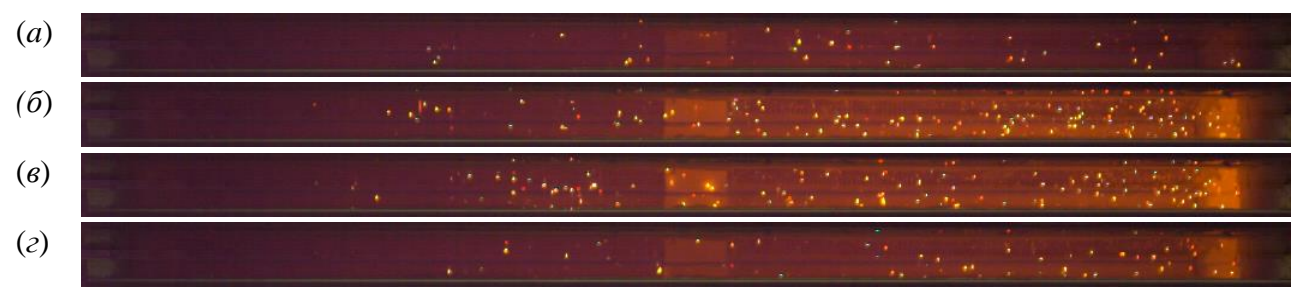

Рисунок А.1 – Кадры видеограммы зажигания и горения частиц полукокса размерами 140–250 мкм в условиях движения в потоке разогретого воздуха при  $T_a$ =700 °C ( $\Delta t$ =0,10 c): (a) –  $t_d$ =0,08 c; (6) –  $t=t_d+\Delta t$ ; (e) –  $t=t_d+2\Delta t$ ; (c) –  $t=t_d+3\Delta t$ 

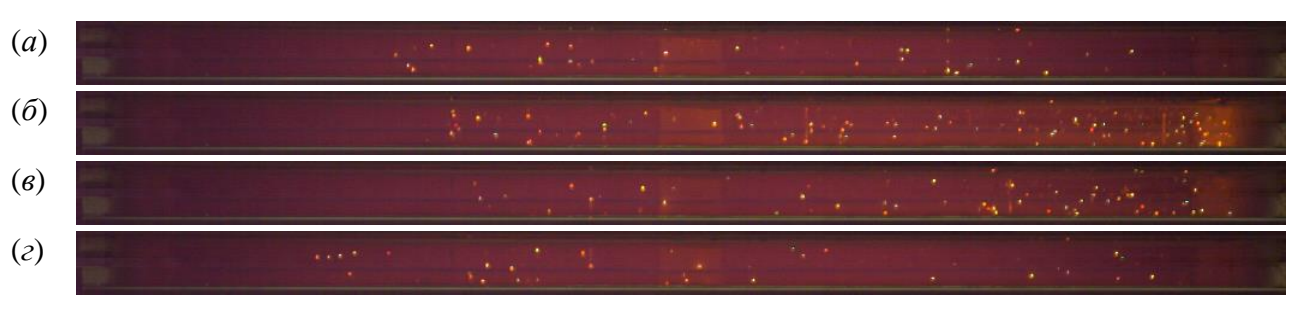

Рисунок А.2. – Кадры видеограммы зажигания и горения частиц древесных опилок размерами 140–250 мкм в условиях движения в потоке разогретого воздуха при *Ta*=700 °C (Δ*t*=0,10 c): (*a*) – *td*=0,10 с; (*б*) – *t*=*td*+∆*t*; (*в*) – *t*=*td*+2∆*t*; (*г*)  $-t=t_d+3\Delta t$ 

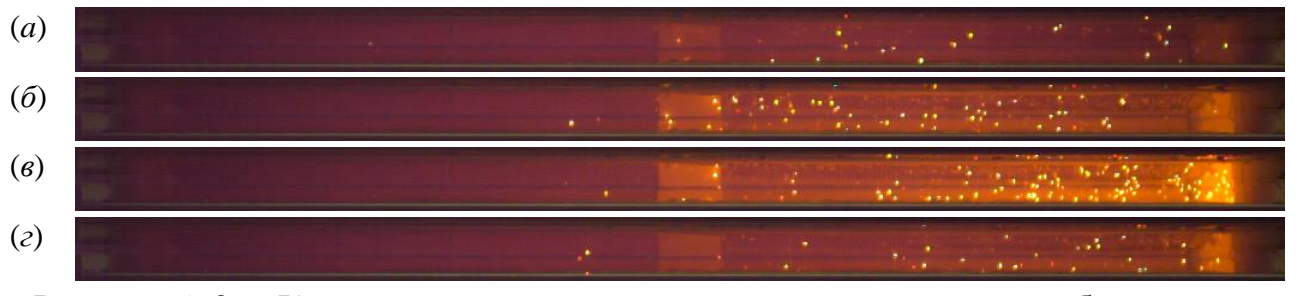

Рисунок А.3. – Кадры видеограммы зажигания и горения частиц бурого угля размерами 140–250 мкм в условиях движения в потоке разогретого воздуха при  $T_a$ =700 °C ( $\Delta t$ =0,10 c): (a) –  $t_d$ =0,11 c; (6) –  $t=t_d+\Delta t$ ; (e) –  $t=t_d+2\Delta t$ ; (e) –  $t=t_d+3\Delta t$ 

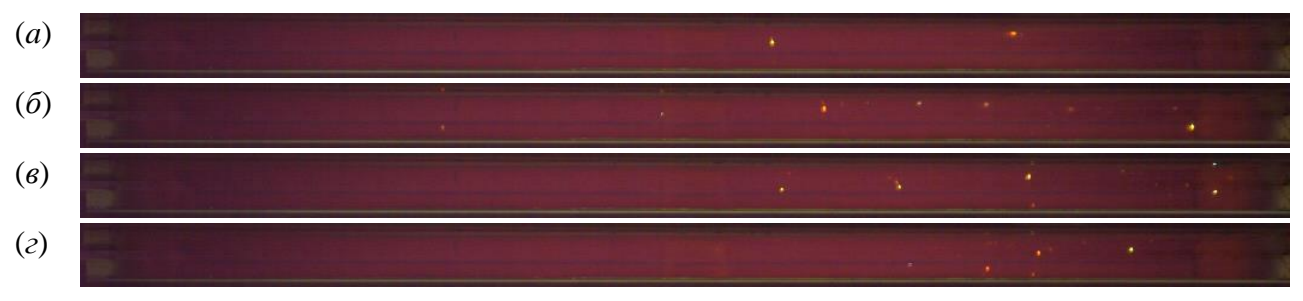

Рисунок А.4. – Кадры видеограммы зажигания и горения частиц каменного угля размерами 140–250 мкм в условиях движения в потоке разогретого

воздуха при *Ta*=700 °C (Δ*t*=0,10 c): (*a*) – *td*=0,15 с; (*б*) – *t*=*td*+∆*t*; (*в*) – *t*=*td*+2∆*t*; (*г*)  $-t=t_d+3\Delta t$ 

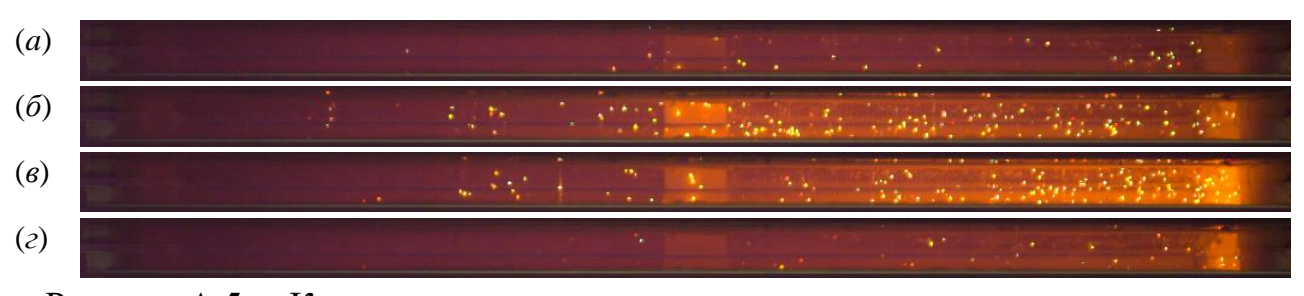

Рисунок А.5. – Кадры видеограммы зажигания и горения частиц топливных смесей (50% каменный уголь + 50% полукокс) размерами 140–250 мкм в условиях движения в потоке разогретого воздуха при *Ta*=700 °C (Δ*t*=0,10 c): (*a*)  $-t_d=0.09 \text{ c};$  ( $\delta$ ) –  $t=t_d+\Delta t$ ; ( $\epsilon$ ) –  $t=t_d+2\Delta t$ ; ( $\epsilon$ ) –  $t=t_d+3\Delta t$ 

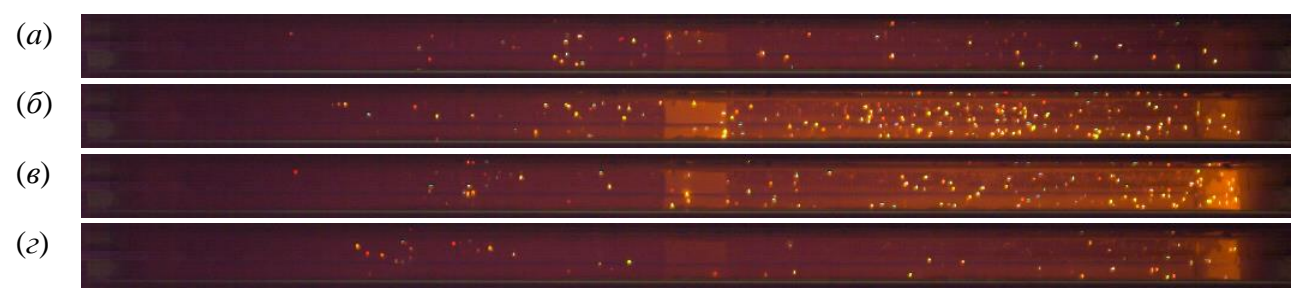

Рисунок А.6. – Кадры видеограммы зажигания и горения частиц топливных смесей (50% каменный уголь + 50% древесные опилки) размерами 140–250 мкм в условиях движения в потоке разогретого воздуха при *Ta*=700 °C (Δ*t*=0,10 c):  $(a) - t_d = 0,12 \text{ c}; (6) - t = t_d + \Delta t; (6) - t = t_d + 2\Delta t; (2) - t = t_d + 3\Delta t$ 

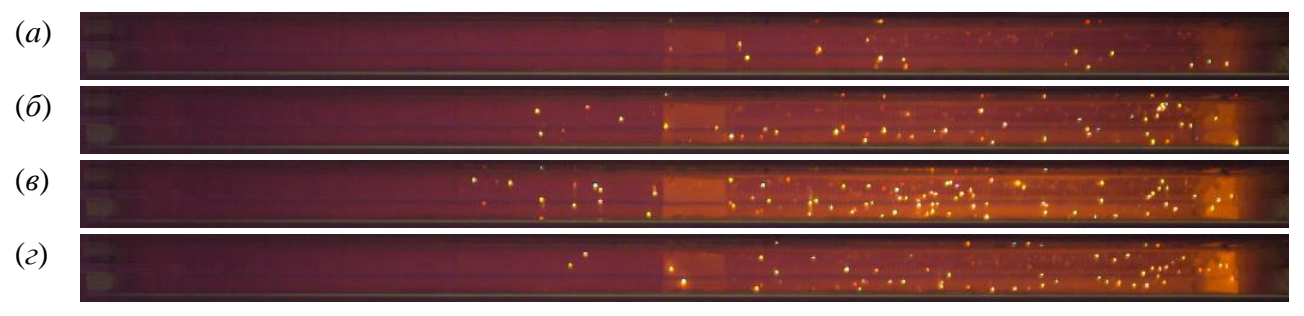

Рисунок А.7. – Кадры видеограммы зажигания и горения частиц топливных смесей (50% каменный уголь + 50% бурый уголь) размерами 140–250 мкм в условиях движения в потоке разогретого воздуха при *Ta*=700 °C (Δ*t*=0,10 c): (*a*)  $-t_d=0,13 \text{ c};$  (6)  $-t=t_d+\Delta t$ ; (*8*)  $-t=t_d+2\Delta t$ ; (*ε*)  $-t=t_d+3\Delta t$ 

Топливо No. 1 (полукокс):

дисперсия меньше 40 μm, 550≤*Ta*≤750 °C: *td*=-0.00068*Ta*+0.514, *R* <sup>2</sup>=0.8865; (1) дисперсия 40–140 μm, 550≤*Ta*≤750 °C: *td*=-0.00063*Ta*+0.495, *R* <sup>2</sup>=0.8991; (2) дисперсия 140–250 μm, 550≤*Ta*≤800 °C: *td*=-0.00054*Ta*+0.448, *R* <sup>2</sup>=0.8963; (3) дисперсия 250–375 μm, 550≤*Ta*≤800 °C: *td*=-0.00038*Ta*+0.379, *R* <sup>2</sup>=0.8719; (4)

дисперсия 375–800 μm, 650≤*Ta*≤800 °C: *td*=-0.00019*Ta*+0.306, *R* <sup>2</sup>=0.8932; (5) топливо No. 2 (древесина):

дисперсия меньше 40 μm, 500≤*Ta*≤750 °C: *td*=-0.00063*Ta*+0.478, *R* <sup>2</sup>=0.8976; (6) дисперсия 40–140 μm, 500≤*Ta*≤800 °C: *td*=-0.00052*Ta*+0.440, *R* <sup>2</sup>=0.8965; (7) дисперсия 140–250 μm, 500≤*Ta*≤800 °C: *td*=-0.00053*Ta*+0.457, *R* <sup>2</sup>=0.8878; (8) дисперсия 250–375 μm, 550≤*Ta*≤800 °C: *td*=-0.00027*Ta*+0.333, *R* <sup>2</sup>=0.8745; (9) дисперсия 375–800 μm, 650≤*Ta*≤800 °C: *td*=-0.00017*Ta*+0.294, *R* <sup>2</sup>=0.8653; (10)

топливо No. 3 (бурый уголь):

дисперсия меньше 40 μm, 500≤*Ta*≤750 °C: *td*=-0.00060*Ta*+0.472, *R* <sup>2</sup>=0.8672; (11) дисперсия 40–140 μm, 500≤*Ta*≤800 °C: *td*=-0.00047*Ta*+0.419, *R* <sup>2</sup>=0.8732; (12)

- дисперсия 140–250 μm, 500≤*Ta*≤800 °C: *td*=-0.00048*Ta*+0.436, *R* <sup>2</sup>=0.8927; (13)
- дисперсия 250–375 μm, 550≤*Ta*≤800 °C: *td*=-0.00022*Ta*+0.319, *R* <sup>2</sup>=0.8859; (14)
- дисперсия 375–800 μm, 650≤*Ta*≤800 °C: *td*=-0.00015*Ta*+0.290, *R* <sup>2</sup>=0.8531; (15) топливо No. 4 (каменный уголь):

дисперсия меньше 40 μm, 550≤*Ta*≤800 °C: *td*=-0.00050*Ta*+0.442, *R* <sup>2</sup>=0.8154; (16) дисперсия 40–140 μm, 550≤*Ta*≤800 °C: *td*=-0.00043*Ta*+0.414, *R* <sup>2</sup>=0.8763; (17)

- дисперсия 140–250 μm, 550≤*Ta*≤800 °C: *td*=-0.00031*Ta*+0.356, *R* <sup>2</sup>=0.8537; (18)
- дисперсия 250–375 μm, 600≤*Ta*≤800 °C: *td*=-0.00022*Ta*+0.324, *R* <sup>2</sup>=0.8077; (19)

дисперсия 375–800 
$$
\mu
$$
m, 700 $\leq T_a \leq 800$  °C:  $t_d$ =-0.00013 $T_a$ +0.282,  $R^2$ =0.8279; (20)

топливная смесь No. 1 (полукокс) + No. 4 (каменный уголь), dispersion 140–250 μm:

75% No. 1 + 25% No. 4, 550
$$
\leq T_a \leq 800
$$
 °C:  $t_d$ =-0.00046 $T_a$ +0.415,  $R^2$ =0.8679; (21)

$$
50\% \text{ No. } 1 + 50\% \text{ No. } 4, 550 \leq T_a \leq 800 \text{ °C}: t_a = 0.00040 T_a + 0.388, R^2 = 0.8495; \tag{22}
$$

$$
25\% \text{ No. } 1 + 75\% \text{ No. } 4, 550 \leq T_a \leq 800 \text{ °C}: t_d = 0.00034 T_a + 0.363, R^2 = 0.8857; \tag{23}
$$

топливная смесь No. 2 (древесина) + No. 4 (каменный уголь), dispersion  $140-250$  um:

75% No. 2 + 25% No. 4, 500
$$
\leq T_a \leq 800
$$
 °C:  $t_d$ =-0.00048 $T_a$ +0.436,  $R^2$ =0.8378; (24)

$$
50\% \text{ No. } 2 + 50\% \text{ No. } 4, 550 \leq T_a \leq 800 \text{ °C}: t_d = 0.00040 T_a + 0.398, R^2 = 0.8164; \tag{25}
$$

25% No. 2 + 75% No. 4, 550
$$
\leq T_a \leq 800
$$
 °C:  $t_d$ =-0.00034 $T_a$ +0.370,  $R^2$ =0.8257; (26)

топливная смесь No. 3 (бурый уголь) + No. 4 (каменный уголь), dispersion 140–250 μm:

75% No. 3 + 25% No. 4, 500
$$
\leq T_a \leq 800
$$
 °C:  $t_d$ =-0.00044 $T_a$ +0.422,  $R^2$ =0.8046; (27)

50% No. 3 + 50% No. 4, 550
$$
\leq T_a \leq 800
$$
 °C:  $t_d$ =-0.00038 $T_a$ +0.389,  $R^2$ =0.8261; (28)

25% No. 3 + 75% No. 4, 550 $\leq T_a \leq 800$  °C:  $t_d$ =-0.00034 $T_a$ +0.368,  $R^2$ =0.8157. (29)

# ПРИЛОЖЕНИЕ Б (обязательное)

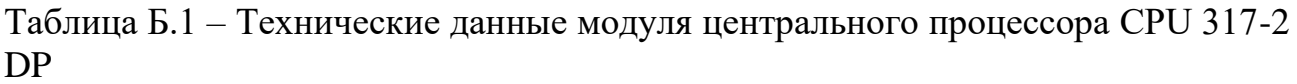

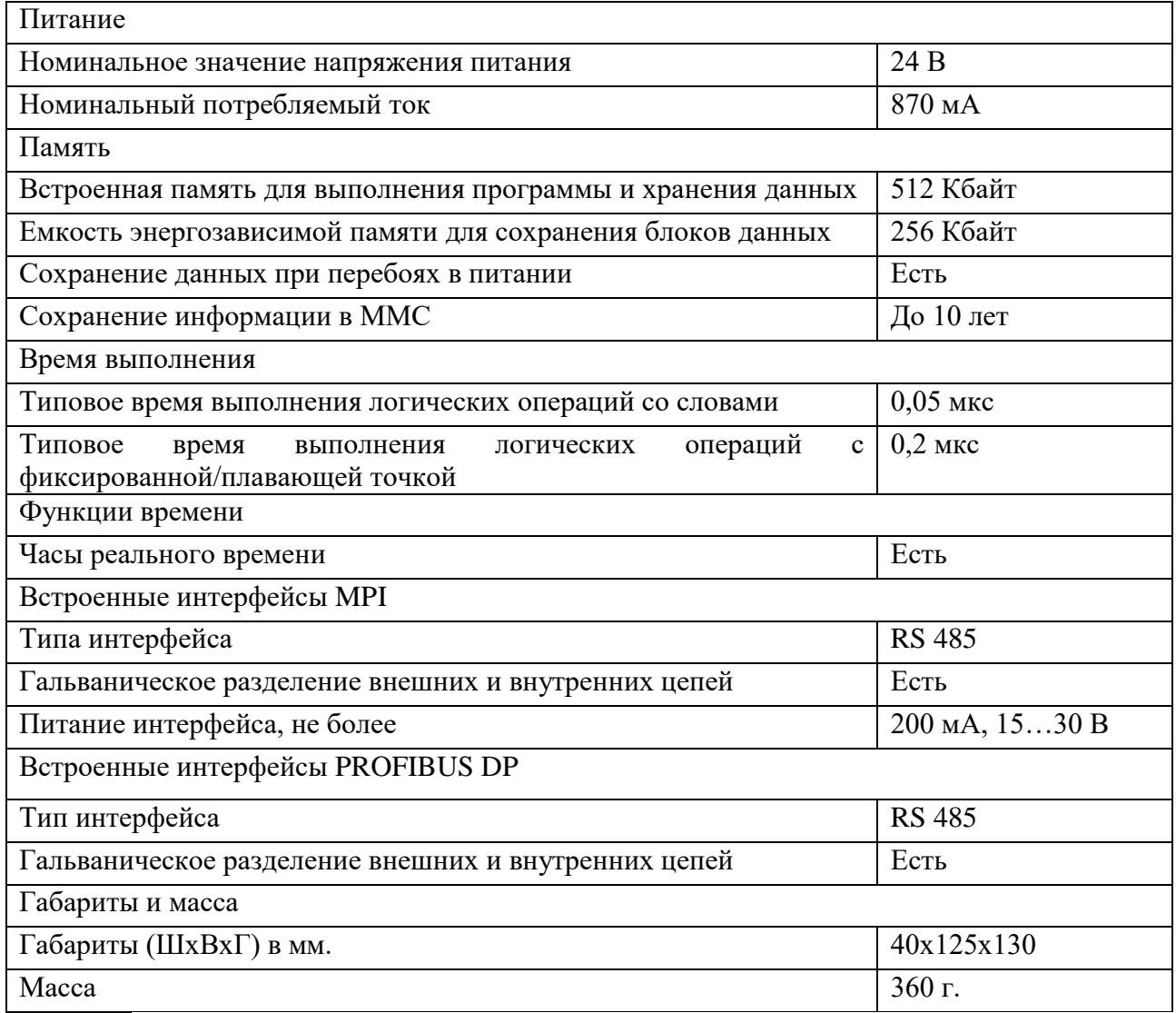

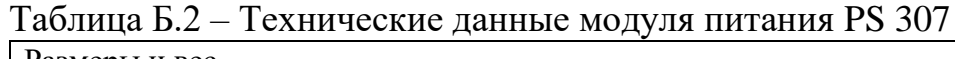

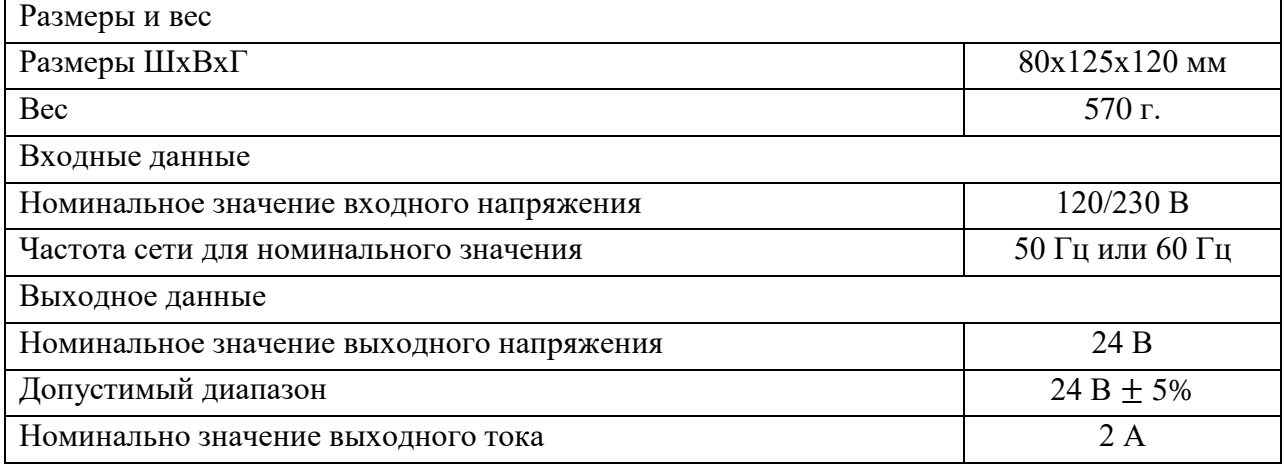

h

## Таблица Б.3 – Технические данные модуля ввода аналоговых сигналов SM 331- 7HF01-0AB0

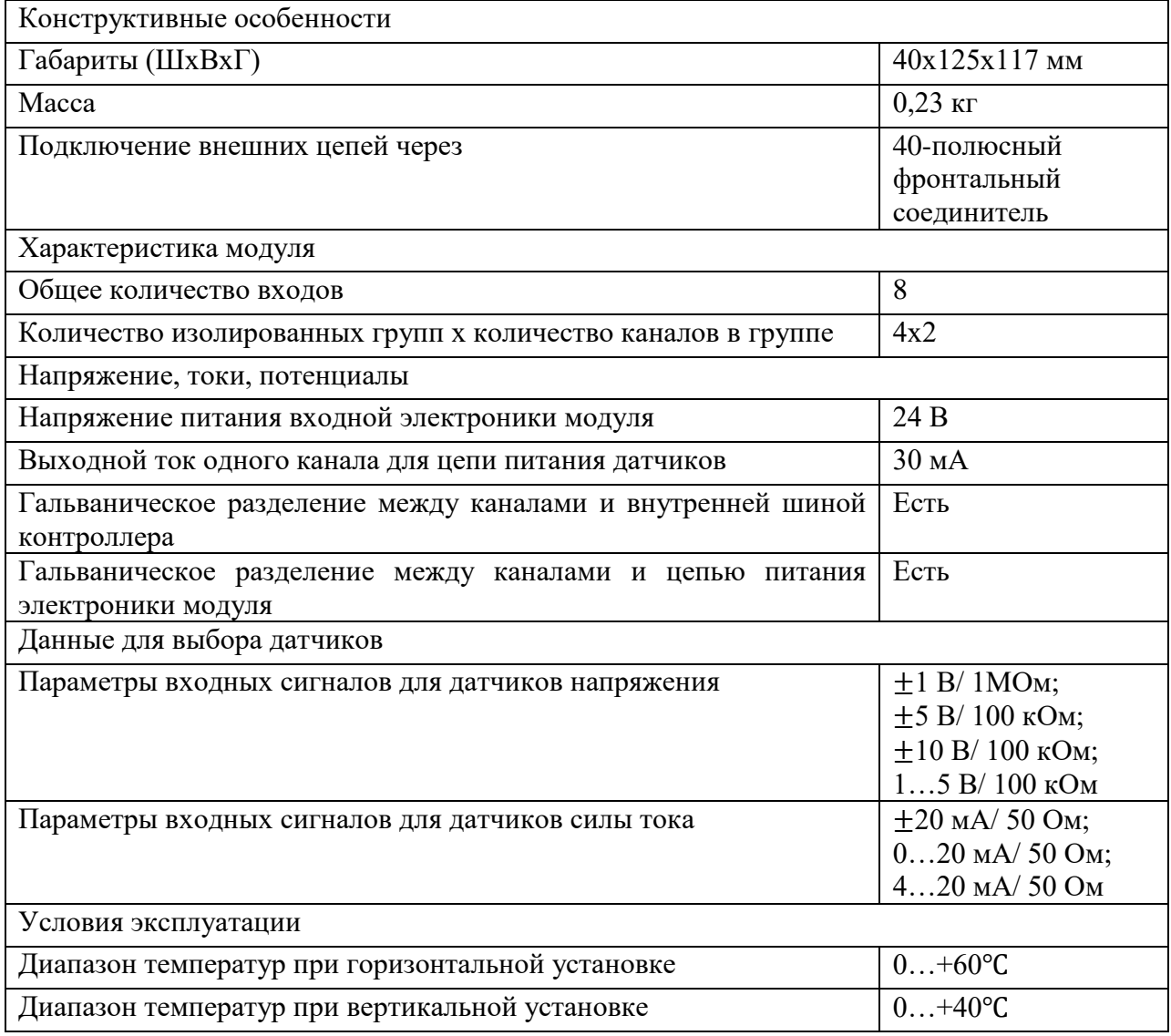

## Таблица Б.4 – Технические данные модуля вывода аналоговых сигналов SM 332- 5HF00-0AB0

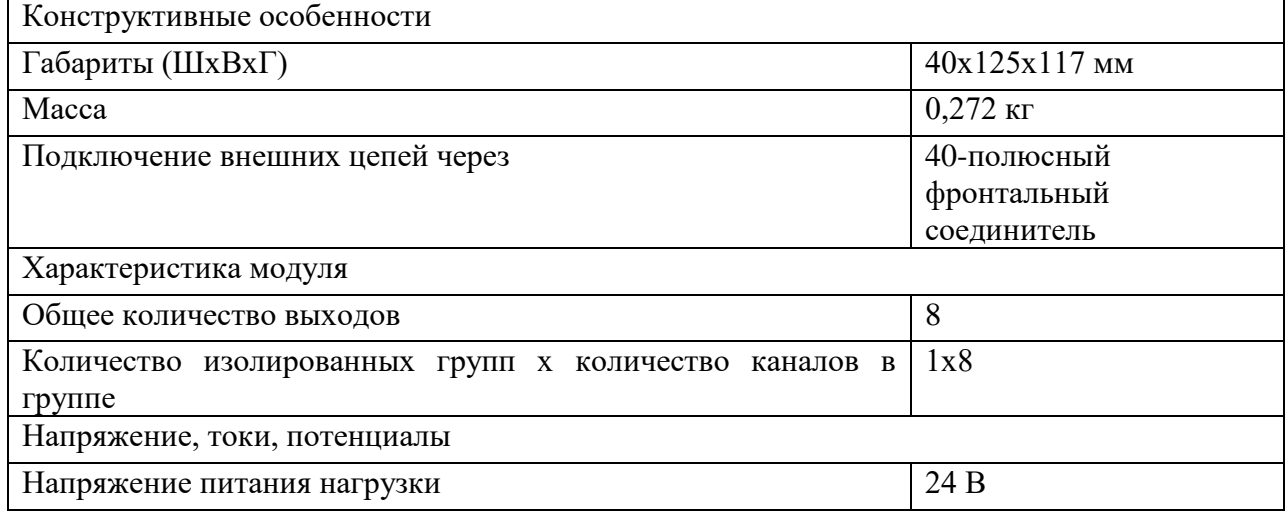

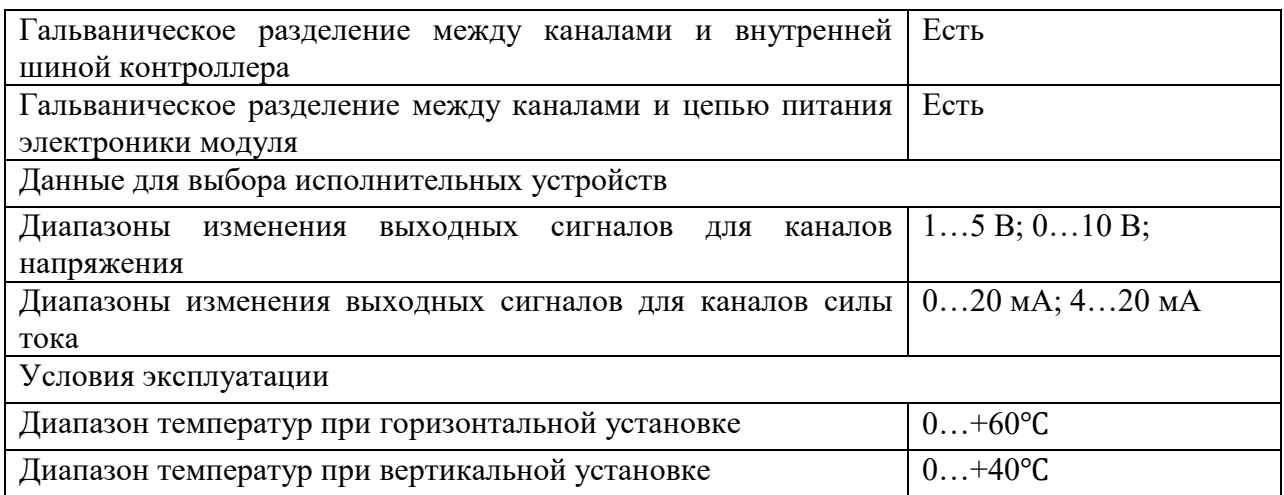

# Таблица Б.5 – Технические данные модуля ввода-вывода дискретных сигналов SM 323-1BL00-0AA0

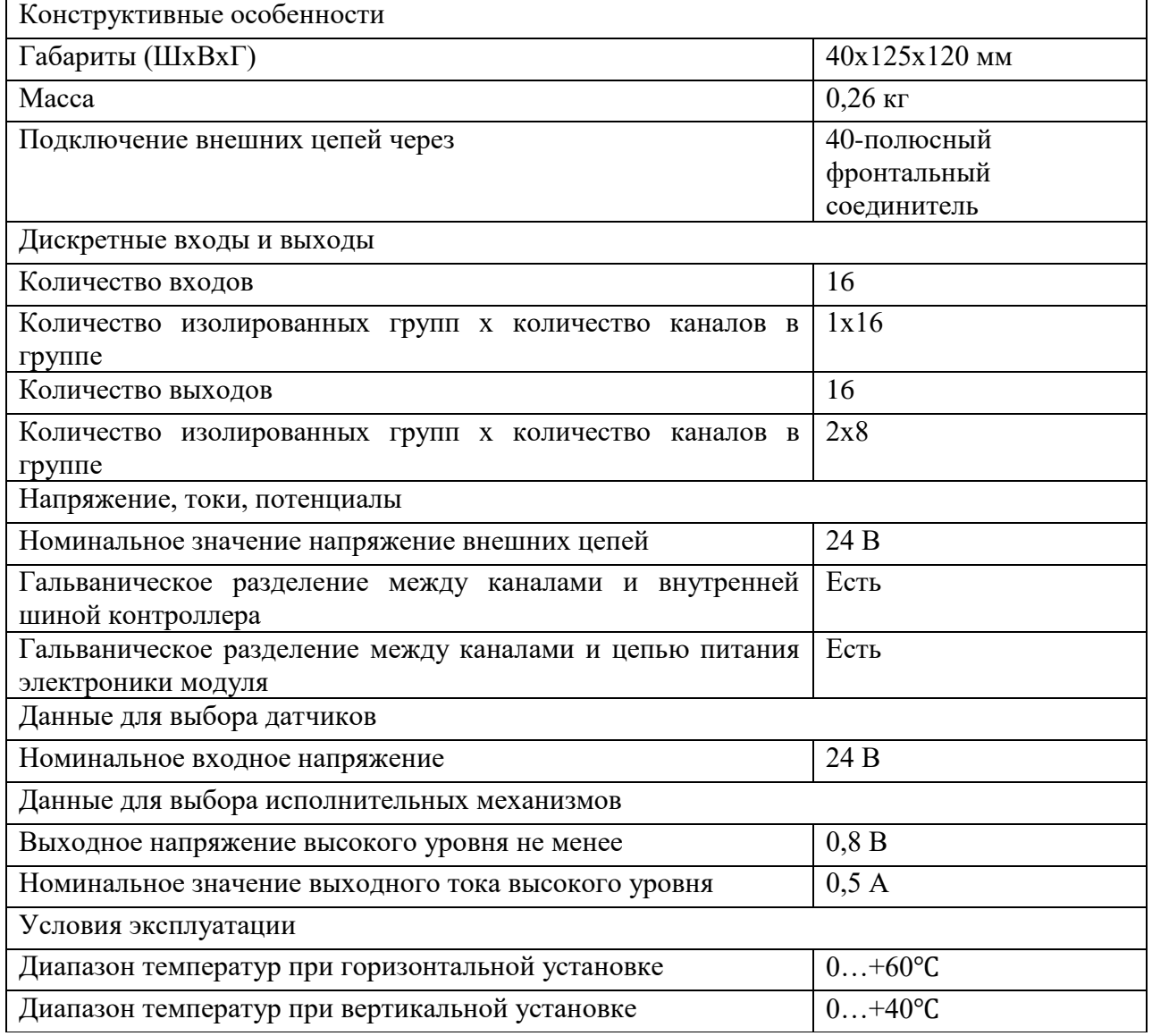

#### ПРИЛОЖЕНИЕ В

#### (обязательное)

### Расчет параметров настройки регулятора

1. Расчет и построение границы заданного запаса устойчивости АСР с ПИрегулятором и объектом с передаточной функцией

Для расчёта и построения границы заданного запаса устойчивости АСР с ПИ-регулятором, воспользуемся корневым методом параметрического синтеза систем автоматического регулирования с применением расширенных амплитудно-фазовых частотных характеристик (РАФЧХ).

По исходным данным рассчитаем время запаздывания объекта:

$$
\tau = \frac{T}{5 \cdot n} = \frac{45}{5 \cdot 1} = 9 \, c. \tag{1}
$$

Определим границы заданной степени колебательности соответствующей степени затухания  $\Psi = 0.90$  (таблица В.1):

$$
m = 0,366;
$$

$$
M = 1,55.
$$

Таблица В.1 – Таблица соответствия оценок запаса устойчивости

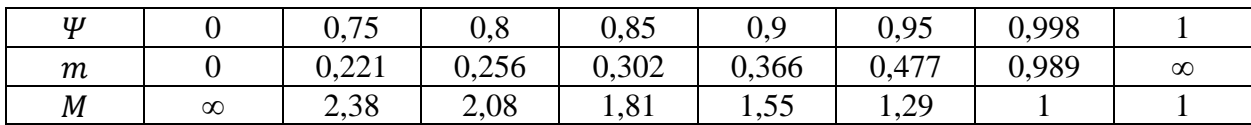

Передаточная функция объекта регулирования определяется по формуле:

$$
W_{o6}(P) = \frac{K}{\prod_{i=1}^{n} (T_i \cdot P + 1)} \cdot e^{-P \cdot \tau},
$$
 (2)

где P – оператор Лапласа.

Если порядок объекта n=1, то выражение примет вид:

$$
W_{o\bar{o}}(P) = \frac{K \cdot e^{-P \cdot \tau}}{(T \cdot P + 1)}.
$$
\n(3)

Тогда после подстановки значений выше приведенных параметров получаем окончательное выражение для передаточной функции объекта регулирования:

$$
W_{o6}(P) = \frac{1,3 \cdot e^{-9 \cdot P}}{(45 \cdot P + 1)}.
$$

Определим расширенные частотные характеристики объекта регулирования. Расширенные частотные характеристики какого-либо звена можно получить подстановкой в передаточную функцию этого звена  $W(P)$ оператора  $p = -m \cdot \omega + i \cdot \omega$  или  $p = -\eta + i \cdot \omega$ , в выражениях для оператора Лапласа  $\omega$  – частота, с<sup>-1</sup>. В первом случае расчётные формулы метода обеспечивают получение границы заданной степени колебательности системы  $m$ , а во втором – получение границы заданной степени устойчивости системы  $\eta$ в пространстве параметров настройки регулятора [47].

Заменим оператор  $p = -m \cdot \omega + i \cdot \omega$ , в результате получаем выражение для РАФЧХ объекта регулирования:

$$
W_{o\bar{o}}(P) = \frac{1,3 \cdot e^{-9(-m\omega + i\omega)}}{45 \cdot (-m\omega + i\omega) + 1}.
$$

Используя программное обеспечение Mathсad, предварительно задав начальное значение частоты  $\omega = 0$  с<sup>-1</sup> и шаг по частоте  $\Delta \omega = 0.001$  с<sup>-1</sup>, рассчитываем расширенные частотные характеристики объекта при изменении частоты до  $\omega = 0.3$  с<sup>-1</sup>.

Расширенная вещественная частотная характеристика (РВЧХ):

$$
Re_{06}(m,\omega) = Re(W_{06}(m,i\omega)).
$$
\n(4)

Расширенная мнимая частотная характеристика (РМЧХ):

$$
Im_{06}(m,\omega) = Im(W_{06}(m,i\omega)).
$$
\n(5)

Расширенная амплитудно-частотная характеристика (РАЧХ):

$$
A_{06}(m,\omega) = \sqrt{Re_{06}(m,\omega)^2 + Im_{06}(m,\omega)^2}.
$$
 (6)

Расширенная фазо-частотная характеристика (РФЧХ):

$$
\varphi_{o\delta}(m,\omega) = \arctg(\frac{Im_{o\delta}(m,\omega)}{Re_{o\delta}(m,\omega)}).
$$
\n(7)

В таблице В.2 приведены результаты расчётов значения частоты с  $\omega = 0$  с  $^{1}$  до  $\omega = 0.3$  с<sup>-1</sup> и шаг по частоте  $\Delta \omega = 0.005$  с<sup>-1</sup>.

| $\underline{\omega}, c^{-1}$ | $Re_{06}(m,\omega)$ | $Im_{06}(m,\omega)$ | $A_{06}(m,\omega)$ | $\varphi_{06}(m,\omega)$ , рад |
|------------------------------|---------------------|---------------------|--------------------|--------------------------------|
| $\overline{0}$               | 1,3                 | $\theta$            | 2                  | $\mathbf{0}$                   |
| 0,005                        | 1,342               | $-0,393$            | 2,200              | $-0,258$                       |
| 0,010                        | 1,181               | $-0,780$            | 2,302              | $-0,539$                       |
| 0,015                        | 0,875               | $-1,028$            | 2,271              | $-0,819$                       |
| 0,020                        | 0,549               | $-1,108$            | 2,135              | $-1,073$                       |
| 0,025                        | 0,282               | $-1,075$            | 1,950              | $-1,289$                       |
| 0,030                        | 0,080               | $-0,991$            | 1,760              | $-1,468$                       |
| 0,035                        | $-0,046$            | $-0,893$            | 1,589              | 1,524                          |
| 0,040                        | $-0,139$            | $-0,797$            | 1,440              | 1,398                          |
| 0,045                        | $-0,202$            | $-0,710$            | 1,315              | 1,289                          |
| 0,050                        | $-0,246$            | $-0,632$            | 1,210              | 1,194                          |
| 0,055                        | $-0,277$            | $-0,564$            | 1,121              | 1,108                          |
| 0,060                        | $-0,299$            | $-0,504$            | 1,046              | 1,031                          |
| 0,065                        | $-0,314$            | $-0,451$            | 0,982              | 0,959                          |
| 0,070                        | $-0,325$            | $-0,404$            | 0,926              | 0,892                          |
| 0,075                        | $-0,333$            | $-0,361$            | 0,879              | 0,828                          |
| 0,080                        | $-0,338$            | $-0,323$            | 0,837              | 0,768                          |
| 0,085                        | $-0,341$            | $-0,288$            | 0,800              | 0,710                          |
| 0,090                        | $-0,343$            | $-0,256$            | 0,768              | 0,654                          |
| 0,095                        | $-0,343$            | $-0,227$            | 0,740              | 0,600                          |
| 0,100                        | $-0,343$            | $-0,200$            | 0,714              | 0,548                          |
| 0,105                        | $-0,342$            | $-0,174$            | 0,691              | 0,496                          |
| 0,110                        | $-0,340$            | $-0,151$            | 0,671              | 0,446                          |
| 0,115                        | $-0,337$            | $-0,129$            | 0,653              | 0,397                          |
| 0,120                        | $-0,334$            | $-0,107$            | 0,636              | 0,348                          |
| 0,125                        | $-0,331$            | $-0,088$            | 0,621              | 0,301                          |
| 0,130                        | $-0,327$            | $-0,069$            | 0,608              | 0,253                          |
| 0,135                        | $-0,323$            | $-0,051$            | 0,595              | 0,207                          |
| 0,140                        | $-0,318$            | $-0,034$            | 0,584              | 0,161                          |
| 0,145                        | $-0,313$            | $-0,017$            | 0,574              | 0,115                          |
| 0,150                        | $-0,308$            | $-0,001$            | 0,564              | 0,070                          |
| 0,155                        | $-0,302$            | 0,013               | 0,556              | 0,025                          |
| 0,160                        | $-0,296$            | 0,027               | 0,548              | $-0,020$                       |
| 0,165                        | $-0,290$            | 0,041               | 0,541              | $-0,064$                       |
| 0,170                        | $-0,284$            | 0,054               | 0,534              | $-0,108$                       |
| 0,175                        | $-0,277$            | 0,067               | 0,528              | $-0,152$                       |
| 0,180                        | $-0,270$            | 0,079               | 0,523              | $-0,195$                       |
| 0,185                        | $-0,263$            | 0,091               | 0,518              | $-0,239$                       |
| 0,190                        | $-0,255$            | 0,103               | 0,514              | $-0,282$                       |
| 0,195                        | $-0,248$            | 0,114               | 0,510              | $-0,325$                       |
| 0,200                        | $-0,240$            | 0,124               | 0,506              | $-0,368$                       |
| 0,205                        | $-0,231$            | 0,134               | 0,503              | $-0,410$                       |
| 0,210                        | $-0,223$            | 0,144               | 0,500              | $-0,453$                       |
| 0,215                        | $-0,214$            | 0,153               | 0,497              | $-0,495$                       |
| 0,220                        | $-0,205$            | 0,162               | 0,495              | $-0,538$                       |
| 0,225                        | $-0,196$            | 0,170               | 0,492              | $-0,580$                       |
| 0,230                        | $-0,187$            | 0,178               | 0,491              | $-0,622$                       |

Таблица В.2 – Расширенные частотные характеристики объекта регулирования

# Продолжение таблицы В.2

| 0,235 | $-0,177$ | 0,186 | 0,489 | $-0,664$ |
|-------|----------|-------|-------|----------|
| 0,240 | $-0,167$ | 0,193 | 0,488 | $-0,706$ |
| 0,245 | $-0,157$ | 0,200 | 0,487 | $-0,748$ |
| 0,250 | $-0,147$ | 0,206 | 0,486 | $-0,790$ |
| 0,255 | $-0,137$ | 0,212 | 0,485 | $-0,831$ |
| 0,260 | $-0,126$ | 0,217 | 0,485 | $-0,873$ |
| 0,265 | $-0,116$ | 0,222 | 0,484 | $-0,915$ |
| 0,270 | $-0,105$ | 0,227 | 0,484 | $-0,956$ |
| 0,275 | $-0,094$ | 0,231 | 0,484 | $-0,998$ |
| 0,280 | $-0,083$ | 0,235 | 0,485 | $-1,039$ |
| 0,285 | $-0,072$ | 0,238 | 0,485 | $-1,080$ |
| 0,290 | $-0,061$ | 0,241 | 0,486 | $-1,122$ |
| 0,295 | $-0,050$ | 0,243 | 0,486 | $-1,163$ |
| 0,300 | $-0,038$ | 0,245 | 0,487 | $-1,204$ |

РАФЧХ объекта регулирования представлена на рисунке А.1.

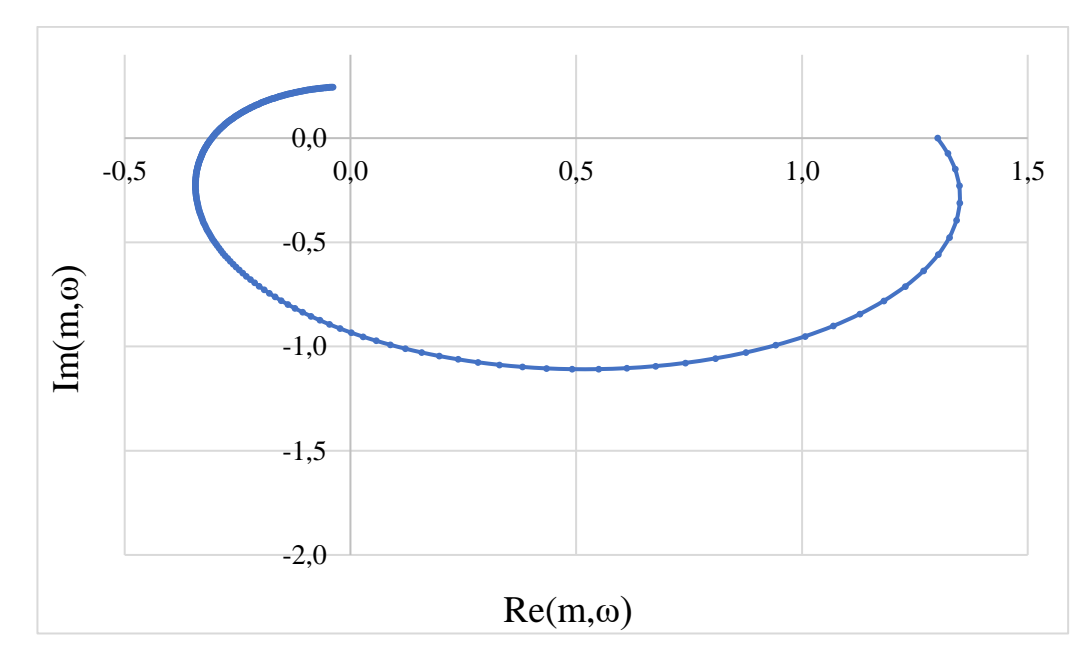

Рисунок А.1 – РАФЧХ объекта регулирования

Расчётные формулы корневого метода для ПИ-регулятора имеют вид:

$$
\frac{K_p}{T_u} = -\frac{\omega \cdot (m^2 + 1) \cdot Im_{o6}(m, \omega)}{A_{o6}^2(m, \omega)} \tag{8}
$$

$$
K_p = -\frac{m \cdot Im_{o6}(m,\omega) + Re_{o6}(m,\omega)}{A_{o6}^2(m,\omega)},
$$
\n(9)

где  $K_p$  – коэффициент передачи ПИ-регулятора;

*<sup>и</sup>* – постоянная интегрирования ПИ-регулятора.
Зададим диапазон изменения частоты  $\omega = 0 \dots 0.3 \text{ c}^{-1}$  с шагом  $\Delta \omega = 0.01 \text{ c}^{-1}$ , определим настройки регулятора  $\frac{K_p}{\sigma}$ *и*  $\frac{dP}{dP}$  и  $K_p$  в заданном диапазоне частот [48].

Результаты расчётов сведём в таблицу В.3.

| $\omega$ , $c^{-1}$ | $K_p$<br>$T_{\scriptscriptstyle\rm H}$ | $K_p$    |
|---------------------|----------------------------------------|----------|
| $\boldsymbol{0}$    | 0,000                                  | $-0,769$ |
| 0,010               | 0,004                                  | $-0,447$ |
| 0,020               | 0,016                                  | $-0,094$ |
| 0,030               | 0,034                                  | 0,277    |
| 0,040               | 0,055                                  | 0,658    |
| 0,050               | 0,078                                  | 1,037    |
| 0,060               | 0,100                                  | 1,406    |
| 0,070               | 0,119                                  | 1,758    |
| 0,080               | 0,134                                  | 2,084    |
| 0,090               | 0,143                                  | 2,379    |
| 0,100               | 0,144                                  | 2,637    |
| 0,110               | 0,136                                  | 2,853    |
| 0,120               | 0,119                                  | 3,025    |
| 0,130               | 0,091                                  | 3,149    |
| 0,140               | 0,053                                  | 3,224    |
| 0,150               | 0,003                                  | 3,250    |
| 0,160               | $-0,056$                               | 3,225    |
| 0,170               | $-0,126$                               | 3,152    |
| 0,180               | $-0,205$                               | 3,031    |
| 0,190               | $-0,292$                               | 2,866    |
| 0,200               | $-0,386$                               | 2,658    |
| 0,210               | $-0,486$                               | 2,412    |
| 0,220               | $-0,590$                               | 2,130    |
| 0,230               | $-0,696$                               | 1,818    |
| 0,240               | $-0,803$                               | 2,480    |
| 0,250               | $-0,909$                               | 1,121    |
| 0,260               | $-1,011$                               | 0,745    |
| 0,270               | $-1,108$                               | 0,358    |
| 0,280               | $-1,199$                               | $-0,036$ |
| 0,290               | $-1,281$                               | $-0,431$ |
| 0,300               | $-1,353$                               | $-0,824$ |

Таблица В.3 – Результаты расчёта настройки ПИ-регулятора

При частоте равной 0,2 найдены оптимальные настройки ПИ-регулятора объекта. На рисунке В.2 представлена область параметров настройки ПИрегулятора.

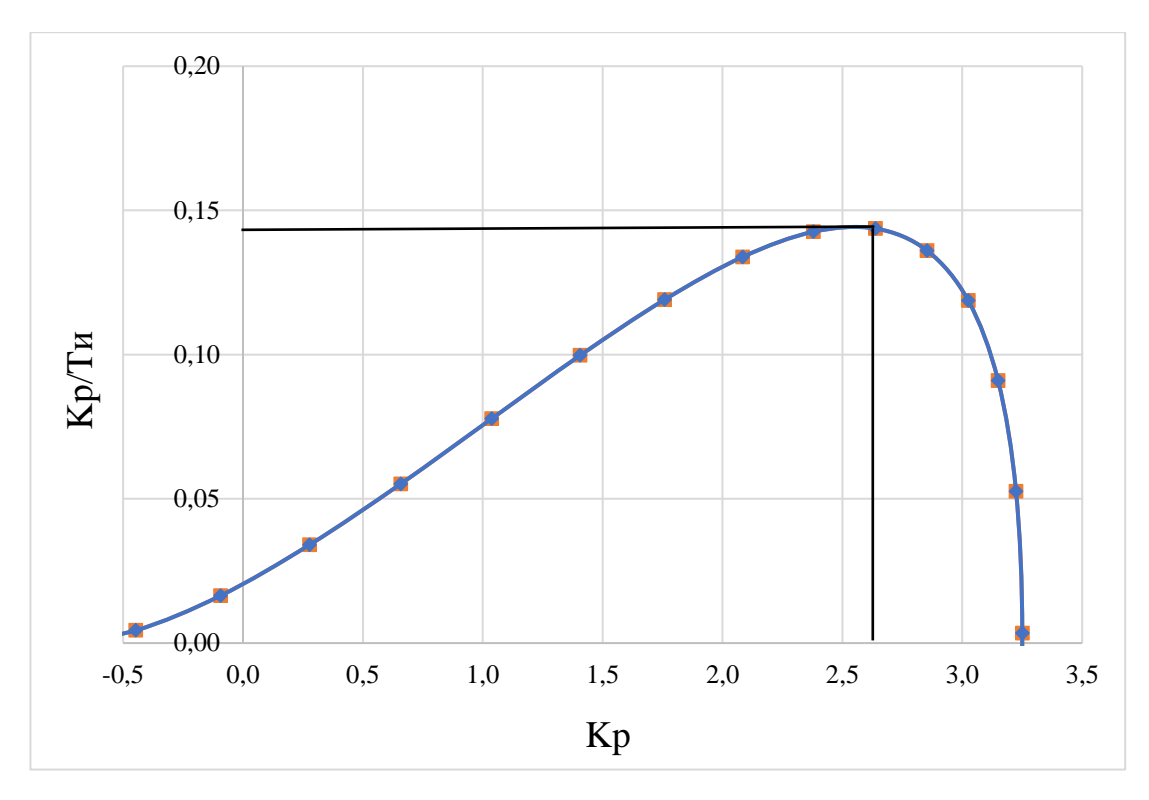

Рисунок В.2 – Область параметров настройки ПИ-регулятора

Полученная кривая является границей заданной степени затухания  $\Psi_{\text{3a}q} =$ 0,9 процесса регулирования, что соответствует степени колебательности (m=0,366). Таким образом, все значения  $\frac{K_p}{T}$  $\frac{\kappa_p}{T_u}$ и  $K_p$ , лежащие на этой кривой, обеспечивают определенную степень затухания (в данном случае  $\psi = \psi_{\text{3a}q}$  = 0,9) [49].

#### 1.1 Определение оптимальных параметров настройки ПИ-регулятора

Поиск оптимальных параметров настройки регулятора осуществляется вдоль границы заданного запаса устойчивости системы регулирования, представленной на рисунке В.2, до достижения экстремума принятого критерия качества. В задании на курсовую работу в качестве принятого критерия качества указан второй интегральный критерий.

Для апериодических и колебательных переходных процессов целесообразно применять интегральную оценку типа:

$$
I_2 = \int_0^\infty \varepsilon^2(t) dt.
$$
 (10)

Используя данные из таблицы В.3 и рисунка В.2, определяем соответствующие параметры настройки:

$$
K_p = 2,637 \text{ u } max\left(\frac{K_p}{T_u}\right) = 0,144.
$$

Резонансная частота замкнутой системы  $\omega_{\text{pe}a} = 0.1 \text{ c}^{-1}$ .

В соответствии с заданным критерием качества работы системы оптимальные параметры настройки ПИ-регулятора имеют значения:

$$
\frac{K_p}{T_u} \cdot 0.9 = 0.144 \cdot 0.9 = 0.1296; K_p = 2.917;
$$
  

$$
T_u = \frac{K_p}{\frac{K_p}{T_u}} = \frac{2.917}{0.1296} = 22.507 \text{ c}.
$$

Передаточная функция регулятора:

$$
W_p(P) = K_p \cdot (1 + \frac{1}{T_u P}) = 2{,}637 \cdot \left(1 + \frac{1}{22{,}507 \cdot P}\right)
$$

1.2 Расчёт, построение и оценка качества переходных процессов в замкнутой АСР при возмущении f, идущем по каналу регулирующего воздействия

1.2.1 Переходный процесс в замкнутой АСР по каналу задающего воздействия

Запишем передаточную функцию:

$$
W_{s-y} = \frac{W_{o6}(P) \cdot W_p(P)}{1 + W_{o6}(P) \cdot W_p(P)} = \frac{\frac{1,3 \cdot e^{-9 \cdot P}}{45 \cdot P + 1} \cdot 2,637 \cdot \left(1 + \frac{1}{22,507 \cdot P}\right)}{1 + \frac{1,3 \cdot e^{-9 \cdot P}}{45 \cdot P + 1} \cdot 2,637 \cdot \left(1 + \frac{1}{22,507 \cdot P}\right)}
$$

где  $W_{\alpha\beta}(P)$  — передаточная функция объекта;  $W_n(P)$  — передаточная функция регулятора.

Используя программу Mathcad и предварительно задав диапазон изменения частоты  $\omega = 0 ... 0.31$  с<sup>-1</sup> с шагом  $\Delta \omega = 0.01$  с<sup>-1</sup>, рассчитываем вещественную частотную характеристику замкнутой системы.

Таблица В.4 - Результаты расчета ВЧХ замкнутой системы по каналу задающего воздействия

| $\omega, c^{-1}$ | $Re(\omega)$ |
|------------------|--------------|
| $\overline{0}$   | 1,000        |
| 0,010            | 1,012        |
| 0,020            | 1,043        |
| 0,030            | 1,084        |
| 0,040            | 1,123        |
| 0,050            | 1,152        |
| 0,060            | 1,161        |
| 0,070            | 1,136        |
| 0,080            | 1,053        |
| 0,090            | 0,871        |
| 0,100            | 0,526        |
| 0,110            | $-0,036$     |
| 0,120            | $-0,769$     |
| 0,130            | $-1,432$     |
| 0,140            | $-1,760$     |
| 0,150            | $-1,744$     |
| 0,160            | $-1,546$     |
| 0,170            | $-1,301$     |
| 0,180            | $-1,069$     |
| 0,190            | $-0,870$     |
| 0,200            | $-0,705$     |
| 0,210            | $-0,570$     |
| 0,220            | $-0,458$     |
| 0,230            | $-0,366$     |
| 0,240            | $-0,289$     |
| 0,250            | $-0,224$     |
| 0,260            | $-0,170$     |
| 0,270            | $-0,123$     |
| 0,280            | $-0,083$     |
| 0,290            | $-0,048$     |
| 0,300            | $-0,019$     |
| 0,310            | 0,007        |

По данным таблицы В.4 построим график вещественной частотной характеристики:

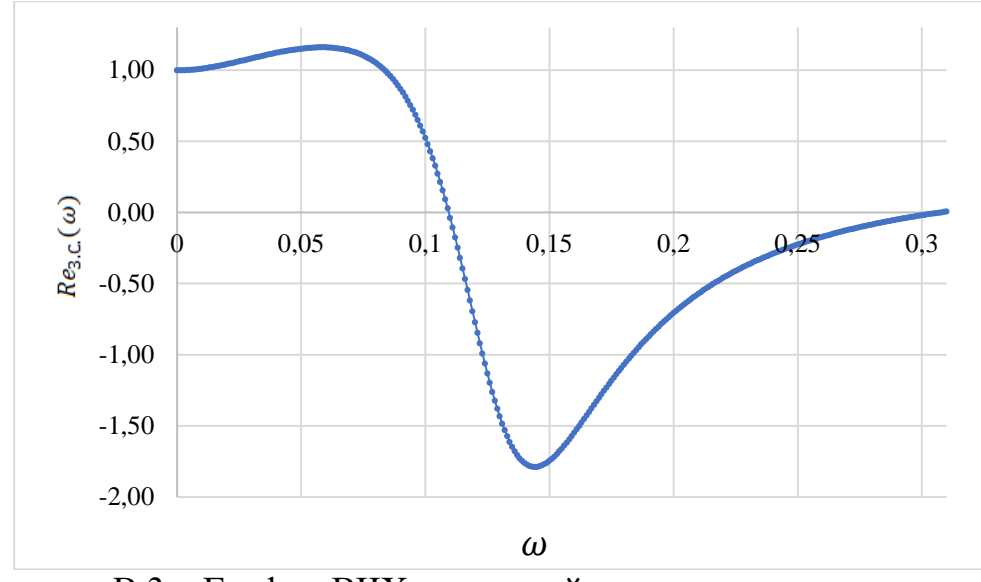

Рисунок В.3 – График ВЧХ замкнутой системы по каналу задания

Переходный процесс по каналу задающего воздействия рассчитываем по формуле:

$$
y(t) = \frac{2}{\pi} \cdot \int_0^{\omega_{c,a}} \frac{Re(\omega)}{\omega} \cdot (sin(\omega \cdot t)) d\omega,
$$
 (11)

где  $\omega_{c,a} = 0.31 \text{ c}^{-1}$  — частота среза, при которой график Re(ω) стремится к 0, данная частота определена графическим способом из рисунка В.3.

Задав диапазон изменения времени переходного процесса  $t = 0$  ... 160 с с шагом  $\Delta t = 5$  с, рассчитываем переходный процесс в замкнутой АСР. Результаты расчета представим в таблицу В.5.

Таблица В.5 – Результаты расчёта переходного процесса в замкнутой АСР по каналу задающего воздействия

| t, c           | y(t)             | t, c | y(t)  | t, c | y(t)  | t, c | y(t)  |
|----------------|------------------|------|-------|------|-------|------|-------|
| $\theta$       | $\boldsymbol{0}$ | 38   | 1,356 | 76   | 1,079 | 114  | 0,984 |
| $\overline{2}$ | 0,000            | 40   | 1,258 | 78   | 1,088 | 116  | 0,99  |
| $\overline{4}$ | 0,00001          | 42   | 1,159 | 80   | 1,09  | 118  | 0,996 |
| 6              | 0,00007          | 44   | 1,065 | 82   | 1,087 | 120  | 1,002 |
| 8              | $-0,00007$       | 46   | 0,983 | 84   | 1,079 | 122  | 1,006 |
| 10             | 0,096            | 48   | 0,913 | 86   | 1,067 | 124  | 1,01  |
| 12             | 0,292            | 50   | 0,861 | 88   | 1,052 | 126  | 1,012 |
| 14             | 0,50             | 52   | 0,825 | 90   | 1,036 | 128  | 1,014 |
| 16             | 0,706            | 54   | 0,807 | 92   | 1,021 | 130  | 1,014 |

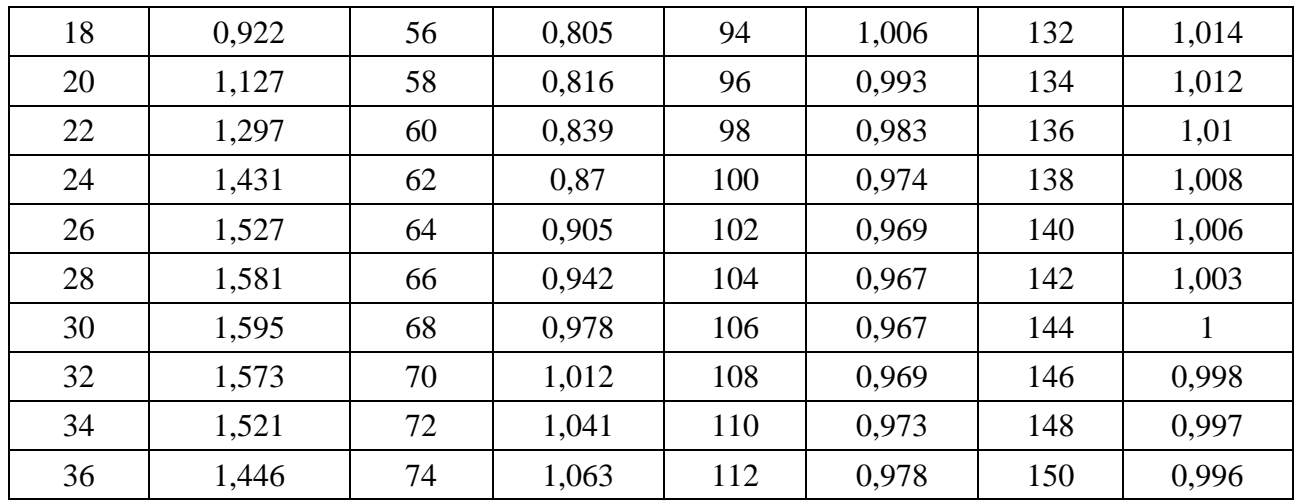

Продолжение таблицы В.5

На рисунке В.4 представлен результат расчёта переходного процесса в замкнутой АСР по каналу задающего воздействия.

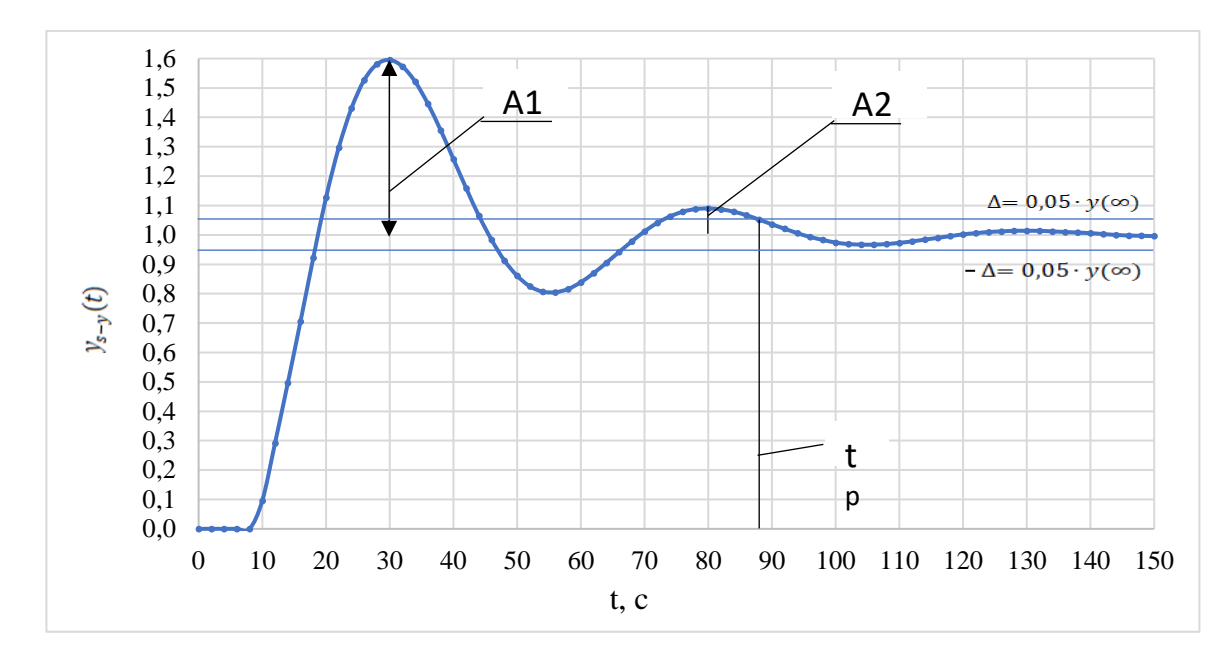

Рисунок В.4 - Результат расчёта переходного процесса в замкнутой АСР по каналу задающего воздействия

1.2.2 Оценка качества регулирования

Под качеством регулирования понимают совокупность показателей или критериев, позволяющих оценить характер отклонения регулируемой величины под действием изменяющихся возмущений и судить о том, насколько система

требованиям удовлетворяет поставленным при конкретных заданных ограничениях.

Используя данные таблицу В.5 и рисунок В.4, произведём оценку качества переходного процесса в замкнутой АСР [50].

Прямые оценки качества:

1) Динамическая ошибка:  $A_1 = 0.595$ ;

2) Перерегулирование:  $\sigma = \frac{A_1}{v(\infty)} = \frac{0.595}{1} = 59.5$  %;

3) Статическая ошибка:  $\varepsilon_{cr} = S - y(\infty) = 1 - 1 = 0$ ,

где  $S$  – величина сигнала задания;

4) Степень затухания:  $\Psi = \frac{A_1 - A_2}{A_1} = \frac{0.595 - 0.09}{0.595} = 0.848$ ,

где  $A_2$  – вторая амплитуда колебаний.

5) Время регулирования  $t_p = 89$  с.

1.3 Переходный процесс при возмущении f, идущем по каналу регулирующего воздействия

Для одноконтурной системы регулирования, приведенной на рисунке 10, определим передаточную функцию замкнутой ACP по каналу f-y:

$$
W_{f-y}(P) = \frac{W_{o6}(P)}{1 + W_{o6}(P) \cdot W_p(P)} = \frac{\frac{1,3 \cdot e^{-9 \cdot P}}{45 \cdot P + 1} \cdot 2,637 \cdot \left(1 + \frac{1}{22,507 \cdot P}\right)}{1 + \frac{1,3 \cdot e^{-9 \cdot P}}{45 \cdot P + 1} \cdot 2,637 \cdot \left(1 + \frac{1}{22,507 \cdot P}\right)}
$$

Рассчитаем ВЧХ замкнутой ACP с помощью Mathcad в диапазоне частот  $\omega = 0.001...0.32 c^{-1}$  и с шагом  $\Delta \omega = 0.01 c^{-1}$ , результаты представлены в таблице В.6.

| $\omega$ ,c <sup>-1</sup> | $Re(\omega)$ | $\omega$ ,c <sup>-1</sup> | $Re(\omega)$ | $\omega$ ,c <sup>-1</sup> | $Re(\omega)$ |
|---------------------------|--------------|---------------------------|--------------|---------------------------|--------------|
| 0,001                     | 0,000        | 0,136                     | $-0,363$     | 0,271                     | $-0,057$     |
| 0,010                     | 0,021        | 0,145                     | $-0,398$     | 0,280                     | $-0,046$     |
| 0,019                     | 0,072        | 0,154                     | $-0,392$     | 0,289                     | $-0,035$     |
| 0,028                     | 0,143        | 0,163                     | $-0,366$     | 0,298                     | $-0,025$     |
| 0,037                     | 0,221        | 0,172                     | $-0,331$     | 0,307                     | $-0,017$     |
| 0,046                     | 0,298        | 0,181                     | $-0,293$     | 0,316                     | $-0,009$     |
| 0,055                     | 0,367        | 0,190                     | $-0,257$     |                           |              |
| 0,064                     | 0,420        | 0,199                     | $-0,224$     |                           |              |
| 0,073                     | 0,449        | 0,208                     | $-0,194$     |                           |              |
| 0,082                     | 0,443        | 0,217                     | $-0,167$     |                           |              |
| 0,091                     | 0,385        | 0,226                     | $-0,143$     |                           |              |
| 0,100                     | 0,264        | 0,235                     | $-0,121$     |                           |              |
| 0,109                     | 0,086        | 0,244                     | $-0,103$     |                           |              |
| 0,118                     | $-0,109$     | 0,253                     | $-0,086$     |                           |              |
| 0,127                     | $-0,269$     | 0,262                     | $-0,071$     |                           |              |

Таблица В.6 – Результаты расчета ВЧХ системы по каналу регулирующего воздействия

На рисунке В.5 представлен график ВЧХ замкнутой системы при возмущении f, идущем по каналу регулирующего воздействия.

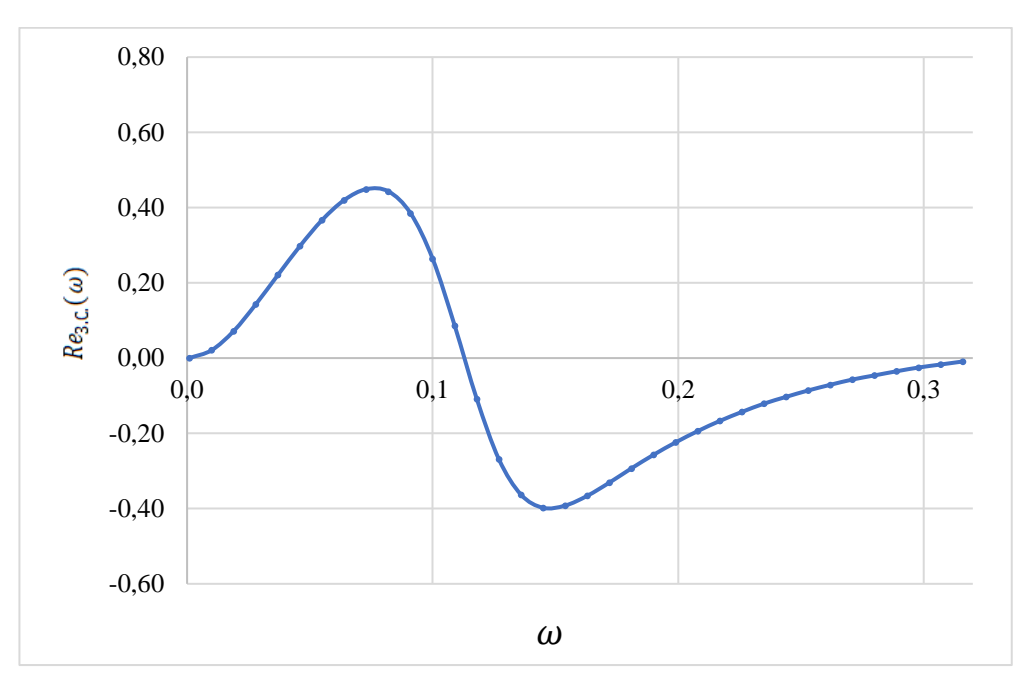

Рисунок В.5 – График ВЧХ замкнутой системы при возмущении f, идущем по каналу регулирующего воздействия

Переходный процесс по каналу регулирующего воздействия рассчитаем по формуле:

$$
y(t) = \frac{2}{\pi} \cdot \int_0^{\omega_{c,a}} \frac{Re(\omega)}{\omega} \cdot (sin(\omega \cdot t)) \cdot d\omega,
$$
 (12)

где  $\omega_{c,3.} = 0.32 \text{ c}^{-1}$  — частота среза, определяемая из графика ВЧХ.

Задав диапазон изменения времени переходного процесса  $t = 0$  ... 450 с и шаг  $\Delta t = 10$  c, рассчитываем переходный процесс ACP  $\Pi$ O каналу регулирующего воздействия.

Результаты представлены в таблице В.7.

Таблица В.7 - Результаты расчета переходного процесса АСР при возмущении f, идущем по каналу регулирующего воздействия

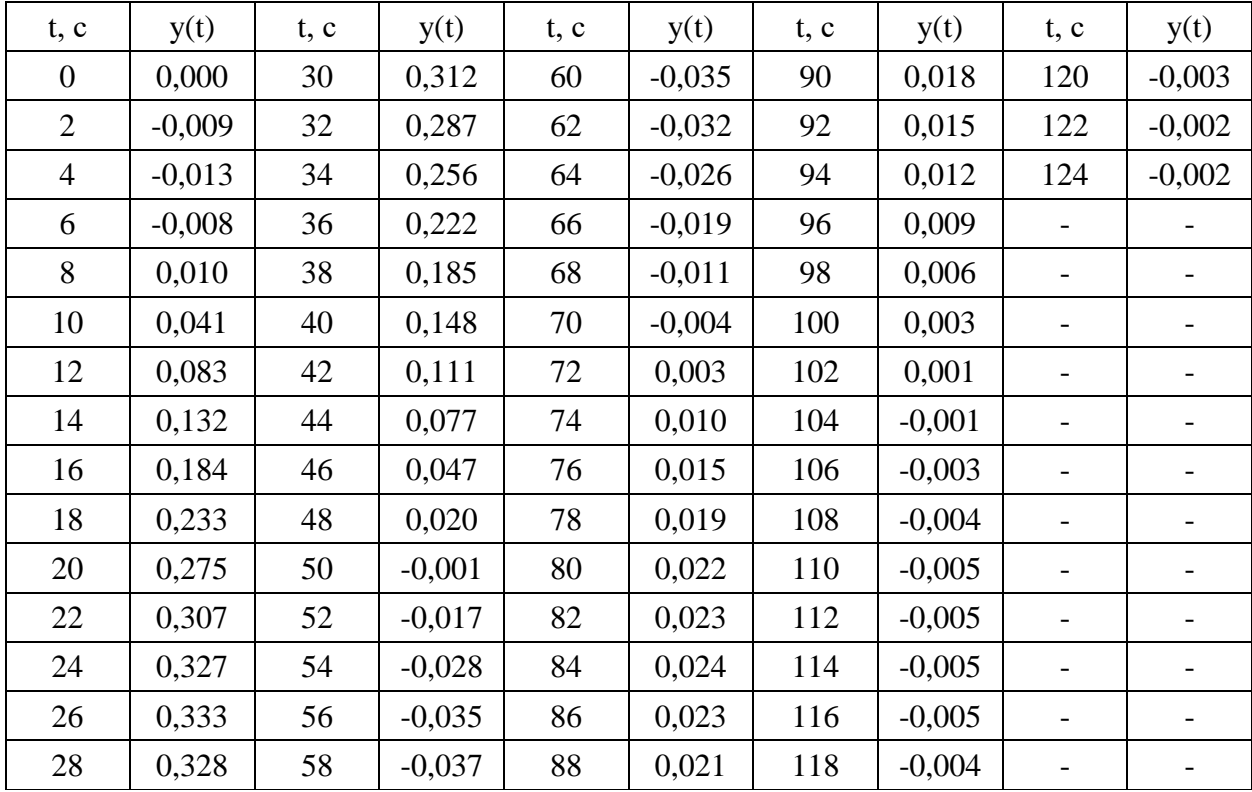

По результатам расчёта построим график переходного процесса системы по каналу возмущения. Полученный график представлен на рисунке В.6.

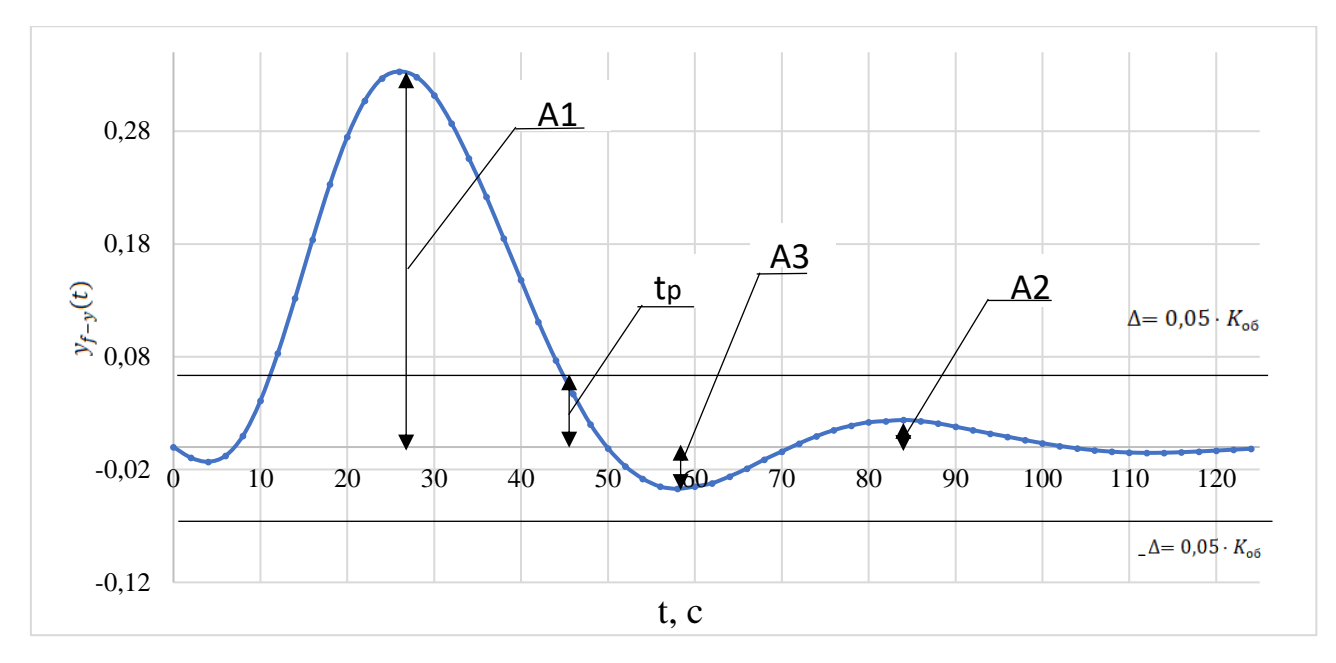

Рисунок В.6 - График переходного процесса в АСР при возмущении f, идущем по каналу регулирующего воздействия

1.4 Оценка качества регулирования

Используя данные таблицы В.7 и рисунка В.6, произведём оценку качества переходного процесса в замкнутой АСР по каналу возмущающего воздействия  $f - y$ .

Прямые критерии качества:

- Динамическая ошибка:  $A_1 = 0.333$ ;  $1)$
- Перерегулирование:  $\sigma = \frac{A_3}{A_1} = \frac{0.037}{0.333} = 11.11$  %;  $2)$
- Статическая ошибка:  $\varepsilon_{cr} = y(\infty) = 0$ ; 3)
- Степень затухания:  $\Psi = \frac{A_1 A_2}{A_1} = \frac{0.333 0.024}{0.333} = 0.93$ ,  $4)$

где  $A_2$  – вторая амплитуда колебаний.

Время регулирования:  $t_p = 30$  с, при величине  $\delta = 0.05 \cdot K_{0.05} =$  $5)$  $0.065:$ 

Динамический коэффициент регулирования:  $R_{\mu} = \frac{A_1 + y(\infty)}{K_{0.6}}$  $6)$  $\frac{0.333+0}{2} = 16.65\%$ 

где  $K_{06} = 1.3$  — коэффициент передачи объекта.

### ПРИЛОЖЕНИЕ Г

## (обязательное)

## Матрица SWOT-анализа

# Таблица Г.1 – Матрица SWOT-анализа

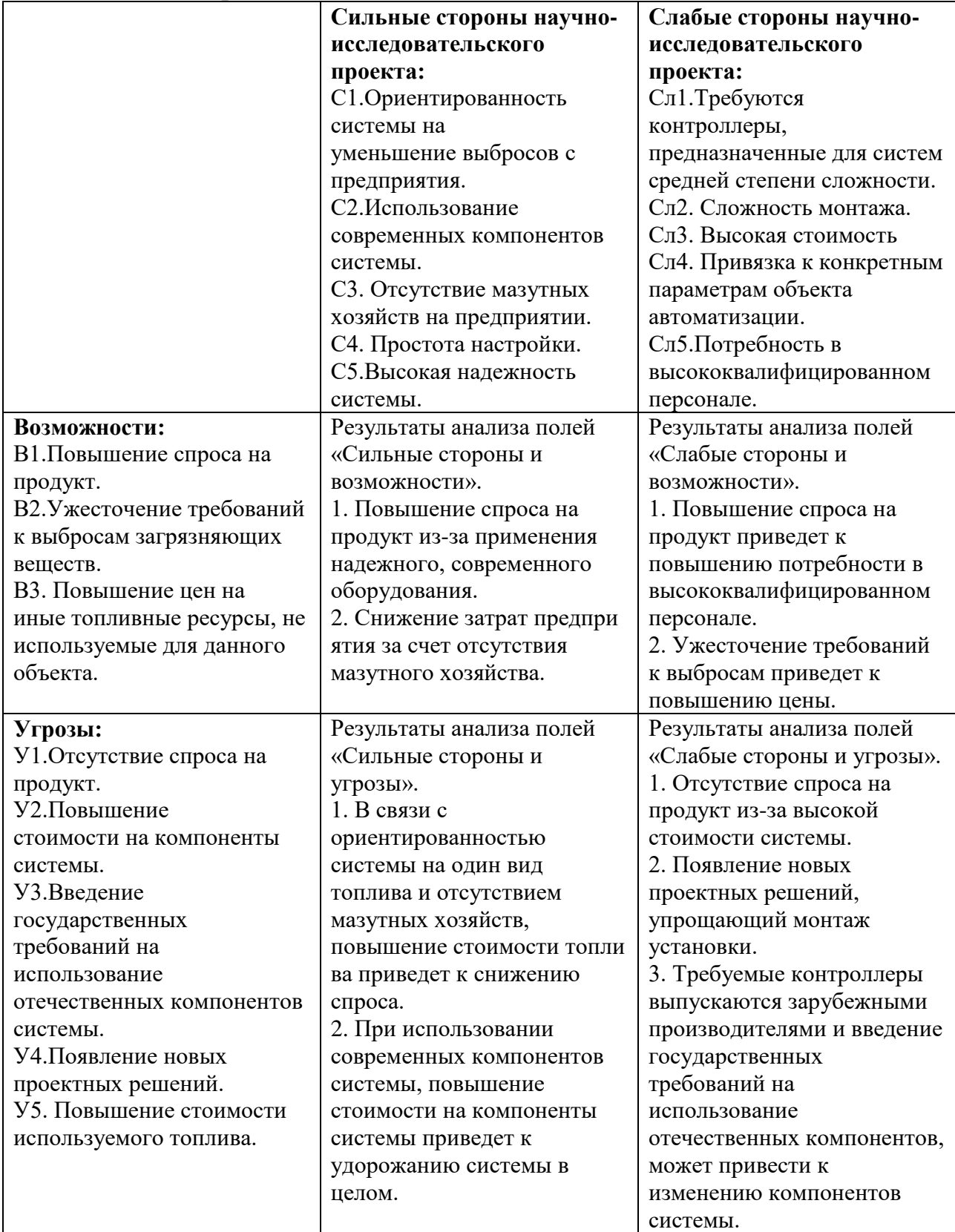

## ПРИЛОЖЕНИЕ Д

## (обязательное)

### Временные показатели проведения научного исследования

## Таблица Д.1 – Временные показатели проведения научного исследования

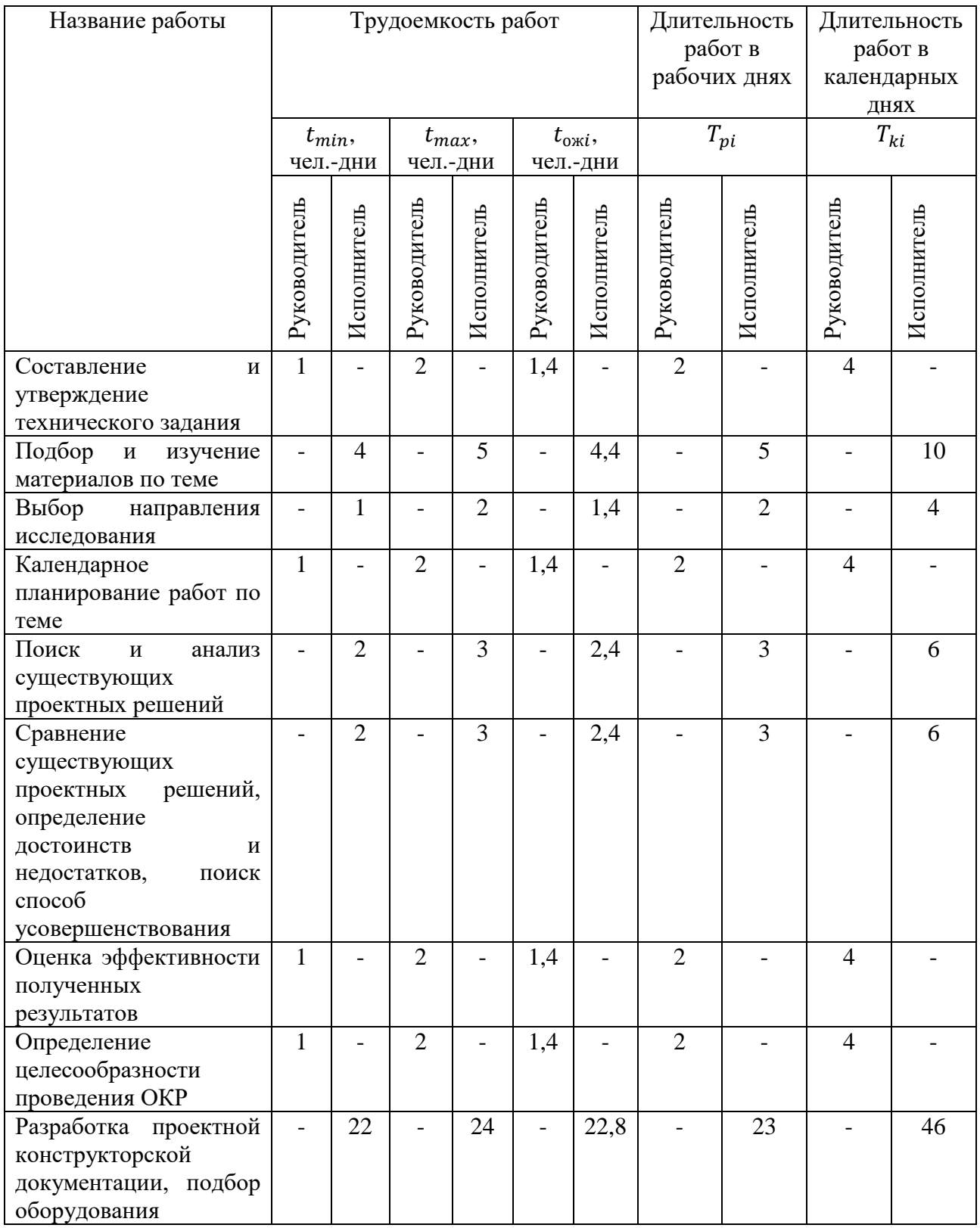

Продолжение таблицы Д.1

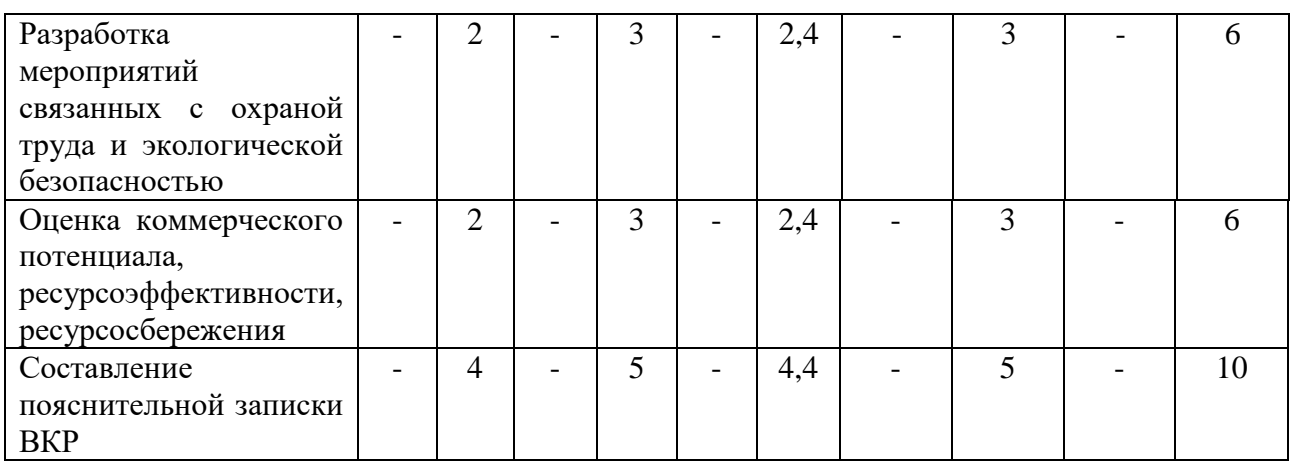

Пример расчета для первой строки:

$$
t_{\text{ox}i} = \frac{3t_{\min i} + 2t_{\max i}}{5} = \frac{3 \cdot 1 + 2 \cdot 2}{5} = 1,4 \text{ v.e. } -\mu\text{H}.
$$

$$
T_{pi} = \frac{t_{\text{ox}i}}{q_i} = \frac{1,4}{1} = 2 \text{ A}
$$

$$
T_{ki} = T_{pi} \cdot k_{\text{Ka}i} = 2 \cdot 2 = 4 \text{ A}
$$

## ПРИЛОЖЕНИЕ Е

## (обязательное)

# Диаграмма Ганта

# Таблица Е.1 – Календарный план-график проекта

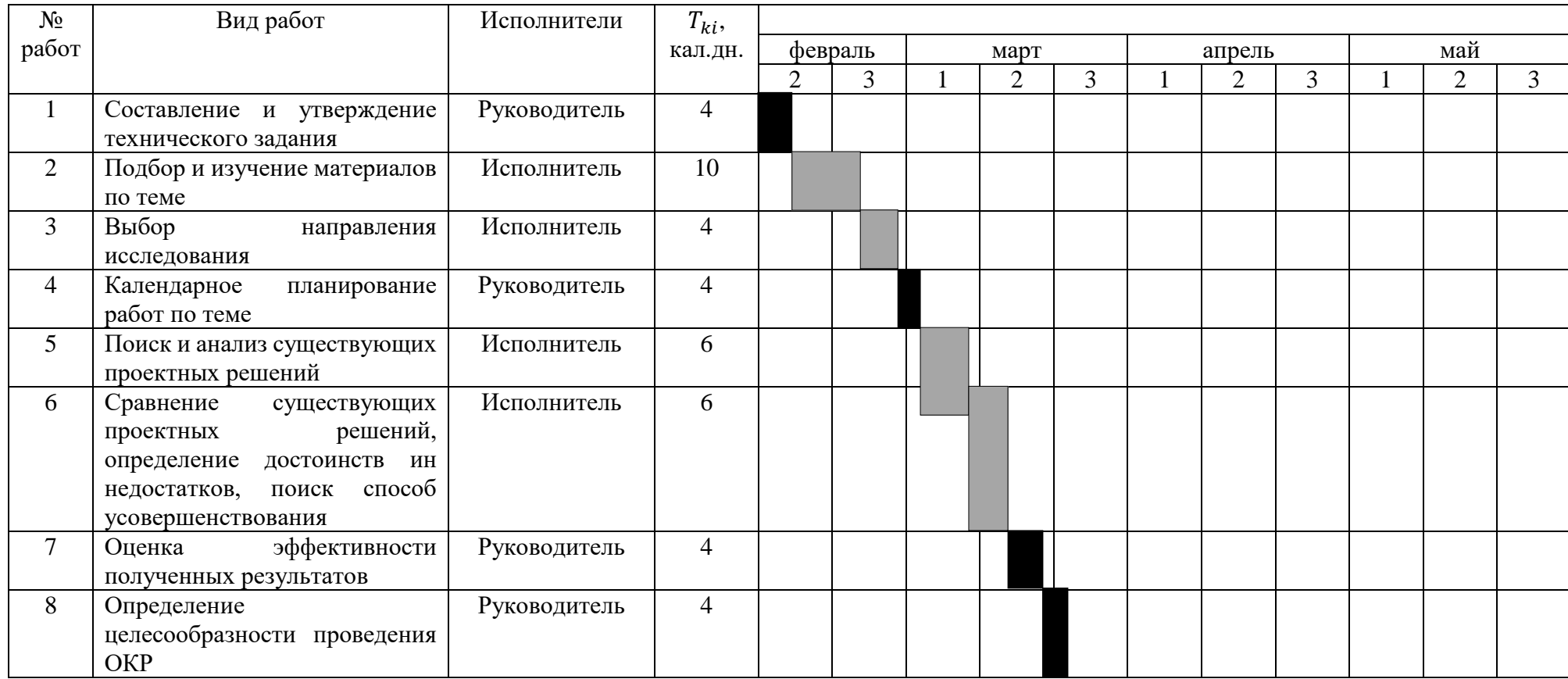

Продолжение таблицы Е.1

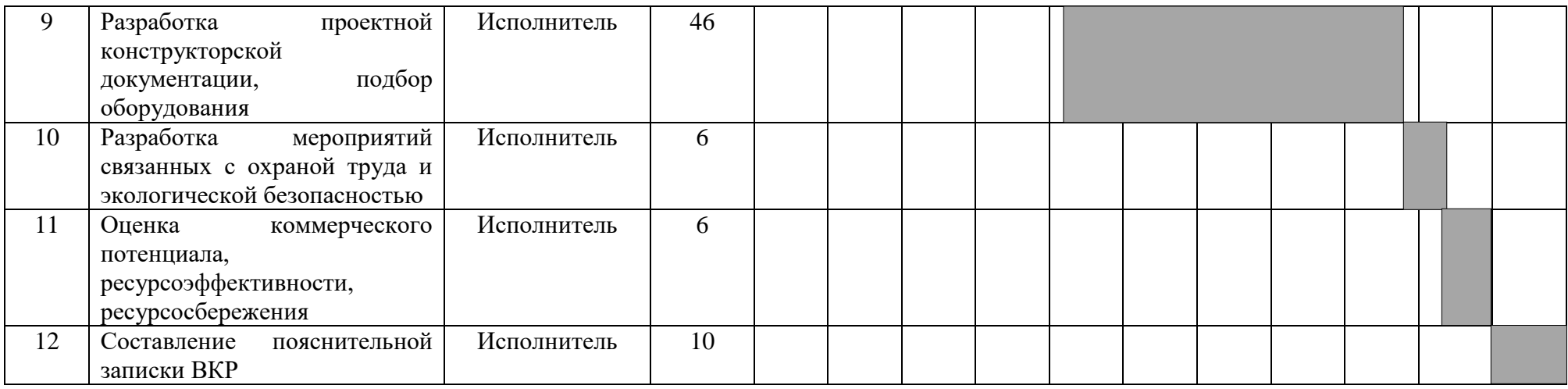

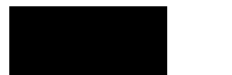

- Руководитель **- Неполнитель** - Исполнитель